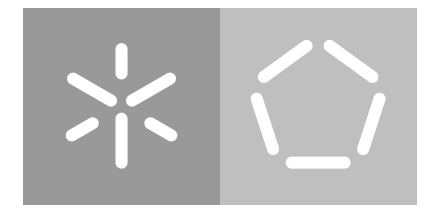

**Universidade do Minho** Escola de Engenharia Departamento de Informática

Renato Brito Rodrigues pg27740

**Aplicação Móvel para Estudos de Reconhecimento Emocional Auditivo**

Dissertação de Mestrado Mestrado em Engenharia Informática

Trabalho realizado sob a orientação de **Paulo Jorge Novais Davide Rua Carneiro**

# A G R A D E C I M E N T O S

Gostaria de agradecer ao meu orientador, professor Paulo Jorge Freitas de Oliveira Novais, que demonstrou a disponibilidade, a confiança no meu trabalho, os bons conselhos e, sobretudo, a motivação transmitida e oportunidade por trabalhar no ISLab.

Um agradecimento especial ao meu co-orientador, professor Davide Rua Carneiro pela atenção que me deu, pelos esclarecimentos prestados, pela oportunidade de trabalhar neste projeto, pela confiança depositada em mim e pela sua amizade e paciência demonstrada durante todo este processo.

Um agradecimento ainda à professora Ana Pinheiro da Escola de Psicologia pela disponibilidade e colaboração neste projeto.

Agradeço à minha família, amigos e colegas que sempre me ajudaram e motivaram nos momentos mais difíceis.

A todos estes e aqueles que direta ou indiretamente permitiram a conclusão desta dissertação, o meu sincero obrigado.

#### **RESUMO**

Nos últimos anos, dispositivos e aplicações móveis têm crescido de forma mais significativa do que qualquer outro campo tecnológico, influenciando praticamente todos os aspetos das nossas vidas.

A grande ênfase deste projeto é o desenvolvimento de uma aplicação móvel de suporte a estudos de reconhecimento emocional auditivo.

O objetivo principal é fornecer um instrumento valioso que pode ser usado na área de investigação clínica, respondendo à forte necessidade de medidas validadas no processamento emocional em Portugal.

O segundo objetivo é estudar características comportamentais dos indivíduos, adquiridas de forma não intrusiva e não invasiva a partir da interação do participante com o dispositivo, à procura de relacionamentos destas características com condições médicas, deficiências cognitivas, reconhecimento emocional auditivo ou indicadores sociodemográficos. Desta forma irá estabelecer-se a base para a previsão de tais aspetos de acordo com a análise da interação de pessoas com dispositivos tecnológicos, fornecendo novas ferramentas de diagnóstico potencialmente interessantes.

*Keywords -* Aplicação Móvel, Reconhecimento Emocional Auditivo.

## **ABSTRACT**

In recent years, mobile devices and applications have grown more significantly than any other technological field, influencing almost every aspect of our lives.

The major emphasis of this project is to develop a mobile application that assesses the auditory emotional recognition.

The main objective is to provide a valuable tool that can be used in clinical research area, responding to the need for strong measures validated in emotional processing in Portugal.

The second objective is to study behavioral characteristics, acquired non-intrusive and non-invasively from the participant's interaction with the device, looking for relationships with medical conditions, cognitive impairment, hearing emotional recognition or sociodemographic indicators. Thus it will set up the basis for predicting such aspects according to the analysis of the interaction of people with technological devices, providing new potentially interesting diagnostic tools.

*Keywords -* Mobile Application, Auditory Emotional Recognition.

# CONTEÚDO

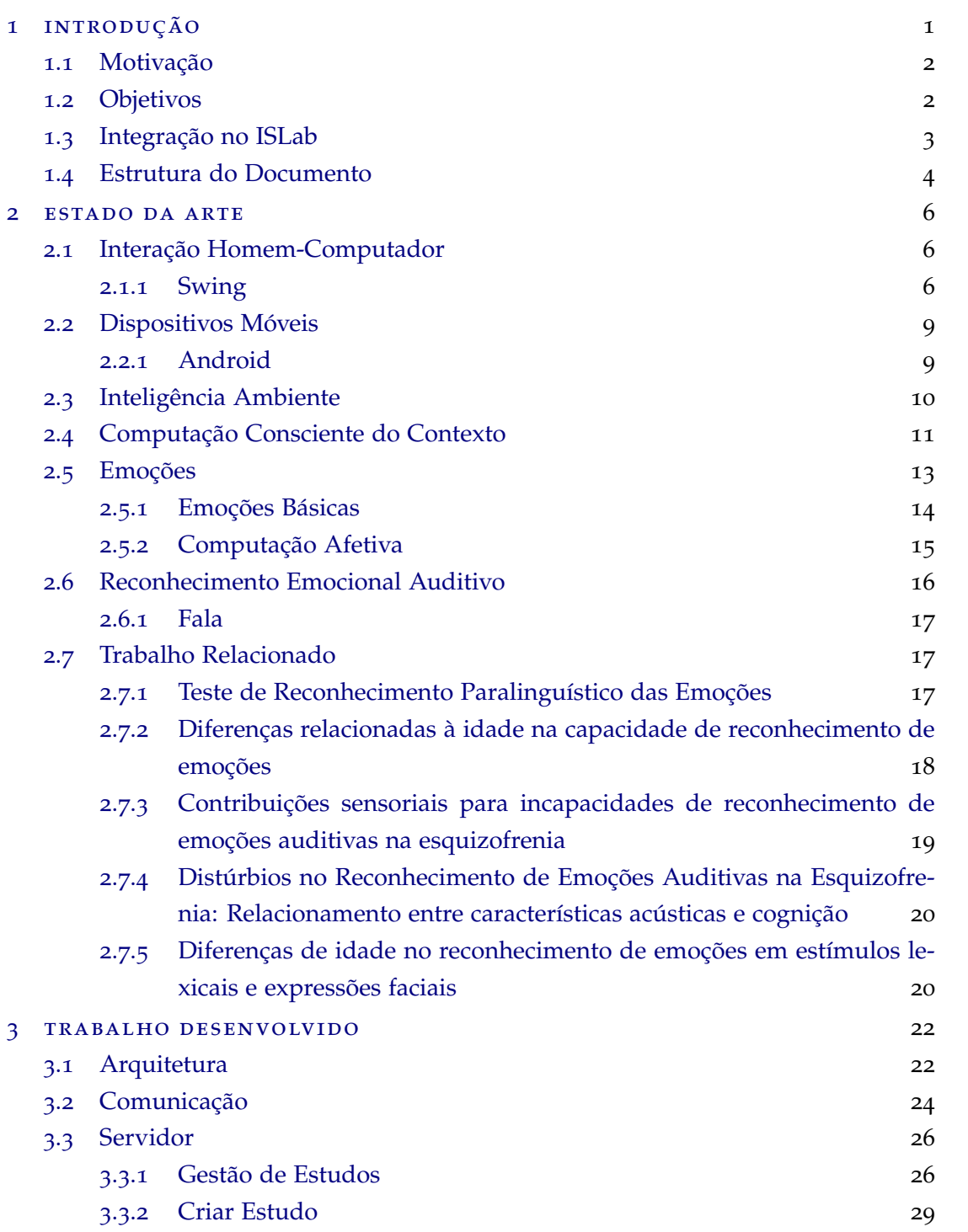

## **Conteúdo v**

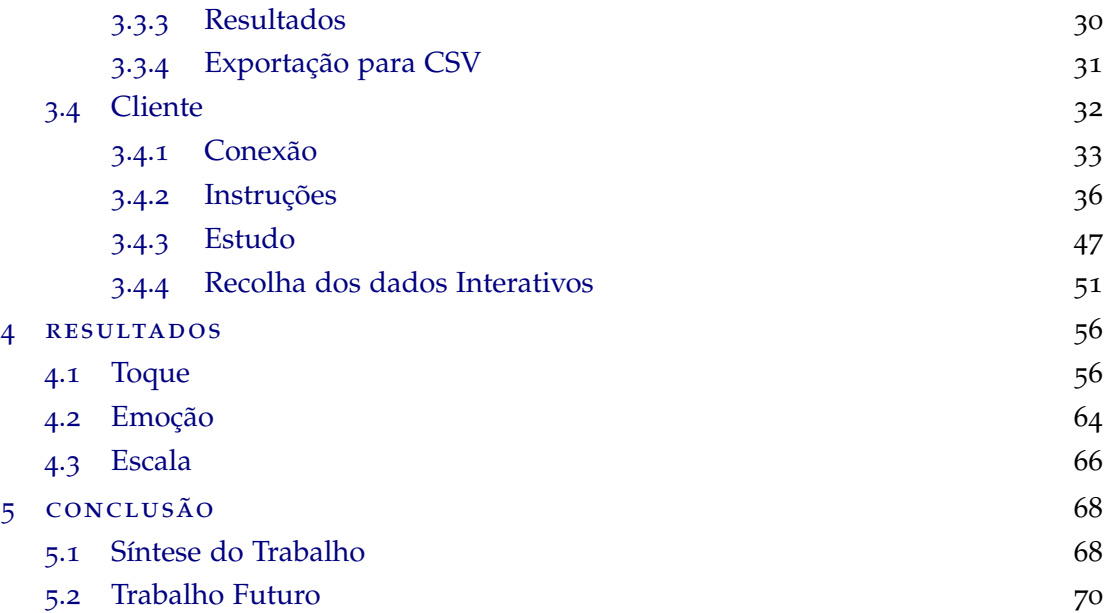

# **A C RÓN IMOS**

AWT - Abstract Window Toolkit

CCC - Computação Consciente do Contexto

CSV - Comma-Separated Values

IDE - Integrated Developer Environment

IHC - Interação Homem-computador

IP - Internet Protocol

ISLab - Intelligent Systems Lab

JSON - JavaScript Object Notation

SO - Sistema Operativo

UM - Universidade do Minho

# LISTA DE FIGURAS

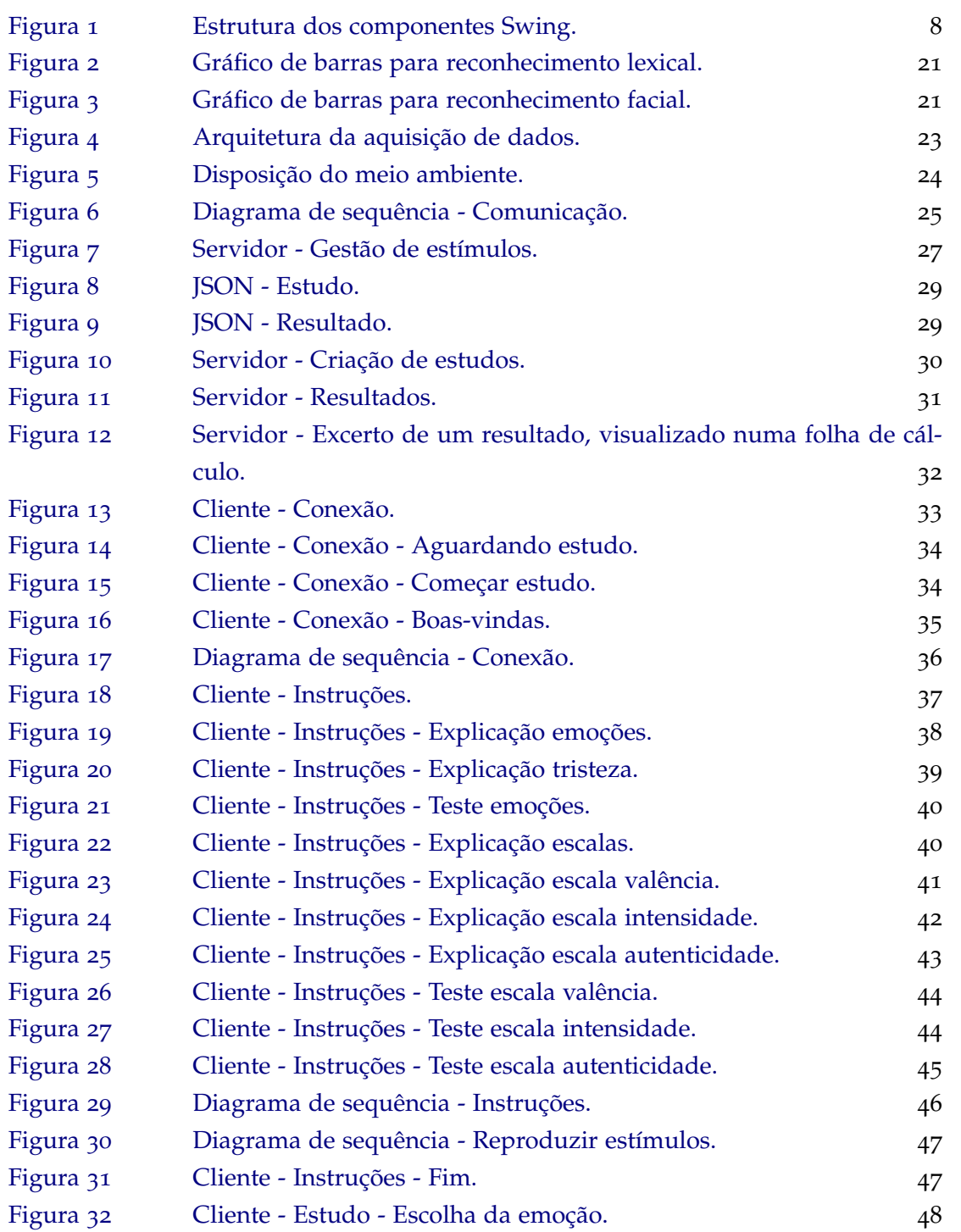

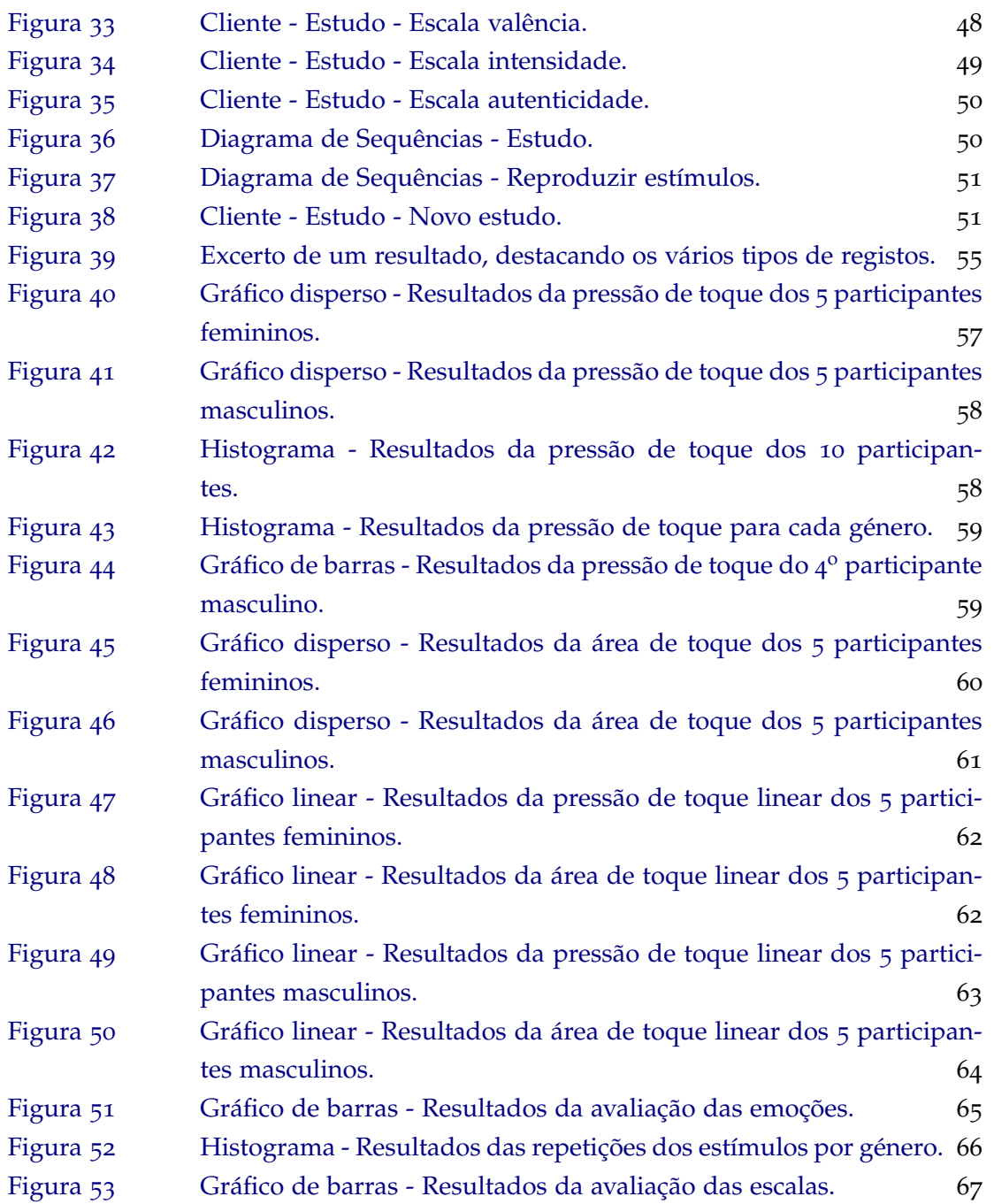

# LISTA DE TABELAS

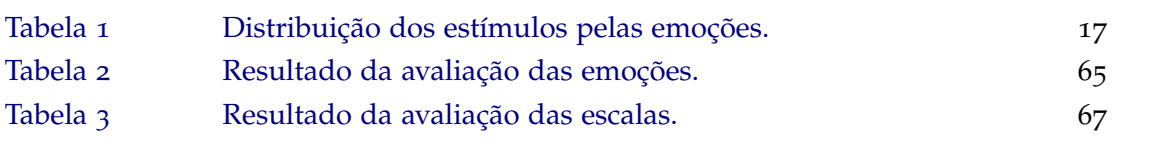

# 1

# **INTRODUÇÃO**

Nos tempos de hoje, preencher um formulário ou um questionário em papel e lápis pode tornar-se um processo não apenas tedioso, mas também dispendioso, no sentido em que geralmente obriga à utilização de recursos para introduzir os dados recolhidos num suporte digital. Na verdade, a abordagem mais tradicional envolve a criação de ensaios experimentais, controlando o tempo e a apresentação do estímulo. Medidas comportamentais como taxas de precisão ou tempo de reação são normalmente obtidas através da gravação das respostas dos participantes diretamente através do software, ou pela administração de uma abordagem em papel e lápis. Esta típica abordagem é muitas vezes demorada e depende da disponibilidade de software e equipamento no qual os dados de interação são necessários para o avanço do estudo. Além disso, nessas abordagens tradicionais, um dos problemas mais frequentes é a falta de motivação dos participantes para executar a tarefa, assim como o aumento da fadiga derivado do processo que tipicamente requer um grande número de estímulos. Para populações especiais, como crianças e idosos, responder às perguntas em papel e lápis pode ser particularmente problemático, uma questão que é agravada quando se apresentam défices de atenção ou problemas de coordenação motora. Portanto, a passagem do preenchimento em papel e lápis para uma abordagem digital visa facilitar e agilizar o processo em todos os sentidos, assim como tornar a participação mais apelativa [\(Costa](#page-82-0) [et al.,](#page-82-0) [2007](#page-82-0)).

Desta forma, foi criado um instrumento de fácil acesso e totalmente configurável com o propósito de substituir esta abordagem tradicional do uso de papel e lápis. Este, é uma aplicação *Android* com o intuito em conduzir estudos de reconhecimento emocional auditivo. O hardware utilizado para o uso desta ferramenta é um dispositivo móvel, mais especificamente um *tablet*. A participação de vários participantes na interação com este instrumento é uma componente importante. Toda a interatividade do participante com o *tablet* é registada e posteriormente armazenada num ficheiro CSV (Comma-Separated Values). No final do estudo, todos os dados captados pelo *tablet* são analisados e processados para determinar conhecimento pertinente sobre a interatividade envolvente.

Este instrumento pode ser usado tanto nas áreas de investigação como clínica. O protótipo apresentado foi desenvolvido no contexto de reconhecimento emocional auditivo, embora possa ser facilmente adaptado a outras áreas. Em comparação com avaliações mais

<span id="page-11-0"></span>tradicionais, esta aplicação fornece uma maneira mais rápida e mais dinâmica na avaliação do reconhecimento emocional vocal em indivíduos saudáveis e populações clínicas.

#### 1.1 motivação

Ao longo da vida, o reconhecimento de estímulos emocionais é fundamental para um funcionamento bem-sucedido. A capacidade de interpretar rapidamente os aspetos emocionais do nosso ambiente permite-nos antecipar eventos e responder adequadamente para evitar resultados negativos. O reconhecimento emocional é particularmente relevante para o bom funcionamento interpessoal [\(Carstensen et al.,](#page-81-0) [1997](#page-81-0)). Saber o que os outros estão a sentir é o primeiro passo crítico para evitar conflitos e fornecer apoio social. As habilidades no reconhecimento de emoções podem também ajudar-nos a regular as nossas próprias emoções. Por exemplo, podemos escolher seletivamente estímulos agradáveis para provocar sentimentos positivos e evitar ou reavaliar estímulos com implicações emocionais negativas [\(Gross et al.,](#page-82-0) [2006](#page-82-0)).

#### 1.2 objetivos

O tema de estudo é o desenvolvimento de uma aplicação móvel e restante ambiente tecnológico para facilitar e melhorar os processos de estudo de reconhecimento emocional auditivo, quer do ponto de vista do participante quer do ponto de vista dos profissionais que os aplicam. O principal componente deste ambiente é uma aplicação móvel que é usada pelo participante para fornecer *feedback* sobre os estímulos auditivos durante o estudo. Além disso, esta aplicação incorpora conceitos de Computação Consciente do Contexto (CCC), permitindo uma análise em tempo real do comportamento dos participantes no que diz respeito à interação com o dispositivo.

Foi desenvolvido um instrumento confiável e fácil de usar, projetado para avaliar o reconhecimento emocional auditivo em populações saudáveis e clínicas, respondendo à forte necessidade de medidas validadas de processamento emocional em Portugal. A aplicação desenvolvida poderá melhorar significativamente a validade da investigação, avaliação e intervenção na área de processamento emocional vocal, tal como a eficiência do processo de recolha e estudo dos dados.

Outro fator importante foi fazer com que este instrumento de avaliação pudesse ser facilmente utilizado em contextos diferentes e que pudesse detetar, prevenir e combater a redução da motivação e atenção, bem como o aumento da fadiga, que são frequentemente observadas durante a administração de instrumentos de avaliação tradicionais, particularmente com os participantes mais jovens e mais velhos. O segundo objetivo pretendeu-se estudar os padrões de interação com o dispositivo móvel em diferentes grupos de pessoas

<span id="page-12-0"></span>(saudáveis e clínicos), com vista ao desenvolvimento de processos de classificação que permitam distinguir os membros destes grupos.

Neste contexto, os principais objetivos foram:

- Criar um ambiente tecnológico capaz de agilizar e melhorar o processo de implementação de estudos de reconhecimento emocional auditivo;
- Criar uma aplicação móvel para a interação do participante, em substituição do papel e lápis usados até agora. Esta aplicação é totalmente configurável, permitindo que as pessoas sem qualificação ao nível do desenvolvimento de software sejam capazes de a reconfigurar para diferentes estudos;
- Implementar um processo de recolha de dados de interação, que descreva de forma organizada os padrões de interação de cada participante;
- Desenvolver um classificador que permita perceber determinadas caraterísticas do participante (por exemplo: idade, problemas cognitivos, problemas de saúde), através da forma como interage com o dispositivo móvel.

#### 1.3 integração no islab

O trabalho apresentado neste documento está integrado no trabalho que tem vindo a ser desenvolvido no laboratório de investigação ISLab, do Centro ALGORITMI da Universidade do Minho (UM), nomeadamente na sequência do projeto CAMCoF - Context aware Multimodal Communication Framework [\(Carneiro et al.,](#page-81-0) [2012](#page-81-0)), [\(Novais et al.,](#page-83-0) [2012](#page-83-0)).

O principal objetivo desta linha de trabalho é desenvolver uma *framework* para modelar o contexto e estado dos utilizadores de forma não intrusiva, disponibilizando essas informações para ambientes tecnológicos, nomeadamente com o objetivo de desenvolver mecanismos tecnológicos de comunicação mais ricos. Estes processos de comunicação permitirão que os utilizadores comuniquem de forma mais próxima à comunicação cara-a-cara. A *framework* será não-intrusiva, de forma a facilitar uma monitorização contínua e em temporeal. Assim, a estimativa do estado do utilizador irá basear-se na análise transparente do comportamento dos utilizadores e dos padrões de interação destes com os dispositivos tecnológicos.

A proposta deste projeto é apoiada por trabalho anterior do ISLab em que se mediram com sucesso as alterações comportamentais causadas por fatores como fatiga ou stress, de uma forma não-intrusiva, utilizando deteção de movimento, *smartphones* ou a interação com o rato e o teclado. A partir da interação com este hardware, mostrou-se ser possível a extração de caraterísticas como padrões de toque, duração do toque, intensidade do toque, precisão do toque, aceleração no dispositivo móvel, quantidade de movimento e uma me<span id="page-13-0"></span>dida de desempenho cognitivo. Esta abordagem foi validada em diferentes estudos e em diferentes contextos.

No que diz respeito à utilização de dispositivos móveis, foi desenvolvido um estudo com cerca de 20 voluntários (estudantes e professores da universidade), convidados a jogar um jogo em que seria necessário realizar cálculos mentais num estado de calma e num estado de stress. Em média, cada participante apresentou diferenças estatisticamente significativas em metade dos parâmetros estudados quando comparando os dois estados (stress e calmo).

Sustentado pelos resultados preliminares, o grupo agora pretende estender esta *framework* para cenários mais específicos, em que a informação recolhida possa ter uma utilidade prática acrescida. Nomeadamente, com este trabalho pretende-se não apenas desenvolver uma aplicação de extrema utilidade para a investigação levada a cabo na Escola de Psicologia, mas também determinar a potencial utilidade das características comportamentais adquiridas para os estudos de reconhecimento emocional.

#### 1.4 estrutura do documento

O documento está dividido em cinco capítulos. O primeiro capítulo descreve as motivações, em que contexto este trabalho está inserido e objetivos para a realização deste projeto.

O segundo capítulo diz respeito ao estado de arte. Nesse capítulo foi feita uma análise em relação aos seguintes tópicos:

- Inteligência Ambiente;
- Emoções;
- Interação Homem-Computador (IHC);
- Dispositivos Móveis;
- CCC;
- Reconhecimento Emocional Auditivo;
- Trabalho Relacionado.

Para cada um desses conceitos foi feita uma definição, destacando a importância que representa para este projeto.

O terceiro capítulo refere-se ao desenvolvimento de todo o projeto. Neste capítulo são abordados os seguintes tópicos:

- Comunicação;
- Servidor;

<span id="page-14-0"></span>• Cliente;

O quarto capitulo corresponde ao estudo e análise dos dados recolhidos pela Escola de Psicologia. O dados foram analisados abordando 3 vertentes:

- Toque aqui os dados são analisados tendo em conta a pressão e área de toque;
- Emoção aqui os dados são analisados tendo em conta a avaliação das emoções;
- Escala aqui os dados são analisados tendo em conta a avaliação das escalas;

Finalmente o quinto capitulo refere as conclusões finais, a síntese do trabalho e o trabalho futuro onde são abordadas várias propostas interessantes.

### ESTADO DA ARTE

#### 2.1 interação homem-computador

A IHC pode ser descrita como o ponto de comunicação entre o utilizador e o computador, sendo cada vez mais importante na área de software interativo. Rocha e Baranauskas [\(Ba](#page-81-0)[ranauskas and Rocha,](#page-81-0) [2003](#page-81-0)) definem IHC como a área preocupada com o design, avaliação e implementação de sistemas computacionais interativos para uso humano e com estudo dos principais fenómenos.

O objetivo da IHC é o de produzir sistemas usáveis, seguros e funcionais. Esses objetivos podem ser resumidos como desenvolver ou melhorar a segurança, utilidade, efetividade e usabilidade de sistemas que incluem computadores. Neste contexto o termo sistemas refere-se não apenas ao hardware e software, mas a todo o ambiente que usa ou é afetado pelo uso da tecnologia computacional [\(Rodrigues et al.,](#page-83-0) [2005](#page-83-0)).

Resumidamente, o principal objetivo da IHC é o desenvolvimento de métodos e ferramentas para design, criação, implementação e manutenção de sistemas computacionais adequados ao uso humano. Neste sentido, a IHC é uma matéria multidisciplinar com enfoque humano, e que agrega conhecimento de diversas áreas exatas e humanas além da computação (como a psicologia, a antropologia, artes, design, ergonomia, sociologia, semiótica, linguística, etc.) para mapear os requisitos necessários para o desenvolvimento otimizado de sistemas computacionais. Desta forma, IHC procura minimizar o máximo possível a barreira entre o utilizador humano e o sistema computacional oferecendo interfaces amigáveis, de modo a que este possa ser utilizado com o menor esforço e maior eficácia possível.

De seguida é abordado a tecnologia Swing na qual foi implementada para o desenvolvimento do *Servidor*.

#### 2.1.1 *Swing*

Uma aplicação gráfica é executada dentro de um ambiente gráfico disponibilizado por diversos sistemas operativos. O GUI (Graphical User Interface) permite que os utilizadores

<span id="page-16-0"></span>trabalhem numa interface padronizada de uma forma mais simples e intuitiva, podendo fornecer diferentes aparências para um SO (Sistema Operativo). Uma vantagem presente na linguagem *java*, é que a mesma oferece capacidades únicas no desenvolvimento de aplicações gráficas que, sem modificação ou recompilação, podem ser executadas em diferentes ambientes gráficos.

O propósito do pacote Swing é de superar algumas limitações em relação ao pacote Abstract Window Toolkit (AWT), por exemplo, o AWT utilizava rotinas do SO para manter os seus componentes, entretanto, nem todos componentes estavam disponíveis em todas as plataformas. Com o objetivo de remediar a situação, a *Sun Microsystems* incluiu no *toolkit* apenas componentes básicos, ignorando tabelas, árvores, etc, o que resultou em outros problemas, pois para aplicações mais complexas a solução seria implementar componentes próprios devido aos poucos que eram disponibilizados pela AWT. A partir da versão *Java 1.2*, a *Sun* incluiu o pacote Swing como evolução do pacote AWT. No Swing foram incluídos componentes próprios que não dependiam de rotinas do SO, além de oferecer uma interface gráfica mais evoluída e com melhores efeitos. Ao contrário do AWT, o Swing emula os seus próprios componentes. Desta forma, o *render* dos componentes é feito pelo *Java*. O Swing também tratou as incompatibilidades, possibilitando utilizar os mesmos componentes do AWT em qualquer plataforma, independentemente das possíveis implementações nativas do SO (Scarmagnani et al.).

#### *Componentes do Swing*

A família de componentes Swing possui as seguintes características:

- **Componentes Swing** São uma nova geração de componentes com vasta capacidade de configurações e funcionalidades;
- **Suporte para múltiplos Pluggable Look and Feel (PLAF)** possibilita que aplicações *Java* utilizem diferentes aparências visuais que podem ou não serem adaptadas ao ambiente de execução utilizado;
- **Acessibilidade** possibilita o uso integrado de tecnologias para o auxílio de portadores de necessidades especiais através de monitores e teclados adaptados;
- **Java 2D** é um pacote de classes para desenho 2D de gráficos, texto e imagens de alta qualidade;
- **Drag and Drop (D&D)** este tipo de suporte consiste na capacidade de arrastar e soltar componentes entre aplicações *Java* e aplicações nativas.

A figura [1](#page-18-0) deixa visível que os componentes Swing possuem o prefixo 'J' nos seus nomes, diferenciando-os dos componentes AWT. A classe *JComponent* representa as características

comuns de todos os componentes, ou seja, de todos aqueles objetos que possuem uma representação gráfica, que podem interagir com o utilizador e que possuem uma aparência e comportamento.

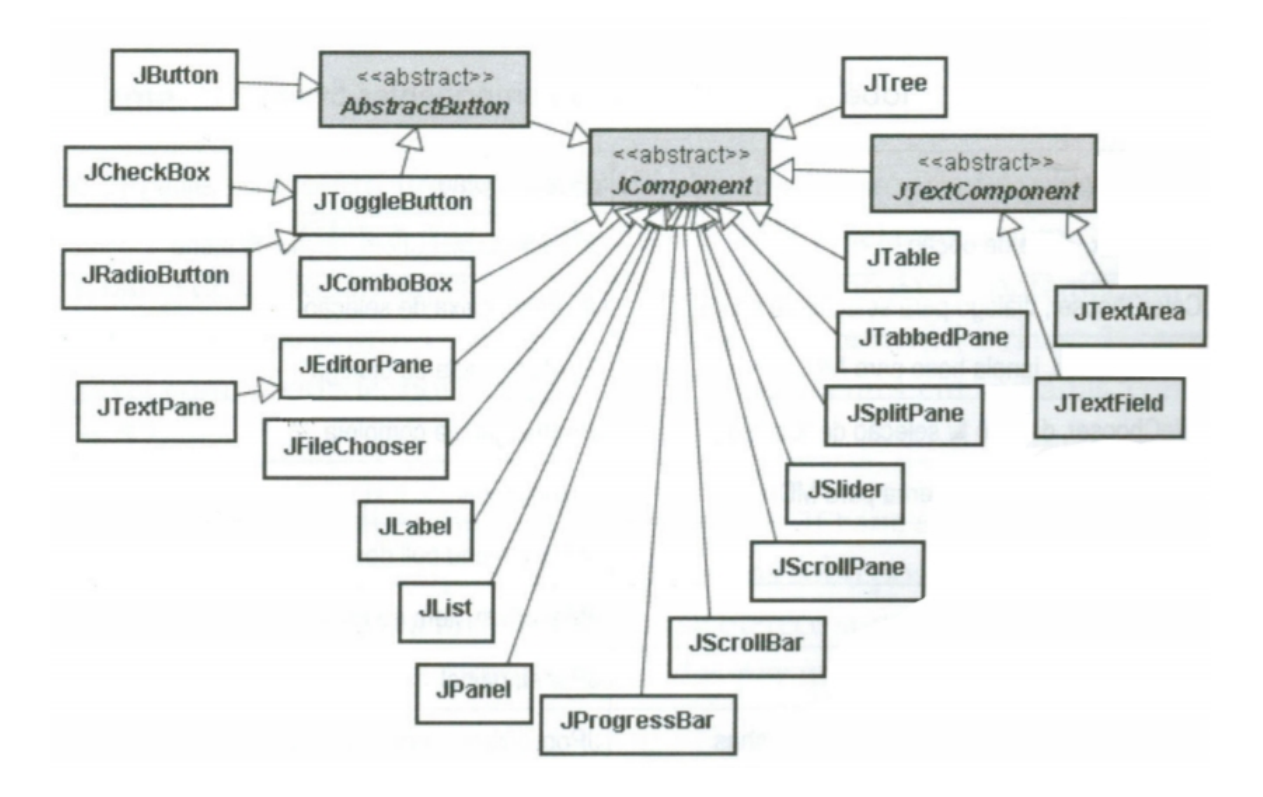

Figura 1: Estrutura dos componentes Swing.

Separable Model Architecture (SMA) é a estrutura interna dos componentes Swing, semelhante ao padrão MVC (Model-View-Controller). As funcionalidades de um componente do MVC são divididas da seguinte forma:

- **Model** administra dados associados ao componente;
- **View** é responsável pela visualização e aparência do componente;
- **Controller** é responsável pelo funcionamento e visualização do componente que integra uma camada de código separada do modelo para armazenar os seus dados.

Todavia, no SMA, a funcionalidade e visualização dos componentes integram uma camada de código separada do modelo para armazenar os seus dados. Existe uma camada responsável pela visualização e funcionalidade dos componentes, cuja função é permitir que os componentes exibam uma apresentação diferente em cada plataforma, possibilitando algumas personalizações como a forma de controlar os componentes. Esta camada

<span id="page-18-0"></span>é vinculada à JVM (Java Virtual Machine) e é conhecida como Puggable Look and Feel (PL&F).

#### 2.2 dispositivos móveis

Atualmente, os dispositivos móveis, como os *smartphones* e *tablets*, têm sido alvo de um forte crescimento e expansão. Contribuíram para este fenómeno o alargamento das redes de banda larga e o aumento da velocidade de transferência de dados, bem como o acesso à informação livre disponibilizada na Internet.

Estudos indicam que hoje em dia mais de 3 biliões de pessoas possuem um dispositivo móvel, e isso corresponde a mais ou menos metade da população mundial.

Com o crescimento e a forte expansão de dispositivos móveis, aliado à expansão das redes de banda larga móvel e aumento das suas velocidades de transferência de dados, o acesso à informação torna-se cada vez mais simples e ubíquo.

A explosão na oferta de mobilidade vem proporcionar um leque de possibilidades, por isso os dispositivos móveis passaram a ter um papel fundamental na vida das pessoas e, principalmente, nas empresas.

Por outras palavras, os dispositivos móveis foram concebidos para serem computadores portáteis, para executar uma variedade de aplicações e para caber no bolso. Podem também ter como propósito adicional a integração do serviço de telefone em *smartphones*.

Estes dispositivos são usados exclusivamente para fins pessoais ou comerciais, permitindo trabalhar de forma mais inteligente e rápida, executar tarefas de forma mais eficiente com maior precisão e melhorar a comunicação e colaboração. A tecnologia móvel possibilitou o desenvolvimento contínuo de aplicações ubíquas, proporcionando acesso imediato a aplicações e dados. Não é de surpreender que os utilizadores estejam acostumados a esses poderosos dispositivos móveis, *smartphones* e *tablets*, abrangendo praticamente todos os aspetos da comunicação ao mesmo tempo em que oferecem mobilidade e ubiquidade como nunca antes visto.

## 2.2.1 *Android*

*Android* é um SO baseado no núcleo Linux e atualmente desenvolvido pela empresa de tecnologia Google. Com uma interface de utilizador baseada na manipulação direta, o *Android* é projetado principalmente para dispositivos móveis com ecrã sensível ao toque como *smartphones* e *tablets*.

O *Android* é o SO móvel mais utilizado do mundo e em 2013, possuía a maior percentagem das vendas mundiais de SO móveis.

<span id="page-19-0"></span>Em julho de 2013, a loja de aplicações *Google Play* possuía mais de 1 milhão de aplicações disponíveis, onde foram feitos mais de 50 biliões de *downloads*. Mais de 9 milhões de programadores escreveram código utilizando *Java*, sendo esta a linguagem que suporta os dispositivos *Android*.

Uma pesquisa entre abril e maio de 2013 revelou que 71% dos programadores para sistemas móveis desenvolviam para o *Android*.

Na conferência anual *Google I/O* de 2014, a companhia revelou que existem mais de 1 bilião de utilizadores *Android* ativos. Em junho de 2013, este número era de 538 milhões.

A principal vantagem da adoção deste SO para dispositivos móveis é que este oferece uma abordagem unificada para o desenvolvimento de aplicações, ou seja, uma aplicação produzida neste SO pode correr em inúmeros dispositivos de vários fabricantes.

#### 2.3 inteligência ambiente

O surgimento dos computadores originou a necessidade da utilização desse meio, tanto a nível pessoal como profissional. Para utilizar um computador é necessário interagir com ele. Existem diversas maneiras de interagir com um computador consoante o desenvolvimento das novas tecnologias. Esta evolução está a levar ao que é hoje conhecido como Inteligência Ambiente. A Inteligência Ambiente é um campo relativamente novo da Inteligência Artificial. Neste paradigma, os computadores são vistos como uma ferramenta proativa que nos ajudam no nosso dia-a-dia, tornando as nossas vidas mais fáceis. Um dos objetivos principais deste paradigma é a utilização de interfaces amigáveis. Ambientes inteligentes tendem a ser o mais invisível possível, ou seja, a tendência é a interação do utilizador com um ou mais computadores sem se aperceber.

A Inteligência Ambiente é um paradigma relativamente novo, originado graças a três novas tecnologias fundamentais: computação ubíqua, comunicação ubíqua e interfaces inteligentes orientadas ao utilizador. Um computador é como uma ferramenta que executa tarefas programadas por nós. A introdução da Inteligência Ambiente faz com que o computador não seja apenas uma simples ferramenta, pois com esta introdução o computador é capaz de aprender coisas como: o que gostamos, o que fazemos, os nossos hábitos e as nossas preferências. Desta forma permite simplificar significativamente as nossas vidas.

Fisicamente, um ambiente inteligente é composto pelo próprio ambiente (pode ser uma casa, um quarto, um carro, uma escola, um escritório, etc) e os dispositivos nele inseridos. Estes dispositivos são dispositivos comuns como o telefone, sistemas de ar condicionado, computador portátil ou fixo, micro-ondas, PDA's (Personal Digital Assistant) ou dispositivos móveis como *smartphones* e *tablets*. A novidade nestes dispositivos é que todos eles estão ligados através de uma rede para que possam ser controlados ou até mesmo controlar dispositivos a partir de qualquer ponto da rede. Isto é o que designamos por domótica. <span id="page-20-0"></span>Domótica é a tecnologia responsável pela gestão de todos os recursos habitacionais em residências particulares e tem como objetivo proporcionar segurança e conforto aos seus habitantes. Na domótica, os dispositivos são ligados para que uma pessoa possa controlar à distancia, mas isso não é o mesmo que inteligência ambiente.

O objetivo da inteligência ambiente é garantir o bem-estar e a segurança das pessoas. Para isso, é necessário conhecer as necessidades e as preferências da pessoa. As preferências e necessidades podem ser definidas manualmente ao configurar o sistema. Além disso, as rotinas e as preferências podem ser aprendidas conforme as atitudes e os movimentos que a pessoa pratica no dia-a-dia. Ou seja, a aprendizagem é feita apenas com a interação com o utilizador sem que ele mesmo se aperceba, no qual o sistema estuda o seu comportamento.

Com a aprendizagem, surge outro aspeto. Se o sistema aprende os hábitos da pessoa com quem interage, significa que cada ambiente será único, dependendo das pessoas que interagem com o sistema. Sendo assim, outra característica importante da Inteligência Ambiente é a personalização. Além disso podemos dizer que é adaptativo pois mesmo depois de aprender os hábitos de uma pessoa, se essa pessoa alterar determinada rotina o sistema irá adaptar-se e aprender os novos hábitos.

Outra característica bastante importante na Inteligência Ambiente é a previsão, ou seja, prever o que o utilizador fará e tomar medidas que o auxilie em determinada ação. Assim, se todos os dias determinada pessoa bebe um café ao acordar, o sistema aprende e liga a máquina de café quando o despertador tocar.

Com o objetivo de escolher corretamente como e quando fornecer determinado serviço, o sistema deverá estar a par do contexto da pessoa. O contexto, em Inteligência Ambiente, é descrito: pelo desempenho da ação de uma pessoa, onde está a ser executada tal ação, o estado do ambiente nesse momento, o estado emocional e físico da pessoa e eventualmente outros fatores como o tempo ou o tráfego dependendo da localização da pessoa. Isto implica que a Inteligência Ambiente deverá ter métodos para descrever a situação atual da pessoa e do ambiente à volta [\(Carneiro et al.,](#page-81-0) [2008](#page-81-0)) [\(Carneiro et al.,](#page-81-0) [2011](#page-81-0)).

#### 2.4 computação consciente do contexto

CCC refere-se a sistemas que são sensíveis ao estado dos seus utilizadores e possivelmente do seu ambiente, adaptando-se em conformidade com o objetivo de melhorar alguns aspetos das ações do utilizador [\(Perera et al.,](#page-83-0) [2014](#page-83-0)).

Um dos principais desafios da CCC é interpretar a grande quantidade de informações disponíveis e conseguir determinar ações a partir da interpretação dessas informações, integrando-as e apresentando-as numa única resposta. Pode-se, além disso, combinar informações provenientes de diferentes fontes (sensores) e fundi-las numa nova informação com mais significado agregado (Saha and Mukherjee, 2003).

<span id="page-21-0"></span>No início, a investigação do contexto do utilizador foi centrada principalmente na localização do utilizador [\(Dey,](#page-82-0) [2001](#page-82-0)). O foco girava à volta de aplicações que iriam fornecer serviços personalizados de acordo com a localização do utilizador. No entanto, nos últimos anos, a noção de contexto foi significativamente ampliada e agora refere-se não só *a onde o utilizador está*, mas também *a quem é o utilizador*, *o que o utilizador está a fazer* e *quando está a fazer*, possivelmente referindo o *porquê*.

Estes novos e cada vez mais complexos modelos contextuais fornecem o suporte para aplicações que são capazes de se adaptar às interfaces, melhorar as técnicas de recuperação de informação, fornecer serviços de forma mais eficientes ou usar técnicas de interação com o utilizador [\(Bolchini et al.,](#page-81-0) [2007](#page-81-0)).

#### *Interseção entre CCC e IHC*

Na verdade, um muito promissor e crescente campo de investigação atual, decorre precisamente a partir da interseção da CCC com a IHC. A ideia-chave é a procura de características contextuais na interação do utilizador com um determinado dispositivo. A primeira vantagem evidente desta abordagem é que não requer nenhum hardware adicional para a aquisição de características contextuais. Até pelo contrário, as abordagens tradicionais tendem a contar com sensores ou outro hardware específico, o que tende a aumentar a complexidade e os custos do sistema. Então, também não impõe mudanças de rotina individual e pode ser usado continuamente ao longo do dia, melhorando significativamente e facilitando a recolha extensa de dados.

Um número crescente de estudos tem destacado recentemente o potencial desta interseção entre CCC e IHC, numa gama de diferentes campos aplicacionais. Epp [\(Epp et al.,](#page-82-0) [2011](#page-82-0)) olha para o seu potencial para inferir emoções humanas através do ritmo de padrões de escrita individuais em teclados de computador. O autor mostra que a influência das emoções no comportamento a escrever é significativa para o ponto de apoio à formação de classificadores emocionais. Com uma abordagem semelhante, Vizer (Vizer, 2009) apresenta alguns resultados preliminares sobre a influência do stress no comportamento de escrita. Wang (Wang et al., 2014) utiliza *smartphones* juntamente com questionários para estudar o stress dos estudantes, concluindo que a flutuação dos níveis de stress dos alunos durante o período letivo pode ser estimada a partir da sua interação com *smartphones*. Hernandez [\(Hernandez et al.,](#page-82-0) [2014](#page-82-0)) aponta como medir o stress no local de trabalho. De uma maneira prática, continua a ser um desafio e apresenta uma abordagem baseada num teclado sensível à pressão e num rato capacitivo, mostrando que o stress pode ser estimado a partir da pressão exercida por pessoas sobre estes periféricos.

Schilit definiu 4 categorias de CCC:

• **Seleção baseada em proximidade** - técnica de IHC onde objetos mais próximos são ressaltados ou favorecidos para acesso;

- **Reconfiguração automática** incorporação/remoção dinâmica de componentes, e/ou das conexões entre os mesmos dependendo do contexto;
- **Informação e comandos contextuais** a informação mostrada e os serviços de rede disponíveis dependem do atual contexto;
- **Ações disparadas por trocas de contexto.**

Chen/Kotz definem contexto em função do seu efeito sobre uma aplicação: contexto ativo (determina por completo o comportamento da aplicação) e passivo.

De acordo com a sua classificação de contexto, Chen/Kotzhen definem:

- **CCC Ativa** aplicação que adapta o seu comportamento automaticamente ao contexto percebido;
- **CCC Passiva** aplicação que mostra ao utilizador informação de acordo com o contexto, ou regista o contexto em memória persistente para uma futura consulta.

CCC pode-se aplicar em vários campos como por exemplo:

- **Assistente de shopping** usar a localização do cliente na loja para guiar o comprador pela loja (por exemplo: mostrando a localização de certos itens, indicar promoções, fazer comparação de preços);
- **Guia turístico** fornecer ajuda a turistas (por exemplo: informações sobre caminhos/ percursos/atrações);
- **Assistente de conferências** utiliza informação do utilizador como atividades, interesses, localização, bem como a hora e programa da conferência para auxiliar o participante de uma conferência. Desta forma são sugeridas sessões/palestras. Em cada sessão é apresentado o nome da pessoa a realizar a palestra bem como o título de apresentação [\(Chen et al.,](#page-82-0) [2000](#page-82-0)).

# 2.5 emoções

Não existe unanimidade quanto à definição de emoção, o que se pode ficar a dever a diversos fatores, entre os quais: a emoção ser complexa; sujeita a grandes variações de intensidade; e dependente do estado de saúde, das crenças e dos valores das pessoas. Assim, e tendo em conta alguns autores relevantes na área, apresentam-se, de seguida, algumas definições de emoção:

• Para Damásio [\(Damásio,](#page-82-0) [2012](#page-82-0)), a emoção consiste numa variação psíquica e física, desencadeada por um estímulo, subjetivamente experimental e automática, no qual

<span id="page-23-0"></span>coloca o indivíduo num estado de resposta ao estímulo, ou seja, para o referido autor, as emoções são um meio natural de avaliar o ambiente que nos rodeia e de reagir de forma adaptativa;

- Outro autor importante nesta área é Magalhães [\(Freitas-magalhães,](#page-82-0) [2013](#page-82-0)), que se refere às emoções como sendo uma das experiências mais marcantes do ser humano e uma construção psicológica na qual interagem diversos e complexos componentes cognitivos, fisiológicos e subjetivos;
- Por fim, Ekman [\(Gomes,](#page-82-0) [2012](#page-82-0)), refere que as emoções determinam a qualidade de vida dos indivíduos e ocorrem em cada relacionamento do ser humano, por exemplo, nos locais de trabalho, nas amizades, nas relações com os membros da família e até nos relacionamentos mais íntimos. Refere ainda, que as emoções tanto podem fazer com que o indivíduo se sinta bem, como podem causar danos neste, uma vez que a emoção leva a que o indivíduo atue de uma determinada forma, que para ele é a mais apropriada no momento, mas também pode fazer com que mais tarde lamente a sua ação.

De seguida, apresenta-se a definição de emoções básicas e sua descrição, para se perceber a sua natureza e a sua função.

## 2.5.1 *Emoções Básicas*

Apesar da existência de emoções agradáveis e de emoções desagradáveis, todas estas emoções podem ser emoções básicas, bastando, para isso, que sejam inatas, geneticamente programadas e se mostrem essenciais para a sobrevivência do organismo. Ekman [\(Gomes,](#page-82-0) [2012](#page-82-0)), na sua obra, defende a existência de seis emoções básicas: medo, tristeza, raiva, nojo, surpresa e alegria. É apresentado de seguida, uma breve definição para cada emoção básica consideradas por Ekman:

- **Alegria** a alegria é uma das emoções básicas que está relacionada com acontecimentos favoráveis, afetando os indivíduos de forma direta ou indireta. Os termos felicidade, satisfação, otimismo, contentamento e prazer surgem, muitas vezes, como sinónimo de alegria;
- **Tristeza** a tristeza é outra emoção básica e está relacionada com perdas significativas, perdas cujo significado é grandemente valorizado pelo indivíduo que sofre a perda;
- **Medo** o medo é uma das emoções básicas que está associada ao perigo e tem a função de proteger os indivíduos de determinados riscos que possam ocorrer;
- <span id="page-24-0"></span>• **Raiva** - a raiva é uma das emoções básicas que está relacionada com a frustração devido à não concretização de objetivos desejados pelos indivíduos;
- **Nojo** é uma das emoções básicas que está associada com coisas que são percebidas como sujas, não comestíveis ou infeciosas;
- **Surpresa** é uma das emoções básicas que está associada com acontecimentos inesperados. Pode se manifestar a partir de impulsos nervosos com manifestações químicas (com a libertação de adrenalina) e físicas, aumentando o ritmo cardíaco e impulsionando a pessoa a ter uma reação corporal.

# 2.5.2 *Computação Afetiva*

Rosalind Picard [\(Picard and Picard,](#page-83-0) [1997](#page-83-0)) define Computação Afetiva como a área que reúne as pesquisas da aplicação da afetividade em sistemas não-biológicos, ou seja, o uso das emoções em diferentes aspetos nos sistemas computacionais (personalização de interfaces, simulação de sistemas com emoções, pesquisas que envolvem emoções nas interações Homem-Máquina).

De certa forma pode-se fazer uma distinção entre dois grandes grupos de sistemas relacionados à Computação Afetiva:

- os que consideram a emoção do utilizador. Por exemplo, um ambiente computacional de ensino/aprendizagem que procura inferir, avaliar e tomar decisões sobre o estado cognitivo/afetivo do utilizador, a partir da observação da interação deste e/ou por outro meio de monitorização (sensores fisiológicos, por exemplo) e do estudo das emoções através de sistemas;
- os que consideram a emoção do próprio sistema computacional. Por exemplo, através da simulação de estados emocionais do próprio sistema para regular as ações, a tomada de decisão e a aprendizagem de um sistema sobre o seu domínio de aplicação, bem como a construção de robôs que pareçam mais reais.

O propósito das pesquisas em *Inteligência Artificial* estar, somente agora, a incluir a modelagem das emoções em sistemas computacionais, deve-se a três fatores:

- dificuldade da área das emoções;
- artificialismo da dicotomia existente até recentes anos nas ciências ditas exatas da razão e afetividade;
- ordem computacional, nas lógicas e formalismos apropriados para a descrição de sistemas com dimensões afetivas.

<span id="page-25-0"></span>Embora a computação afetiva seja um conceito novo, nos últimos anos já existem alguns projetos relacionados. De seguida são apresentados 2 projetos que estão inseridos nesta área.

## *BlueEyes (IBM)*

O projeto tem como objetivo criar dispositivos computacionais que utilizem habilidades percetuais como um ser-humano. BlueEyes utiliza sensores para identificar as ações do utilizador e para extrair informação importante. Esta informação é então analisada para determinar o estado físico e emocional do utilizador, que por sua vez pode ser usado para ajudar a tornar o utilizador mais produtivo, executando ações esperadas ou fornecendo informações esperadas.

#### *Affect Sensitive Human-Robot Collaboration (Vanderbilt University)*

O projeto envolve o desenvolvimento de uma nova arquitetura sensível à emoção para a cooperação Homem-Robô, onde o robô deve reconhecer os estados psicológicos humanos (por exemplo, stress, pânico, medo, envolvimento numa tarefa). Esta técnica envolve a monitorização em tempo real de sinais fisiológicos de um ser-humano utilizando sensores. Estes podem incluir frequência cardíaca, ondas cerebrais, respiração, tensão muscular, pressão arterial e temperatura. Os sinais são analisados em tempo real para deduzir os estados emocionais do ser-humano que interage com o robô. O trabalho explora avanços recentes na teoria de controlo, processamento de sinais, reconhecimento de padrões e psicologia experimental.

#### 2.6 reconhecimento emocional auditivo

Reconhecimento emocional é um aspeto importante na interação social. Indivíduos que conseguem decifrar com mais facilidade o estado emocional das outras pessoas são mais bem-sucedidos tanto socialmente como vocacionalmente. Défices no reconhecimento de emoções leva a uma fraca competência social, fraco funcionamento interpessoal e fraca comunicação assim como qualidade de vida reduzida e comportamento social inapropriado [\(Ruffman et al.,](#page-83-0) [2008](#page-83-0)).

A área do reconhecimento emocional auditivo é responsável por reconhecer emoções através do sentido auditivo humano. Sendo que é esperado o participante reconhecer emoções através de sons. Para além das emoções básicas, é possível obter emoções compostas resultantes da interseção de emoções básicas. Os sons podem ser vocalizações verbais, vocalizações não verbais ou outro tipo de sons como sons da natureza por exemplo. Para as vocalizações serem o mais realistas é necessário que sejam realizadas por atores ou especialistas da representação.

<span id="page-26-0"></span>Atualmente não existem muitos trabalhos inseridos na área do reconhecimento emocional auditivo. A maior parte dos trabalhos existentes é referente a estudos de doenças como a esquizofrenia. Deste modo, esta área torna-se bastante promissora e um campo por explorar.

#### 2.6.1 *Fala*

A fala é um sinal acusticamente rico que fornece informações pessoais importantes sobre os oradores. A expressão das emoções nos sons da fala e as habilidades correspondentes para perceber essas emoções são dois aspetos fundamentais na comunicação humana [\(Bachorowski,](#page-81-0) [1999](#page-81-0)).

O fluxo da fala é um sinal altamente complexo e variável em que é estudada através da análise das propriedades acústicas ou dos padrões de som. Oradores fornecem informações sobre os seus estados emocionais através das propriedades acústicas no seu discurso. Por exemplo, é normal uma pessoa falar com uma voz involuntariamente alta quando se sente alegre, ou falar com uma voz estranhamente aguda ao cumprimentar uma pessoa sexualmente desejável, ou falar com tremor na voz durante um discurso público. Por sua vez, os ouvintes são aparentemente capazes de fazer avaliações precisas dos estados emocionais, mesmo na ausência de pistas visuais, como ocorre durante conversas telefónicas.

#### 2.7 trabalho relacionado

Apresenta-se nesta secção, vários casos de estudo que foram realizados no âmbito do reconhecimento emocional auditivo, indicando o seu propósito e as conclusões resultantes. Estes estudos seguem o protocolo típico usado hoje em dia na área.

#### 2.7.1 *Teste de Reconhecimento Paralinguístico das Emoções*

Este trabalho teve como objetivo a criação de um instrumento de reconhecimento de emoções expressas vocalmente, utilizando para o efeito 40 repetições de uma mesma frase, reproduzidas por 6 atores (3 de cada sexo), considerando seis emoções básicas: alegria, raiva, medo, nojo, tristeza e surpresa [\(Paixão et al.,](#page-83-0) [2010](#page-83-0)). A distribuição dos 40 estímulos pelas 6 emoções está representada na tabela [1](#page-27-0).

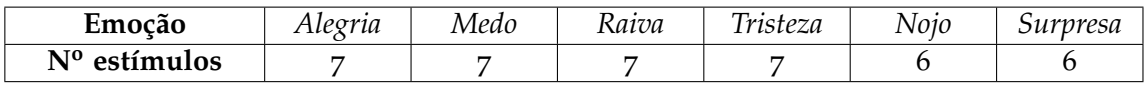

Tabela 1: Distribuição dos estímulos pelas emoções.

<span id="page-27-0"></span>As emoções que apresentaram maiores níveis de reconhecimento foram: a raiva, tristeza e medo. A surpresa e ainda mais o nojo destacam-se por apresentarem níveis mais baixos de reconhecimento. Entre os sujeitos evidenciaram-se diferenças no reconhecimento das emoções assim expressas, particularmente entre homens e mulheres (com vantagem para estas últimas). Foram ainda verificadas algumas diferenças significativas no reconhecimento das emoções considerando as diferentes idades, nível socioeconómico, habilitações académicas e zona de habitação (Continente - Madeira), embora as magnitudes dessas diferenças se apresentem baixas.

Este trabalho foi realizado com a colaboração da Escola Superior de Educação de Coimbra do Instituto Politécnico de Coimbra, nomeadamente com a participação de seis atores (estudantes do curso de Teatro: três do sexo masculino e três do sexo feminino) e com a utilização dos recursos de engenharia de som disponibilizados pela instituição.

Cada estímulo foi previamente apresentado por uma voz-off masculina neutra, que o identifica com o número da grelha de resposta. O tempo aproximado entre a apresentação do estímulo e o inicio da gravação é de 5 segundos. Depois de ouvir a gravação, os sujeitos têm 10 segundos para assinalar na grelha de resposta a emoção que lhes parece estar representada na frase. A duração da aplicação do instrumento é de, aproximadamente, 13 minutos.

A raiva e a tristeza surgem como duas emoções em que o padrão de erros é mais disperso e menos significativo. A alegria aparece mais frequentemente confundida com a surpresa, sendo que, apesar deste erro ser relativamente mais frequente, a percentagem das respostas não manifestou muito esta confusão. A surpresa surge confundida com a expressão nojo em 3 estímulos. Na emoção *nojo* os resultados são mais dispersos e com maiores taxas de erro, verificando-se pontuações relativamente altas nas emoções tristeza e medo.

#### 2.7.2 *Diferenças relacionadas à idade na capacidade de reconhecimento de emoções*

A questão que este estudo procurou responder foi se os défices relacionados com o envelhecimento na capacidade de reconhecimento de emoções ocorrem em modalidades visuais e auditivas. Portanto, o objetivo principal deste estudo foi avaliar a capacidade de reconhecimento de emoções nas modalidades visuais e auditivas em idosos saudáveis e em pacientes jovens saudáveis. A ideia foi testar se os défices na capacidade de reconhecimento de emoções está relacionada com a idade.

Muito resumidamente, a conclusão este estudo chegou foi que, tanto na modalidade visual como auditiva, a diferença de precisão não foi estatisticamente significante nas duas populações [\(Mannava,](#page-83-0) [2012](#page-83-0)).

# <span id="page-28-0"></span>2.7.3 *Contribuições sensoriais para incapacidades de reconhecimento de emoções auditivas na esquizofrenia*

Indivíduos com esquizofrenia mostram distúrbios na capacidade de identificar emoções com base no tom de voz (prosódia) [\(Brekke et al.,](#page-81-0) [2005](#page-81-0)) [\(Leitman et al.,](#page-83-0) [2005](#page-83-0)). Estes défices, juntamente com os défices na identificação das emoções visuais, têm sido associados a um resultado inconsistente. No entanto, a natureza destes défices de comunicação social permanece incerto. Alguns argumentam que tais falhas podem refletir em deficiências emocionais específicas [\(Kosmidis et al.,](#page-83-0) [2007](#page-83-0)) (Schneider et al., 2006) atribuíveis à disfunção do circuito límbico [\(Phillips et al.,](#page-83-0) [2003](#page-83-0)) [\(Gur et al.,](#page-82-0) [2002](#page-82-0)) e/ou à disfunção do hemisfério direito global [\(Borod et al.,](#page-81-0) [1989](#page-81-0)) [\(Kucharska-Pietura et al.,](#page-83-0) [2002](#page-83-0)). Outros ainda [\(Kerr and Neale,](#page-83-0) [1993](#page-83-0)) [\(Hooker and Park,](#page-82-0) [2002](#page-82-0)) [\(Chapman and Chapman,](#page-81-0) [1978](#page-81-0)), defendem uma disfunção cognitiva e percetual mais generalizada. Estes défices também poderão estar relacionados com a incapacidade de reconhecer características físicas e/ou acústicas que caracterizam as distinções emocionais. Isso seria semelhante à incapacidade de distinguir um sorriso de uma cara séria e, portanto, não ser capaz de distinguir a felicidade da raiva. Dentro da prosódia emocional, tais distinções são representadas pela configuração de uma variedade de pistas acústicas, incluindo o tom, a intensidade e qualidade da voz e os sinais temporais (Scherer, 1986).

Neste artigo foi examinada a capacidade de reconhecimento emocional em 23 pacientes com esquizofrenia em relação a 17 indivíduos saudáveis usando um aparelho com características acústicas bem definidas. Como previsto, os pacientes mostraram fraca capacidade no reconhecimento de emoções para um certo conjunto de emoções. Os défices na identificação de emoções estavam fortemente relacionados com as sugestões acústicas baseadas no tom, como a média e variação da frequência. O desempenho dos indivíduos saudáveis variava em relação à presença ou ausência de sugestões, sendo que, com altos níveis de sugestão levava sempre a um melhor desempenho no reconhecimento de emoções. Os pacientes com esquizofrenia mostraram uma menor variação no desempenho relativamente aos níveis de sugestão. Em contraste com sugestões baseadas no tom de voz, ambos os grupos mostraram uma variação equivalente no desempenho em relação às sugestões baseadas na intensidade. Os pacientes tiveram mais dificuldade em diferenciar emoções de alta e baixa intensidade relativamente aos indivíduos saudáveis. Tanto a identificação emocional como os défices de classificação de intensidade não estavam relacionados com a valência das emoções. Os défices na identificação da emoção auditiva e nas habilidades percetivas mais básicas correlacionaram-se com um resultado funcional comprometido. No geral, estas descobertas aprovam o conceito de que os défices na identificação de emoções auditivas refletem em pacientes com esquizofrenia.

# <span id="page-29-0"></span>2.7.4 *Distúrbios no Reconhecimento de Emoções Auditivas na Esquizofrenia: Relacionamento entre características acústicas e cognição*

A esquizofrenia está associada com os défices na capacidade de perceção emocional com base no tom de voz. No entanto, a origem para este défice permanece pouco clara e os aparelhos de avaliação relevantes permanecem limitados. Os autores avaliaram o desempenho da esquizofrenia num aparelho de reconhecimento de emoções vocais com características bem definidas, relativamente a distúrbios no funcionamento emocional e cognitivo.

Os autores estudaram uma amostra primária de 92 pacientes e 73 indivíduos saudáveis. Os estímulos foram caracterizados de acordo com a emoção pretendida e as características acústicas (por exemplo: frequência, intensidade) que contribuíram para a perceção emocional. Foram obtidas medidas paralelas de reconhecimento emocional visual, perceção de tom e cognição genérica. Medidas mais limitadas foram obtidas numa amostra independente de 36 pacientes e 188 indivíduos saudáveis.

Os resultados demonstram que os pacientes com esquizofrenia apresentam um défice significativo na capacidade de reconhecer emoções baseadas no tom de voz e esse défice está relacionado à dificuldade na deteção de caraterísticas acústicas subjacentes, como a alteração da frequência de voz, necessária para o reconhecimento emocional auditivo [\(Gold](#page-82-0) [et al.,](#page-82-0) [2012](#page-82-0)).

#### 2.7.5 *Diferenças de idade no reconhecimento de emoções em estímulos lexicais e expressões faciais*

As diferenças de idade no reconhecimento da emoção dos estímulos lexicais e das expressões faciais foram examinadas numa amostra transversal de 357 adultos com idade entre 18 e 85 anos. As tendências de resposta às emoções diferenciavam consoante a idade: os adultos mais velhos tinham mais tendência a errar estímulos lexicais como felicidade, surpresa e raiva, apresentado na figura [2](#page-31-0), e errar estímulos faciais como medo, apresentado na figura [3](#page-31-0) [\(Isaacowitz et al.,](#page-82-0) [2007](#page-82-0)).

<span id="page-30-0"></span>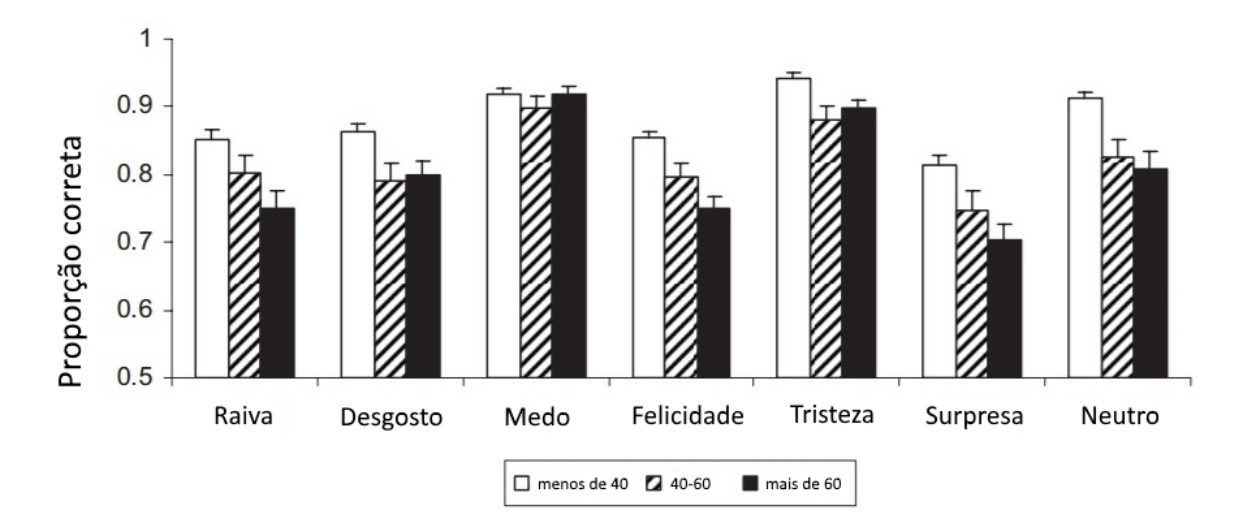

Figura 2: Gráfico de barras para reconhecimento lexical.

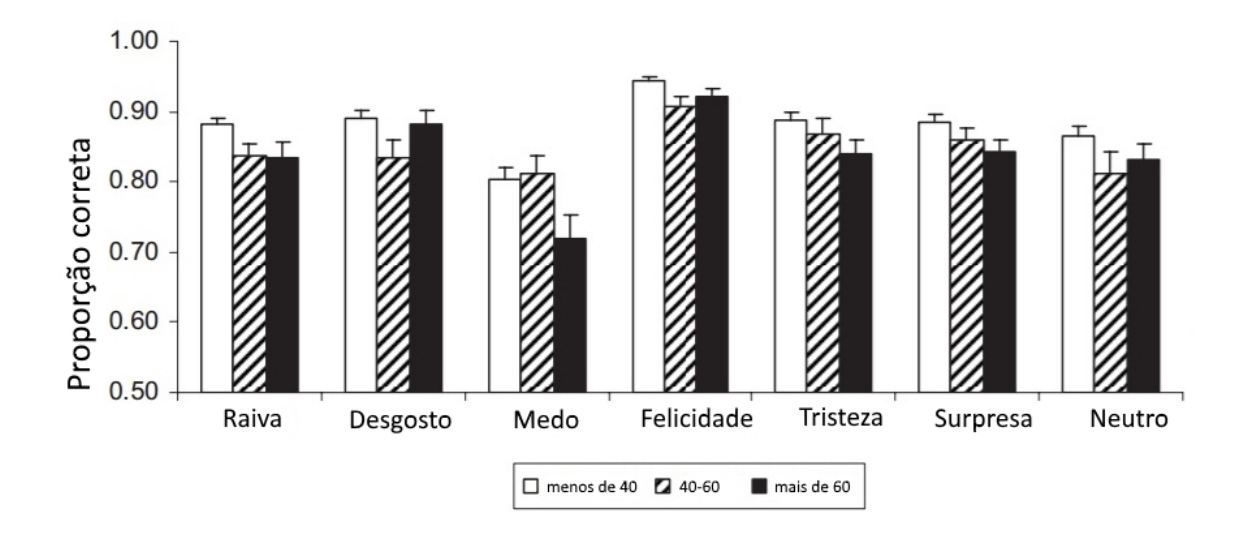

Figura 3: Gráfico de barras para reconhecimento facial.

# <span id="page-31-0"></span>TRABALHO DESENVOLVIDO

Neste capítulo serão explicadas todas as decisões relevantes sobre a plataforma desenvolvida, incluindo a arquitetura utilizada, a comunicação existente entre o *Servidor* e o *Cliente* e todas as funcionalidades e interfaces desenvolvidas no *Servidor* e no *Cliente*.

## 3.1 ARQUITETURA

Do ponto de vista lógico, três componentes principais são identificados na arquitetura da figura [4](#page-33-0):

- **Área do utilizador** ambiente físico direcionado ao participante, incluindo um *tablet Samsung Galaxy Tab3* de 10.1 polegadas e um sistema altifalante *logitech 5.1* ligado ao computador do coordenador;
- **Área do coordenador** ambiente físico direcionado ao coordenador, incluindo o computador responsável pela gestão dos estudos;
- **Quarto** é constituído pela área do utilizador e a área do coordenador onde os casos de estudo terão lugar, equipado com uma rede wireless que proporciona a ligação entre o *tablet* e o computador do coordenador.

<span id="page-32-0"></span>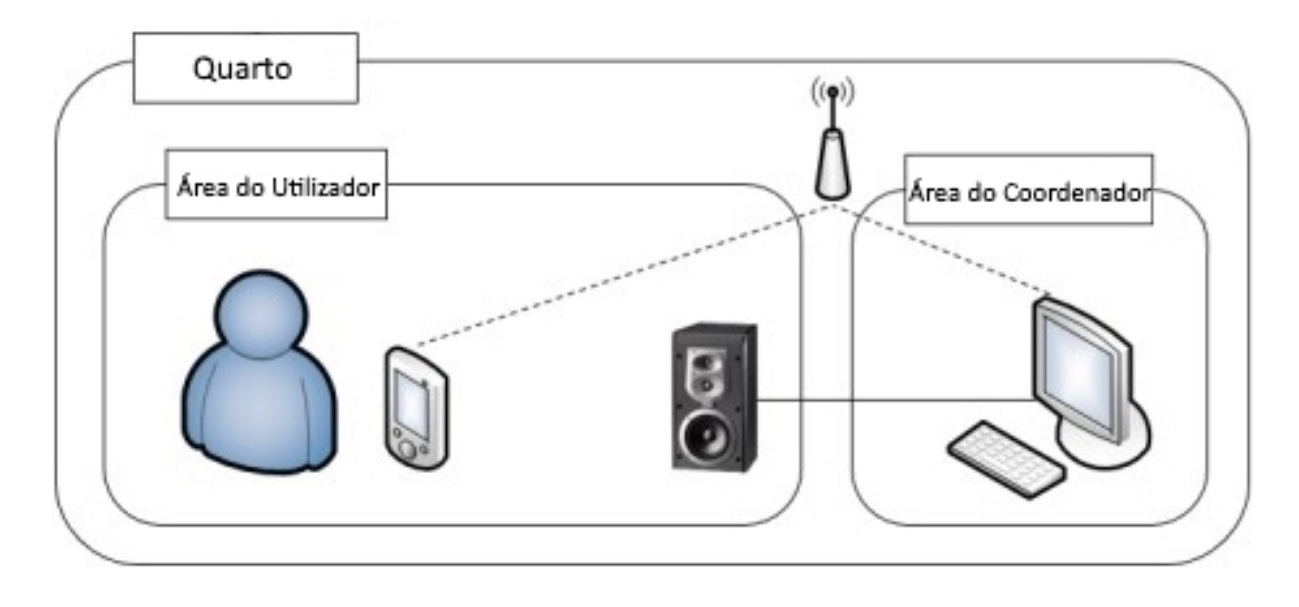

Figura 4: Arquitetura da aquisição de dados.

São necessários dois tipos de intervenientes. Na área do coordenador encontra-se o coordenador e na área do utilizador encontra-se o participante, como é apresentado na figura [5](#page-34-0). O papel do coordenador é fazer a gestão dos estudos e dos resultados obtidos. Um estudo é composto por um conjunto de estímulos, um nome único, data de criação e uma descrição caso o coordenador pretenda descrever/explicar o fundamento do estudo. Esta descrição é opcional, ou seja, é possível criar um estudo sem preencher a descrição. O coordenador é o responsável pela interação com o *Servidor*. O *Servidor* está dividido em 3 secções:

- **Gestão de Estudos** esta secção é responsável pela gestão e envio de estudos, ou seja, é aqui que o coordenador seleciona o estudo e envia para a aplicação *Cliente*;
- **Criar Estudo** esta secção é responsável pela criação de estudos. Para criar um estudo, o coordenador terá que dar um nome ao estudo, selecionar os estímulos e, opcionalmente, fazer uma descrição do estudo;
- **Resultados** esta secção é responsável pela gestão dos resultados, sendo estes adquiridos através da aplicação *Cliente*.

O papel do participante é fazer o estudo proposto pelo coordenador. Um estudo é composto por vários estímulos, como já foi referenciado em cima. Portanto para cada estímulo o participante terá que interpretar e classificar de acordo com as emoções apresentadas e de acordo com os 3 tipos de escalas. As emoções e escalas serão mais à frente abordadas de forma detalhada.

<span id="page-33-0"></span>O *Cliente* é a aplicação móvel que irá recolher todos os dados relativos ao estudo, incluindo características de interação. O *Cliente* também implementará todas as interfaces gráficas permitindo assim que os participantes forneçam *feedback*.

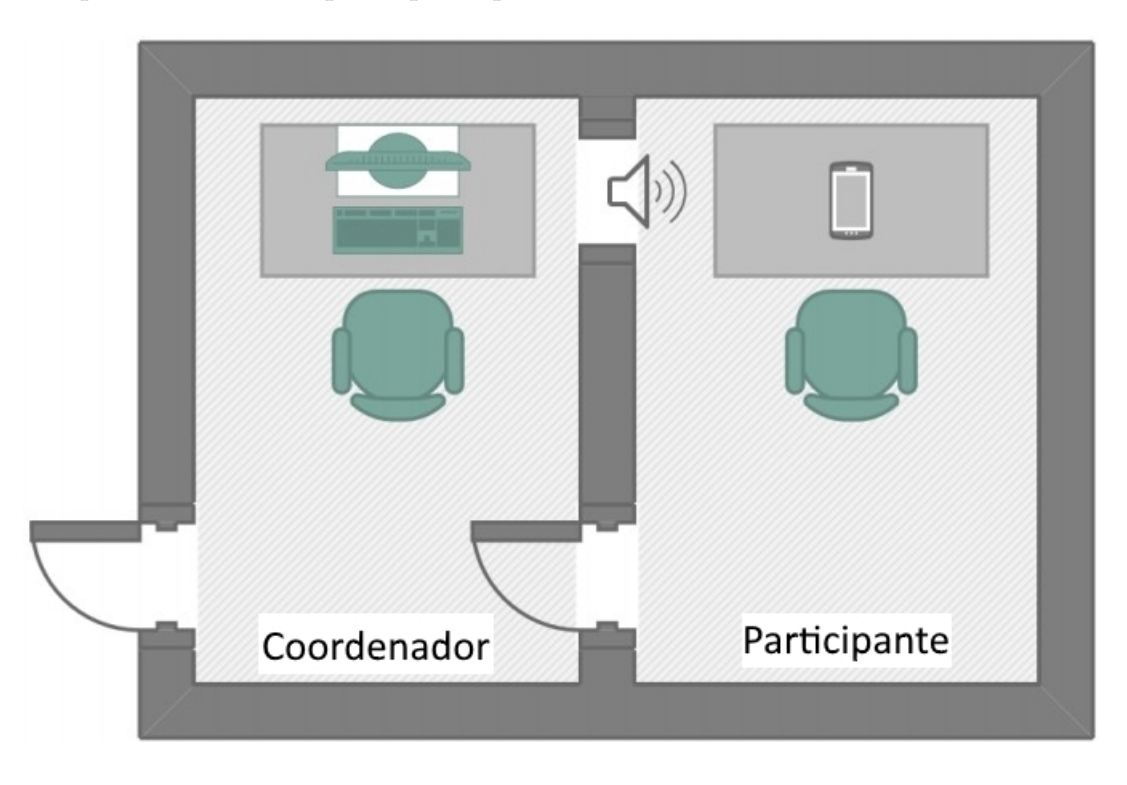

Figura 5: Disposição do meio ambiente.

# 3.2 comunicação

Como já foi referido, uma das características desta plataforma é a componente de comunicação. Para isso, recorreu-se aos sockets para implementar a comunicação entre o *Servidor* e o *Cliente*. Ao longo desta secção, será feita a descrição de todas as etapas de comunicação que ocorrem na nossa plataforma, que pode ser observada no diagrama de sequência da figura [6](#page-35-0).

<span id="page-34-0"></span>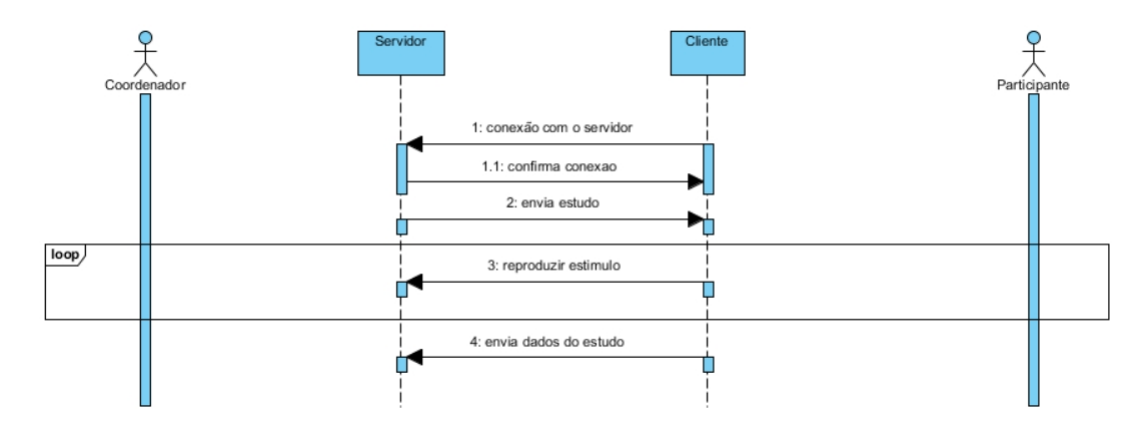

Figura 6: Diagrama de sequência - Comunicação.

Os sockets fornecem um mecanismo de comunicação entre dois computadores usando o protocolo TCP. Este é um protocolo de comunicação que faz parte do nível da camada de transporte do modelo OSI. Este protocolo verifica se os dados são enviados de forma correta, na sequência apropriada e sem erros, garantindo assim credibilidade e verificação de erros entre o *Servidor* e o *Cliente*.

O *Cliente* cria um socket na extremidade da comunicação e tenta estabelecer uma ligação ao *Servidor*. Quando a ligação é estabelecida, o *Servidor* cria um socket na extremidade da comunicação, possibilitando a escrita e a leitura de dados. A classe *java.net.Socket* representa um socket e a classe *java.net.ServerSocket* fornece um mecanismo para que o *Servidor* fique à espera de clientes, possibilitando estabelecer a conexão.

As seguintes etapas ocorrem quando é estabelecida uma conexão TCP entre o *Servidor* e o *Cliente*:

- O *Servidor* cria um objeto do tipo *ServerSocket*, identificando o número da porta;
- De seguida é invocado o método *accept()* da classe *ServerSocket*. Este método aguarda até que um *Cliente* estabeleça uma ligação com o *Servidor* na porta respetiva;
- O *Cliente* cria um objeto *socket*, especificando o endereço IP (Internet Protocol) e o número da porta de comunicação;
- O construtor da classe *Socket* tenta estabelecer a comunicação entre o *Cliente* e o *Servidor*. Se a comunicação for estabelecida, o *Cliente* ficará com um objeto socket capaz de comunicar com o *Servidor*;
- No lado do *Servidor*, o método *accept()* retornará uma referência ao novo socket do *Servidor* que estará ligado ao socket do *Cliente*;
- Após o estabelecimento da comunicação, é possível gerar fluxos de entrada e saída. Cada socket terá um *OutputStream* e um *InputStream*. O *OutputStream* do *Cliente* ficará

<span id="page-35-0"></span>associado ao *InputStream* do *Servidor* e o *InputStream* do *Cliente* ficará associado ao *OutputStream* do *Servidor*.

#### 3.3 servidor

O *Servidor* é uma interface gráfica implementada em *Java Swing* que permite criar/configurar estudos e gerir/visualizar resultados. Um estudo é composto por um conjunto de estímulos. Um estímulo é uma representação de uma emoção em formato áudio. Todos os estímulos utilizados no servidor encontram-se dentro da pasta */Estímulos*, todos os estudos encontram-se dentro da pasta */Estudos* e todos os resultados encontram-se dentro da pasta */Resultados*.

Quando o servidor inicia é criado um *ServerSocket* na porta 8080 e é gerado um ciclo *while* onde o *Servidor* fica à espera que o *Cliente* estabeleça a conexão. Para além disso, é realizado o carregamento de todos os estímulos, estudos e resultados. Este carregamento pode ser efetuado sempre que o coordenador clicar no botão *Actualizar*, como apresenta a figura [7](#page-37-0). Assim estarão disponíveis todos os estímulos e estudos para que o utilizador possa criar, consultar e enviar um estudo. É também feita uma pesquisa de todas as interfaces de rede existentes, recolhendo todos os endereços IP das interfaces. De seguida, este conjunto de endereços são filtrados de forma a que apenas sejam selecionados os endereços IP do tipo IPv4, sendo estes apresentados numa *Jlist* com a designação *Meus IP's*. Esta informação torna-se relevante para que o *Cliente* se consiga ligar ao *Servidor* através dos endereços IP's apresentados. Havendo uma ligação estabelecida entre o *Cliente* com o *Servidor*, é possível confirmar tal conexão clicando no botão *Verificar Conexão*. Caso haja conexão é informado que o *Cliente* se encontra ligado ao *Servidor*, caso contrário é informado que não se encontra ligado.

A aplicação *Servidor* tem como principal objetivo implementar um grupo de funcionalidades que visam melhorar a usabilidade do sistema do ponto de vista do coordenador. Estas funcionalidades estão divididas em três secções: *Gestão de Estudos*, *Criar Estudo* e *Resultados* que serão descritas nas próximas secções.

#### 3.3.1 *Gestão de Estudos*

Esta secção é dividida em várias funcionalidades abordadas nas seguintes subsecções. A figura [7](#page-37-0) representa a interface gráfica responsável pela *Gestão de Estudos*. Todos os estudos, estímulos e resultados são carregados automaticamente ao abrir o *Servidor*.
<span id="page-36-0"></span>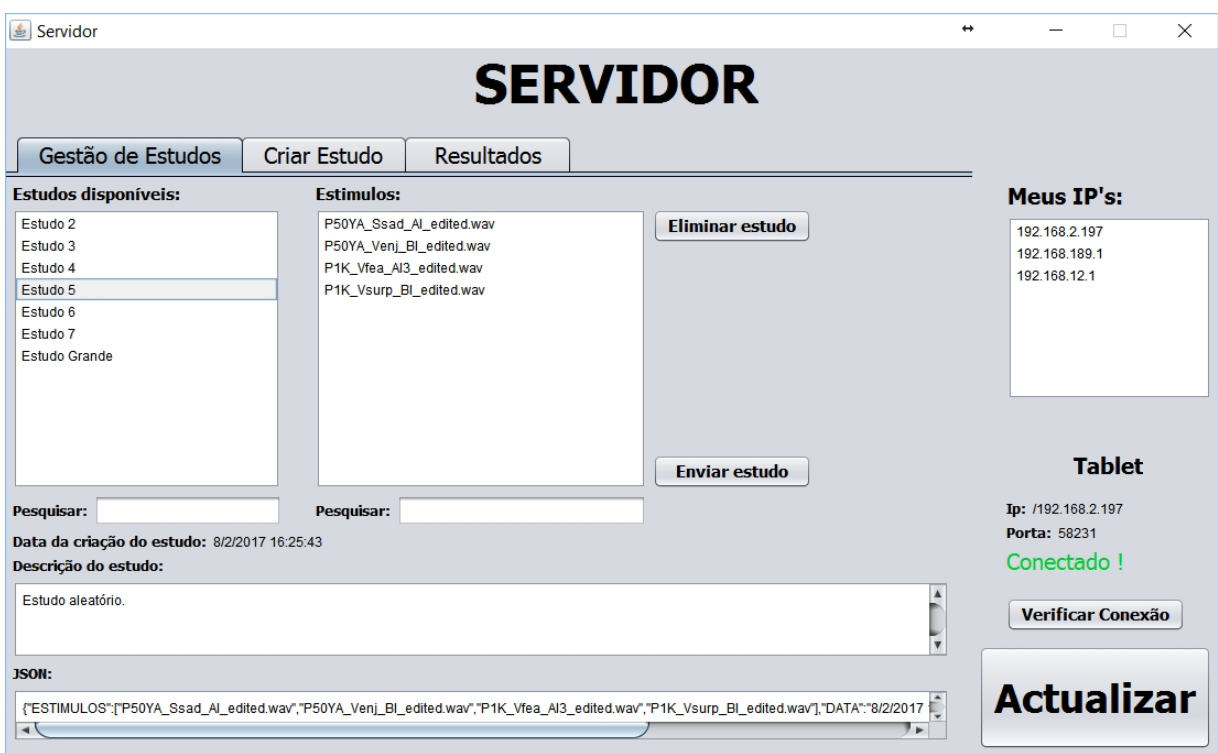

Figura 7: Servidor - Gestão de estímulos.

## *Carregar estudo*

Todos os estudos já previamente criados são carregados automaticamente ao abrir o *Servidor* e os estudos são apresentados na secção *Estudos disponíveis*. Para consultar um determinado estudo basta selecionar o estudo pretendido na secção *Estudos disponíveis* e todos os estímulos referente ao estudo serão apresentados na secção *Estímulos*. Desta forma é possível verificar os estímulos, a data da criação e a descrição do estudo. Para reproduzir um estímulo basta selecionar o estímulo e automaticamente é feita a reprodução. A seleção do estudo ou do estímulo é feita primeiramente através de um clique do rato sobre o estudo/estímulo e seguidamente o utilizador poderá utilizar as teclas direcionais para cima e para baixo.

# *Eliminar estudo*

Para eliminar um estudo basta selecionar o estudo pretendido e clicar no botão *Eliminar estudo*. Desta forma o estudo é eliminado tanto na secção *Estudos Disponíveis* como o próprio ficheiro situado dentro da pasta */Estudos*.

Para evitar erros na eliminação do estudo, o botão *Eliminar estudo* apenas fica ativo quando o estudo for selecionado. Em caso contrário o botão permanecerá inativo.

#### *Pesquisar estudo/estímulo*

Para facilitar a pesquisa dos estudos disponíveis e dos estímulos, foi implementado um sistema de pesquisa. Por cada letra que é digitada na caixa de texto de pesquisa, a lista é filtrada apenas pelos registos que contenham tal palavra.

#### *Enviar estudo*

Para enviar um estudo para o *Cliente* é necessário primeiro que este estabeleça a conexão com o *Servidor*. Ao estabelecer tal conexão, o *Servidor* guarda o endereço IP e a porta do *Cliente*, podendo assim responder aos pedidos enviados pelo cliente. Depois é necessário selecionar o estudo desejado e clicar no botão *Enviar estudo*.

Para evitar erros no envio do estudo, o botão *Enviar estudo* apenas fica ativo quando um estudo for selecionado. Em caso contrário o botão fica inativo.

Antes de enviar o estudo, este é gerado para o formato *JSON* (JavaScript Object Notation). A subsecção seguinte descreve este processo.

## *JSON*

Os estudos são guardados e enviados em formato *JSON*. Este é um formato leve de intercâmbio de dados que facilita bastante a leitura e escrita de dados para as pessoas e a criação e análise para as máquinas. É baseado num subconjunto da linguagem de programação *JavaScript*. *JSON* é um formato de texto que é completamente independente da linguagem, mas usa convenções que são familiares aos programadores da família de idiomas *C*, incluindo *C, C++,C#, Java, Javascript, Perl, Python* e muitos outros. Essas propriedades fazem do *JSON* o formato ideal para a representação dos dados. Este foi o formato escolhido com o propósito de facilitar a integração desta aplicação com uma possível futura implementação de uma base de dados *Mongo*.

A seguir são apresentados duas figuras contendo dois exemplos da utilização do *JSON*. A figura [8](#page-39-0) é um estudo criado pelo *Servidor* e a figura [9](#page-39-0) é o resultado contendo parte dos dados relativamente a um estudo que foi feito no *Cliente*.

```
"NOME_ESTUDO": "Estudo 1",
                                             "DATA NASCIMENTO": "03/02/1991",
                                             "GENERO": true,
                                              "PROFISSAO": "Estudante",
                                             "ANOS ESCOLARIDADE": 4,
ſ
  "ESTIMULOS": [
                                              "REGISTO": [
    "P1K Sfea BI edited.wav"
                                               \{"TEMPO": 1484526842013,
    "P1K Srel BI edited.wav"
    "P1K Venj AI2 edited.wav"
                                                  "TIPO": "toque",
                                                  "VIEW": "btn conectar",
  J,
  "DATA": "15/1/2017 22:36:41",
                                                  "X": 286.40625,
  "DESCRICAO": "Estudo TOP!",
                                                  "Y": 225.580078125,
  "NOME": "Estudo 1"
                                                  "P": 0.50390625,
<sup>}</sup>
                                                  "A": 4.656612873077393E-10
                                               \},
                                                ... (continuação dos registos)
                                              \mathbf{I}\}\mathcal{E}Figura 8: JSON - Estudo. Figura 9: JSON - Resultado.
```
 $\{$ 

## 3.3.2 *Criar Estudo*

Para criar um estudo basta introduzir o nome do estudo na caixa de texto *Nome do estudo*, selecionar os estímulos e opcionalmente escrever uma descrição. Como já foi dito, todos os estímulos são carregados para a secção *Estímulos disponíveis* ao inicializar a aplicação. Para fazer a seleção dos estímulos é necessário selecionar um ou mais estímulos de cada vez e clicar no botão contendo uma seta para a direita para mover os estímulos para a secção *Estímulos selecionados*. Para remover um ou mais estímulos selecionados basta selecionar os estímulos e clicar no botão contendo uma seta para a esquerda para mover o estímulo para a secção *Estímulos disponíveis*. Depois da seleção dos estímulos e da introdução do nome do estudo é necessário clicar no botão *Gerar estudo*.

Para evitar erros na criação do estudo, o botão *Gerar estudo* apenas fica ativo quando o nome do estudo e os estímulos selecionados forem preenchidos. Em caso contrário o botão fica inativo.

Para facilitar a pesquisa dos estímulos disponíveis foi implementado um sistema de pesquisa idêntico ao sistema de pesquisa já referenciado acima.

A figura [10](#page-40-0) representa a interface gráfica responsável pela *Criação de Estudos*.

#### **3.3. Servidor 30**

<span id="page-39-0"></span>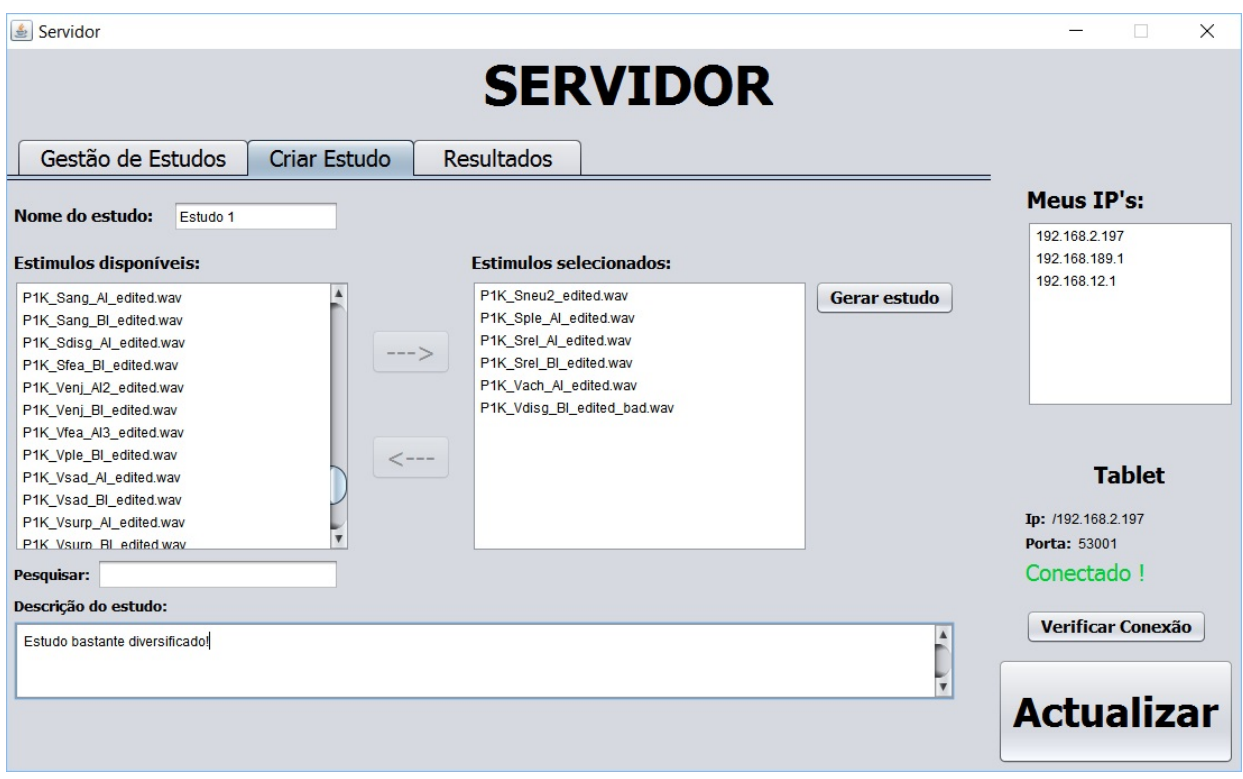

#### Figura 10: Servidor - Criação de estudos.

# 3.3.3 *Resultados*

Nesta secção são apresentados os resultados provenientes do *Cliente*. O coordenador pode então selecionar um resultado na lista *Resultados* e automaticamente aparecerá na lista *Eventos* todos os eventos que ocorreram durante o estudo. Estes eventos estão explicados na secção [3](#page-61-0).4.4 que segue mais à frente. São também apresentadas as informações do participante como: data de nascimento, género, profissão e anos de escolaridade. De referir que os anos de escolaridade são referentes aos anos de frequência universitária.

Ao selecionar um evento da lista *Eventos* é apresentado na lista *Descrição do evento*, todos os dados relativos a esse evento.

Para facilitar a pesquisa dos resultados, foi implementado um sistema de pesquisa. Por cada letra que é digitada na caixa de texto de pesquisa, a lista *Resultados* é filtrada apenas pelos registos que contenham tal palavra.

Foi também implementado um sistema de filtros para os eventos. É possível filtrar todos os eventos, apenas um evento ou combinar dois ou mais eventos. Desta forma o coordenador consegue visualizar as informações de uma forma mais fácil e organizada.

#### **3.3. Servidor 31**

<span id="page-40-0"></span>

| Servidor                                                                                                    |                                                                                                    |                                                                                                    | $\leftrightarrow$<br>$\times$<br>п                                                                           |
|----------------------------------------------------------------------------------------------------|----------------------------------------------------------------------------------------------------|----------------------------------------------------------------------------------------------------|----------------------------------------------------------------------------------------------------|
|                                                                                                    |                                                                                                    | <b>SERVIDOR</b>                                                                                                    |                                                                                                    |
| Gestão de Estudos                                                                                                    | <b>Resultados</b><br><b>Criar Estudo</b>                                                                                                    |                                                                                                    |                                                                                                    |
| <b>Resultados:</b>                                                                                                    | <b>Fventos:</b>                                                                                                    | Descrição do evento:                                                                                                    | Meus IP's:                                                                                                   |
| Estudo 3 19-01-2017 16;39;07.csv<br>Estudo 3 19-01-2017 16;49;58.csv<br>Estudo 3 19-01-2017 16:56:04.csv<br>Estudo 3 22-01-2017 00:58:24.csv<br>Estudo 4 19-01-2017 17;00;47.csv<br>Estudo 4 19-01-2017 17;18;15.csv<br>Estudo 5 08-02-2017 16;18;49.csv<br>Estudo 6 22-01-2017 00:50:48.csv<br>Estudo 6 22-01-2017 01:01:45.csv<br>Estudo 7 22-01-2017 01:57:17.csv<br>Estudo Grande 19-01-2017 17;25;53.csv | toque<br>toque<br>toque<br>toque<br>acontecimento<br>toque<br>acontecimento<br>estimulo<br>toque<br>emocao<br>toque<br>escala<br>toque<br>escala<br>tomin | $\blacktriangle$<br><b>Toque</b><br>Tempo: 1486570731781<br>View: layout<br><b>Coord X: 968</b><br><b>Coord Y: 255</b><br>Pressão: 0.50390625<br>Área: 1.6298145E-8<br>$\overline{\mathbf{v}}$ | 192.168.2.197<br>192.168.189.1<br>192.168.12.1<br><b>Tablet</b><br>Ip: /192.168.2.197<br><b>Porta: 57950</b> |
| <b>Eliminar</b><br>Pesquisar:                                                                                                    | <b>Filtros:</b>                                                                                                    |                                                                                                    | Conectado!                                                                                                   |
| Data de Nascimento: 05/12/1992<br>Género: Masculino<br>Profissão: Estudante<br>Anos de Escolaridade: 4                                                                                                    | $\sqrt{ }$ Tudo<br>$\Box$ Toque<br>$\Box$ Estímulo<br>$\Box$<br>Emoção<br>$\Box$ Escala<br>Acontecimento                                                  |                                                                                                    | <b>Verificar Conexão</b><br><b>Actualizar</b>                                                                |

Figura 11: Servidor - Resultados.

## 3.3.4 *Exportação para CSV*

A exportação de dados para CSV acontece quando o participante finaliza um estímulo e a aplicação *Cliente* envia para o *Servidor* todos os dados captados durante a realização desse estímulo. O *Servidor* recebe os dados em formato *JSON* como demonstra a figura [9](#page-39-0). No primeiro estímulo é criado um ficheiro CSV. Para os restantes estímulos são adicionados os dados ao ficheiro já criado. O nome do ficheiro contém primeiro o nome do estudo, seguidamente a data e hora da criação do ficheiro. Um exemplo para o nome de um ficheiro CSV é *Estudo1 16-1-2017 13;15;24*. Foi utilizado o carácter ';' para representar o tempo pois não é possível criar ficheiros contendo o carácter ':'.

CSV é o ideal para armazenar dados tabulares (números e texto) sem formatação. Cada linha do ficheiro representa um registo. Cada registo consiste num ou mais campos, separados por virgulas. A apresentação dos dados recolhidos neste formato facilitará significativamente o seu acesso, não exigindo o envolvimento de um especialista em base de dados. Também facilitará os procedimentos na análise dos dados uma vez que o formato dos estudos é consistente. A figura [12](#page-42-0) representa um exemplo do conteúdo de um ficheiro CSV [\(Analide et al.,](#page-81-0) [2006](#page-81-0)).

<span id="page-41-0"></span>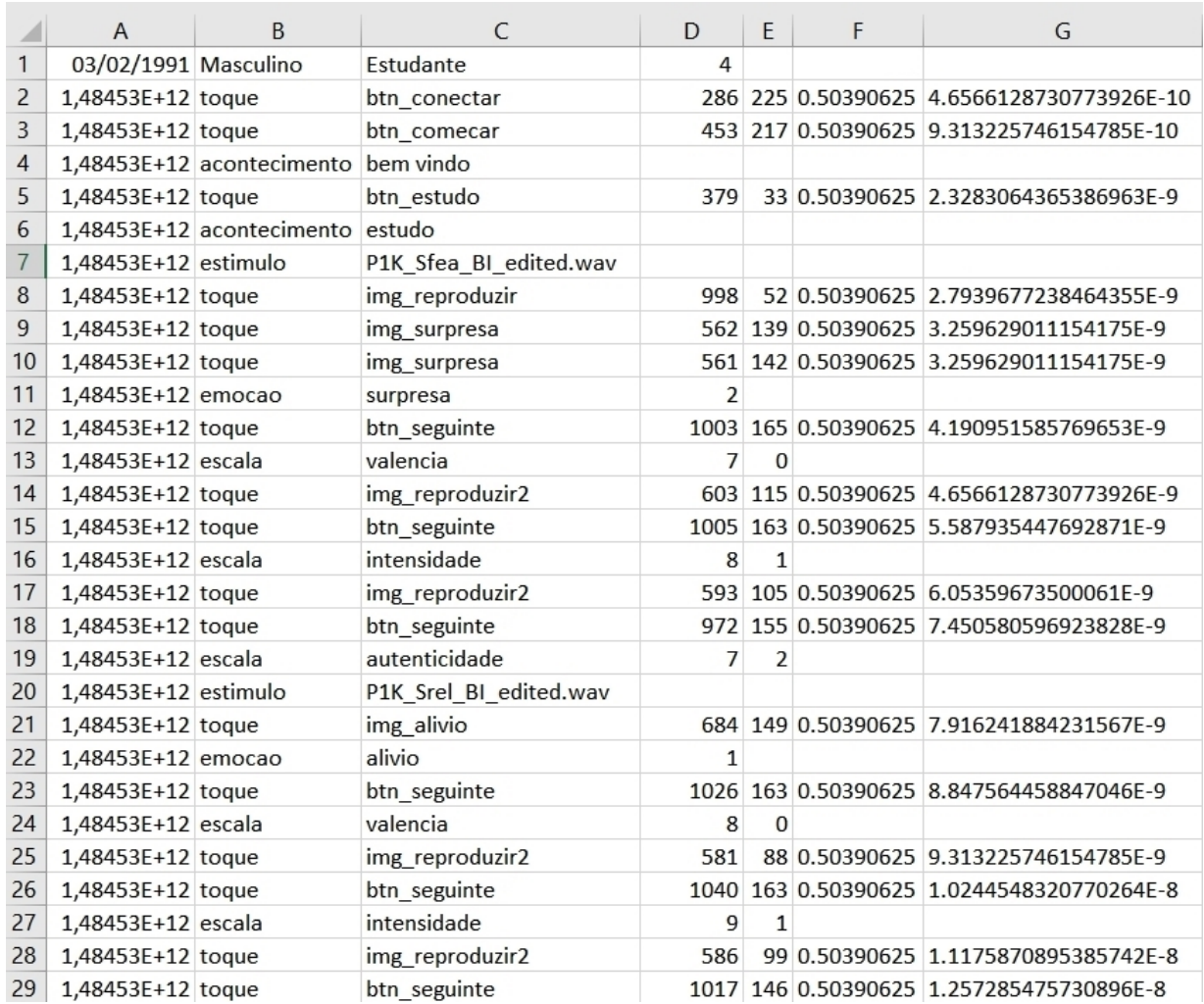

Figura 12: Servidor - Excerto de um resultado, visualizado numa folha de cálculo.

## 3.4 CLIENTE

O *Cliente* é uma aplicação desenvolvida para *Android* que será executada pelo *tablet*. Este tem como objetivo a realização dos estudos enviados pelo *Servidor*. Como já foi referido acima, os estudos são enviados em formato *JSON*. Desta forma o *Cliente* recebe o estudo e automaticamente cria todas as interfaces gráficas necessárias para a realização do estudo. Um estudo será dividido em várias fases que serão descritas nas próximas secções.

## <span id="page-42-0"></span>3.4.1 *Conexão*

Ao inicializar a aplicação é apresentado o primeiro *layout* como demonstra a figura [13](#page-43-0), responsável pela comunicação com o *Servidor*. Para introduzir o endereço IP e a porta, o utilizador terá que clicar na imagem das definições onde consequentemente aparecerá um campo para a introdução do endereço IP e outro para a porta. Caso o endereço IP estiver incorreto, é necessário verificar os endereços IP que o servidor dispõe das suas interfaces de rede.

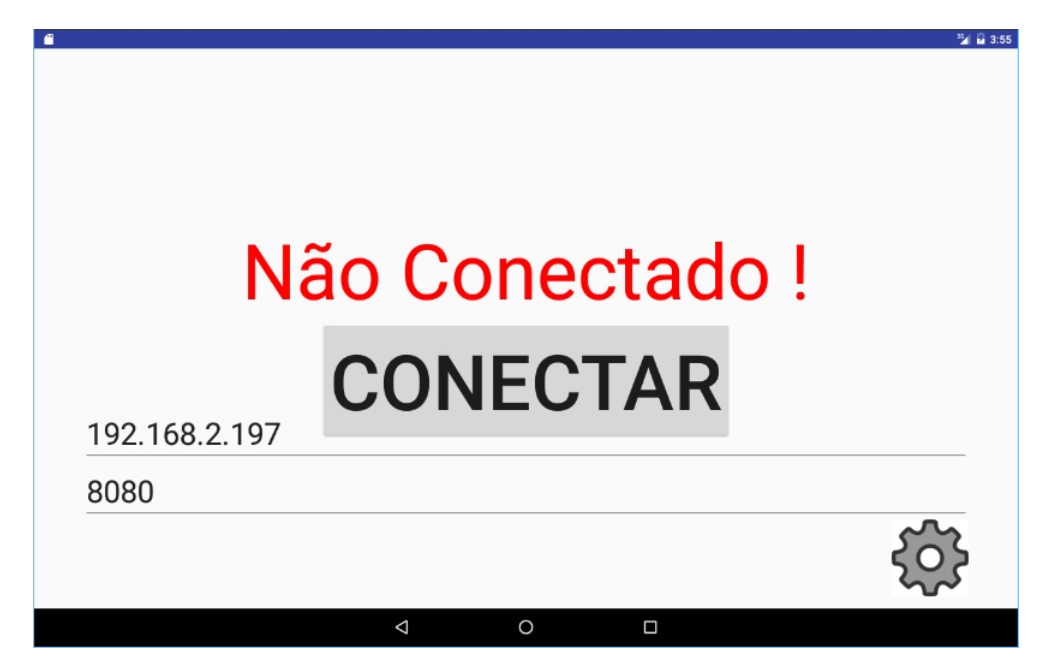

Figura 13: Cliente - Conexão.

Depois de introduzir o endereço correto o utilizador terá que clicar no botão *Conectar* para seguir para o próximo *layout*. No *layout* seguinte representado na figura [14](#page-44-0), o utilizador terá que esperar que o *Servidor* envie o estudo. Enquanto não receber nenhum estudo, o *Cliente* permanece em modo *stand-by*.

<span id="page-43-0"></span>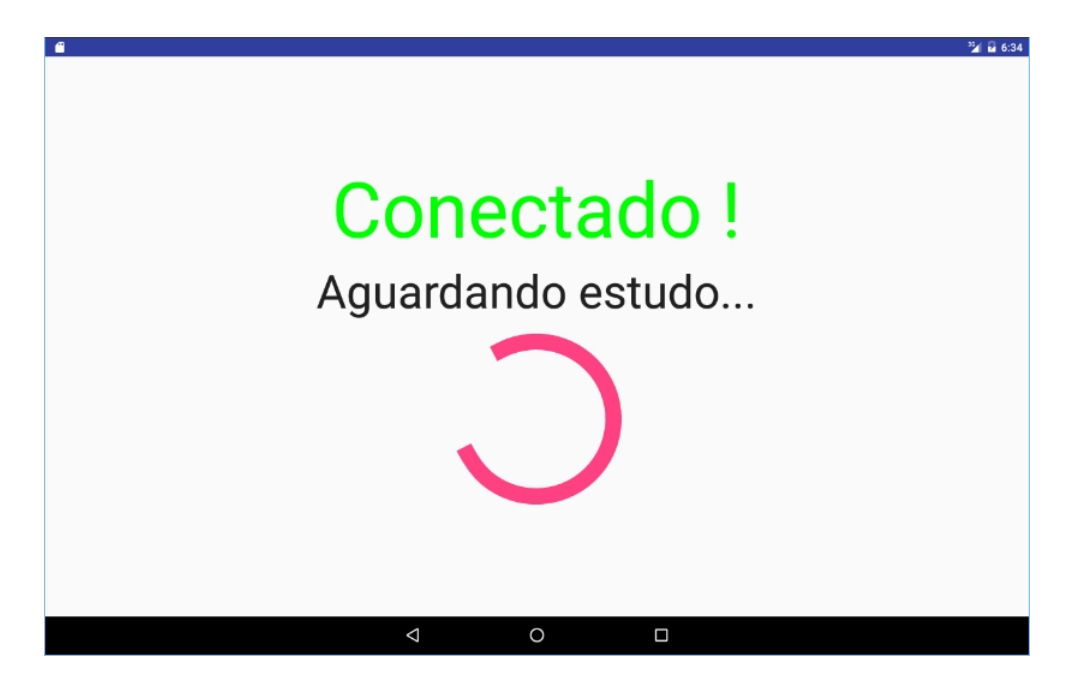

Figura 14: Cliente - Conexão - Aguardando estudo.

De seguida é apresentado o seguinte *layout* representado na figura [15](#page-44-0), informando que já recebeu o estudo por parte do *Servidor*. O utilizador terá que clicar no botão *Começar Estudo !* para avançar para o próximo *layout*.

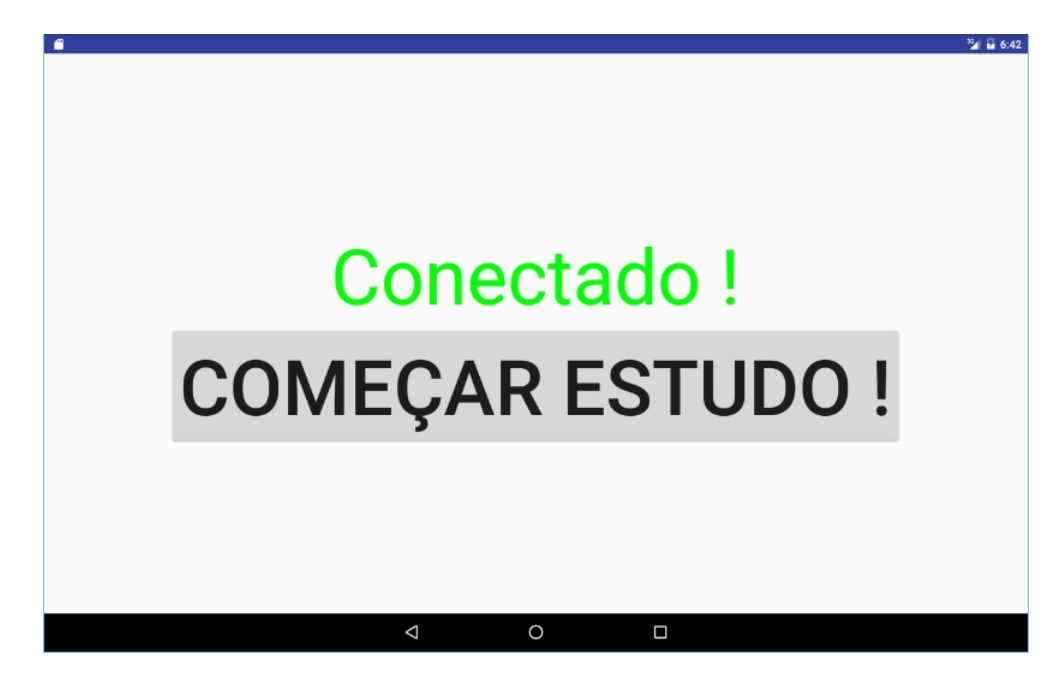

Figura 15: Cliente - Conexão - Começar estudo.

<span id="page-44-0"></span>Finalmente é apresentado o último *layout* desta secção representado na figura [16](#page-45-0). Este *layout* é responsável por dar as boas vindas ao participante, apresentando 4 campos para preencher:

- **Data de nascimento** para evitar disparidade no formato da data de nascimento é informado ao participante que o formato é especificamente (dd/mm/aaaa);
- **Género** este campo é composto por duas opções do tipo *radio button*: masculino e feminino. Ao selecionar a opção masculino é retirada a seleção à opção feminino e vice-versa. Assim só é possível selecionar um género;
- **Profissão** este campo serve para o participante introduzir a sua profissão;
- **Anos de escolaridade** este campo serve para o participante introduzir os seus anos de escolaridade.

Para seguir para a fase seguinte estes 4 campos terão de ser preenchidos, caso contrário é apresentada uma mensagem a informar que campo está incorreto. Depois do preenchimento destes 4 campos, são apresentados dois botões:

- **Instruções** Caso seja a primeira vez que o participante efetue o estudo é recomendado que siga as instruções para perceber todo o processo;
- **Estudo** Caso o participante já esteja enquadrado com o processo, então poderá passar as instruções à frente e começar logo o estudo.

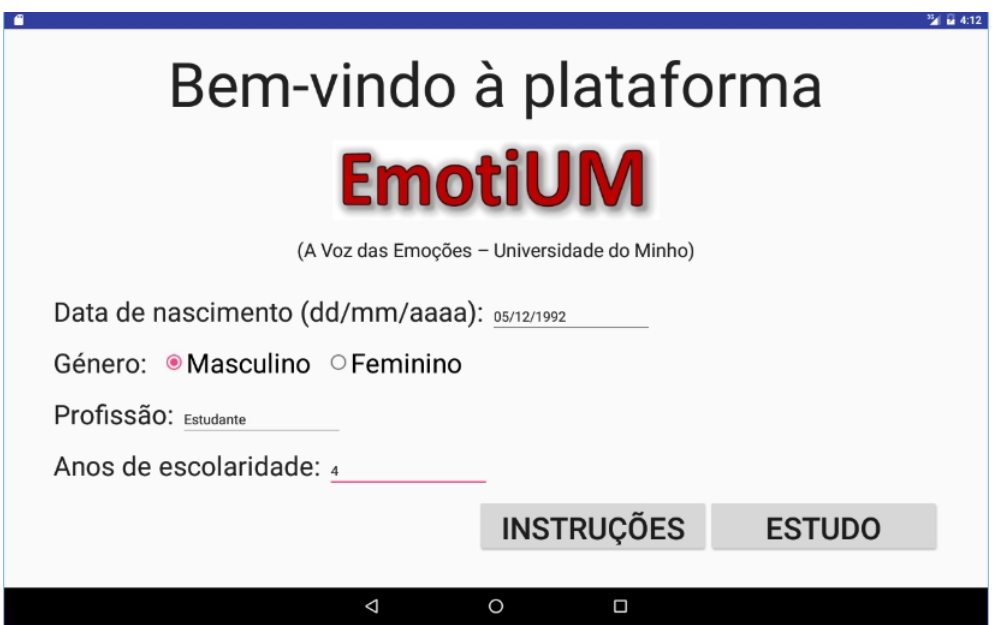

Figura 16: Cliente - Conexão - Boas-vindas.

<span id="page-45-0"></span>O diagrama de sequência, representado na figura [17](#page-46-0), retrata todo o processo de conexão entre o *Cliente* e o *Servidor*

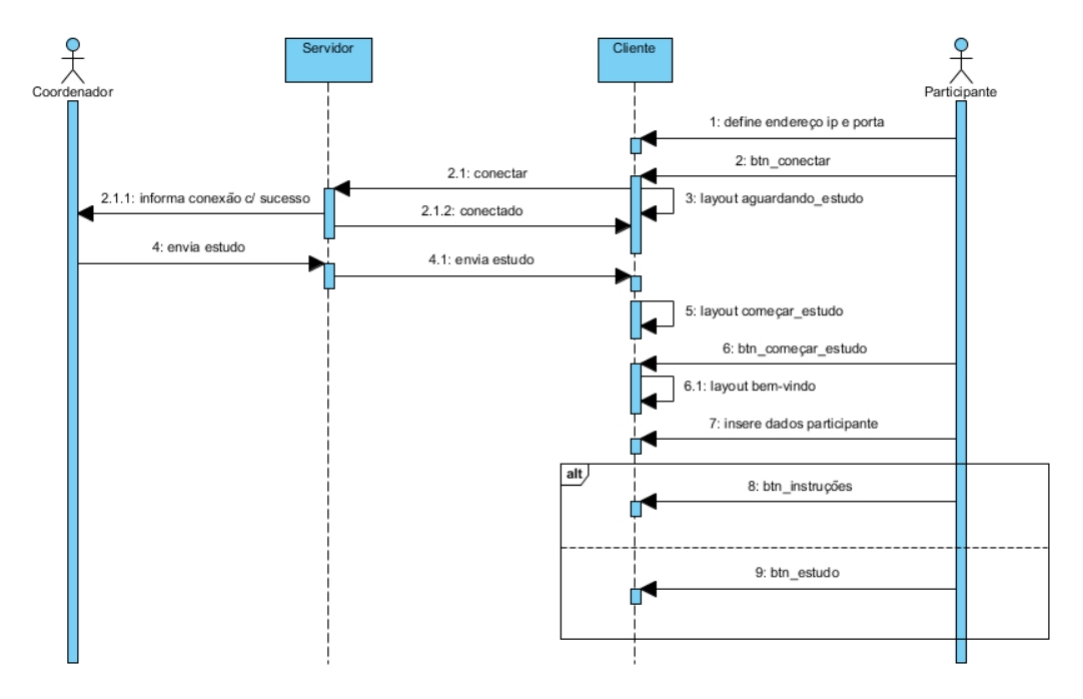

Figura 17: Diagrama de sequência - Conexão.

## 3.4.2 *Instruções*

O propósito desta secção é explicar todo o processo necessário para a realização do estudo. Assim o participante compreenderá melhor a forma como um estudo é efetuado.

O primeiro *layout* está representado na figura [18](#page-47-0). Começa por falar na voz, referindo que este é talvez o som mais importante para o ser-humano e sublinhando a importância que a voz reflete no dia-a-dia. Seguidamente fala sobre que tipo de estímulos o participante poderá ouvir e como proceder à avaliação das emoções propostas.

<span id="page-46-0"></span>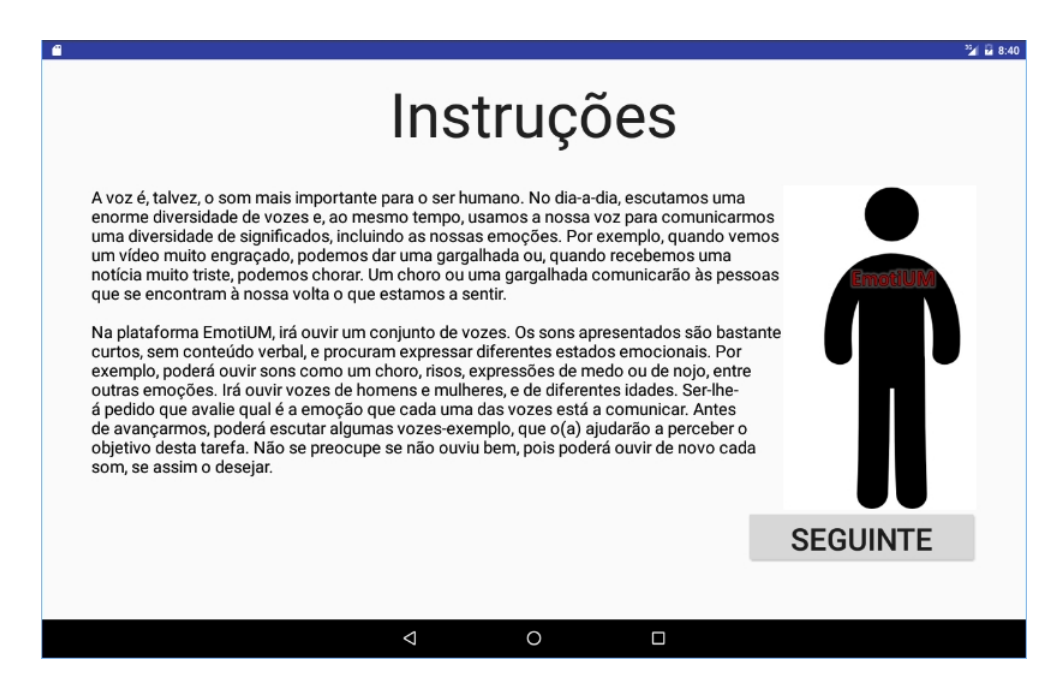

Figura 18: Cliente - Instruções.

# *Explicação das emoções*

Nesta subsecção é apresentado um novo *layout*, reproduzindo automaticamente um som triste. Este *layout*, representado na figura [19](#page-48-0), tem como objetivo explicar o processo da escolha de emoções, sendo apresentado 10 emoções como resposta: tristeza, medo, nojo, raiva, surpresa, alívio, prazer, diversão, proeza/triunfo e neutro. O participante poderá ouvir o estímulo as vezes que quiser. Para ouvir de novo o estímulo, basta clicar na imagem contendo uma coluna como apresenta na figura [19](#page-48-0). Para passar para o próximo *layout*, o participante terá que clicar no botão *Seguinte*.

<span id="page-47-0"></span>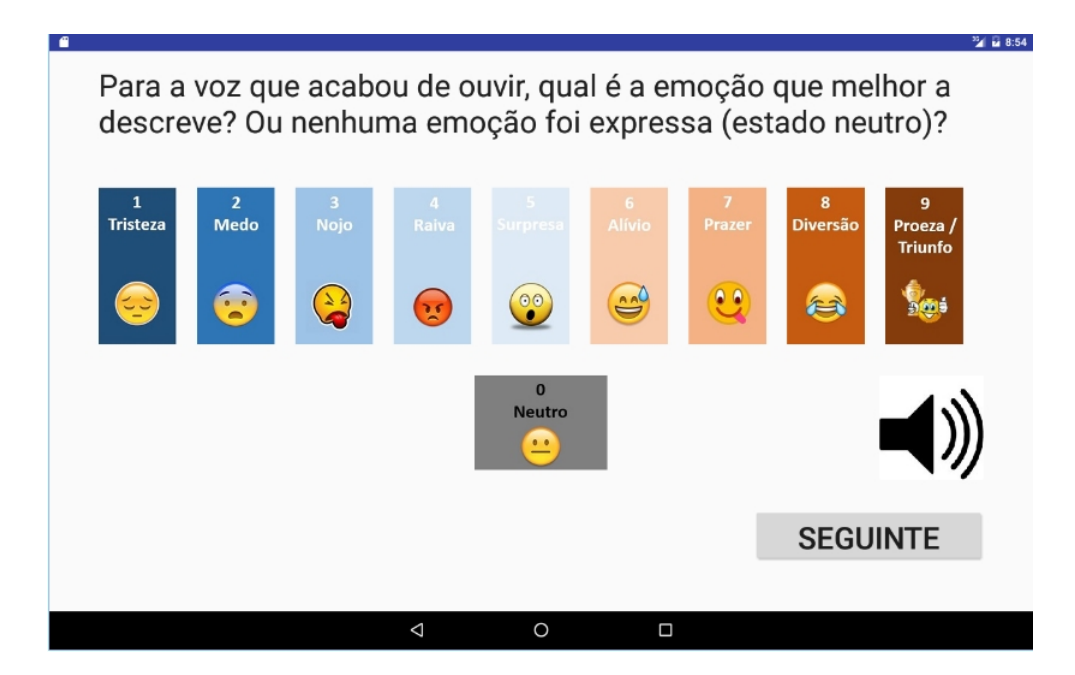

Figura 19: Cliente - Instruções - Explicação emoções.

De seguida é apresentado, para cada emoção, um exemplo de uma situação que caracteriza determinada emoção. Desta forma permite que o participante entenda melhor as emoções disponíveis. As 10 situações para cada emoção são as seguintes:

- **Tristeza** recebe a notícia de que alguém que lhe é próximo faleceu;
- **Medo** Está sozinho em casa e, de repente, ouve barulhos estranhos que dão a impressão de que está alguém a tentar entrar em casa;
- **Nojo** Vê alguém a tocar com a mão em fezes;
- **Raiva** Vê alguém a passar à sua frente numa fila gigantesca do supermercado;
- **Surpresa** Vê algum dos seus amigos com um penteado absolutamente radical e inesperado;
- **Alívio** Descobre que o dinheiro que pensava ter perdido estava, afinal, escondido na sua carteira;
- **Prazer** Come a sua comida favorita, depois de muito tempo sem a ter podido comer;
- **Diversão** Ouve uma piada que é absolutamente de "partir a rir";
- **Proeza / Triunfo** Recebe um prémio pelo trabalho que realizou;
- **Neutro** Não está a experienciar nenhuma emoção específica.

<span id="page-48-0"></span>Na figura [20](#page-49-0) representa a situação da emoção *tristeza*.

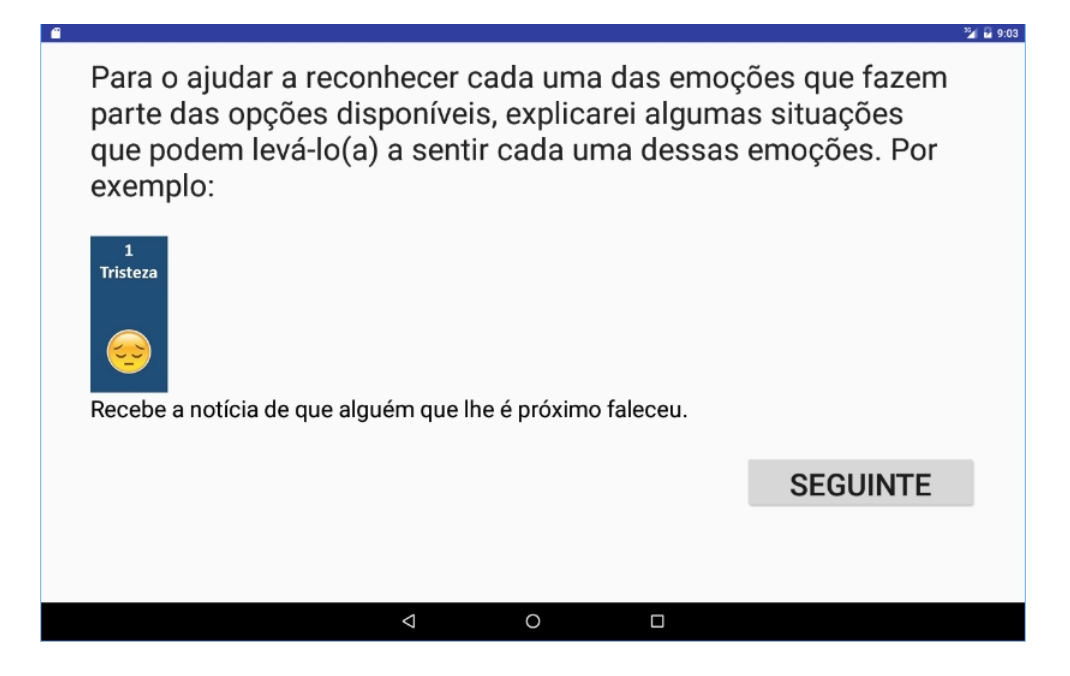

Figura 20: Cliente - Instruções - Explicação tristeza.

## *Teste das emoções*

Depois da explicação do processo das emoções será apresentado o *layout*, representado na figura [21](#page-50-0), onde é posto em prática a escolha da emoção. Para este caso o estímulo será uma gargalhada e o participante terá que escolher uma emoção das dez emoções disponíveis. Caso haja dúvidas neste processo, o participante poderá repetir a explicação das emoções clicando no botão *Repetir instruções*. Para passar à fase seguinte, deverá apenas escolher a emoção. Para escolher a emoção basta tocar com o dedo no ecrã onde se encontra a emoção e automaticamente será apresentado o seguinte *layout*.

<span id="page-49-0"></span>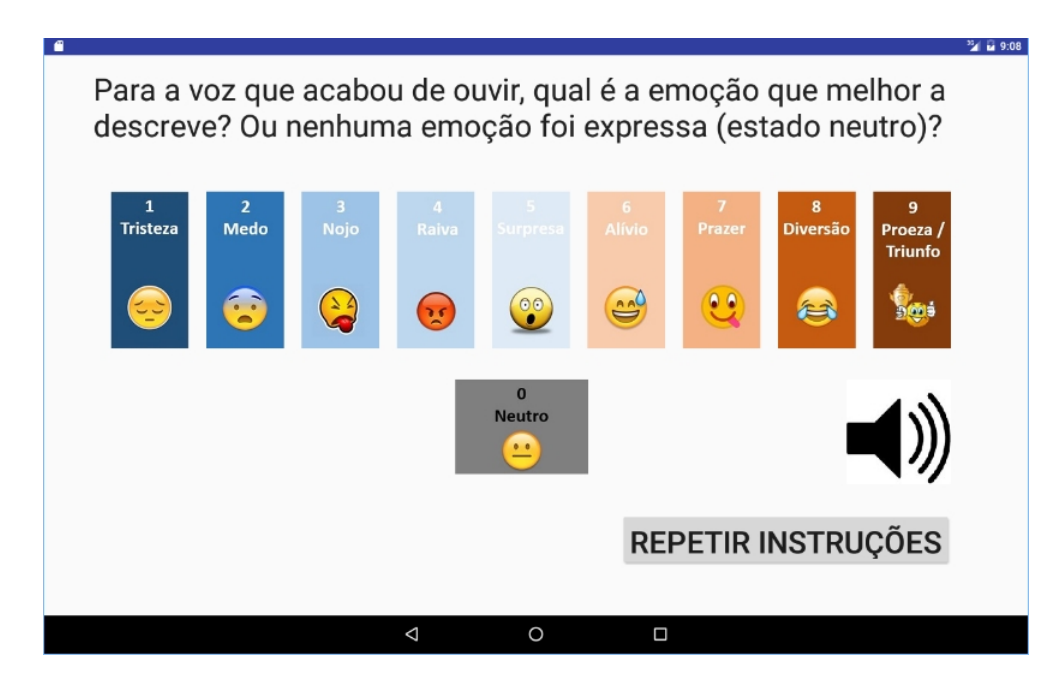

Figura 21: Cliente - Instruções - Teste emoções.

# *Explicação das escalas*

Aqui, é apresentado um novo *layout*, representado na figura [22](#page-50-0), a informar que o participante terá que avaliar o estímulo consoante 3 escalas.

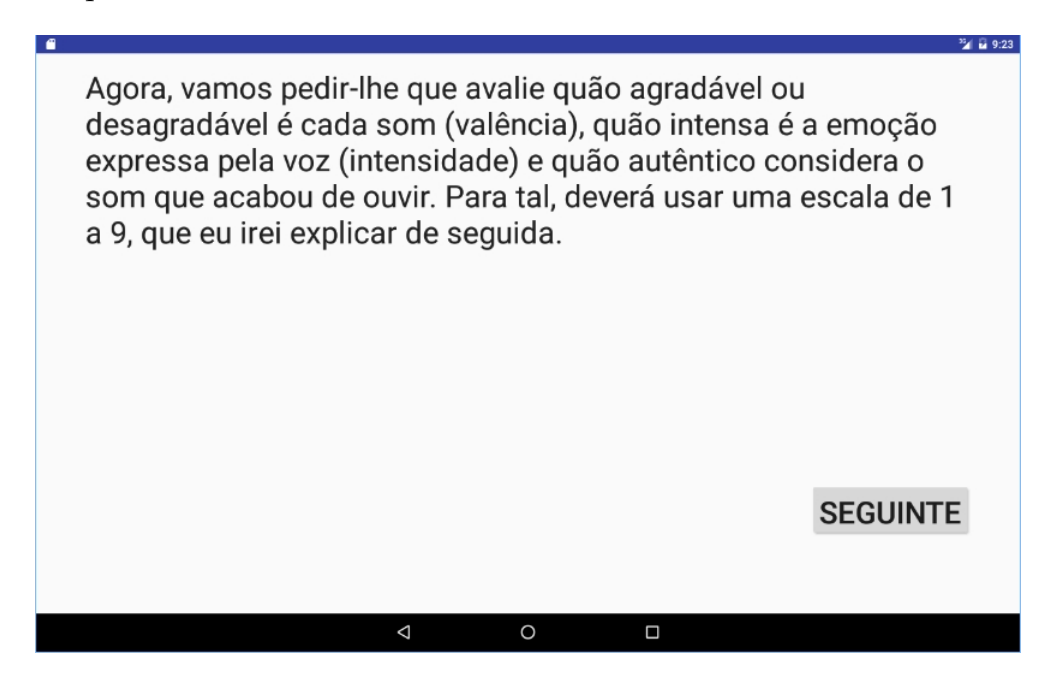

Figura 22: Cliente - Instruções - Explicação escalas.

<span id="page-50-0"></span>O seguinte *layout*, apresentado na figura [23](#page-51-0), é referente à explicação da avaliação do estímulo. Esta avaliação é referente à valência do estímulo e a explicação encontra-se na figura [23](#page-51-0).

Neste caso é reproduzido automaticamente um estímulo triste tal como na explicação das emoções.

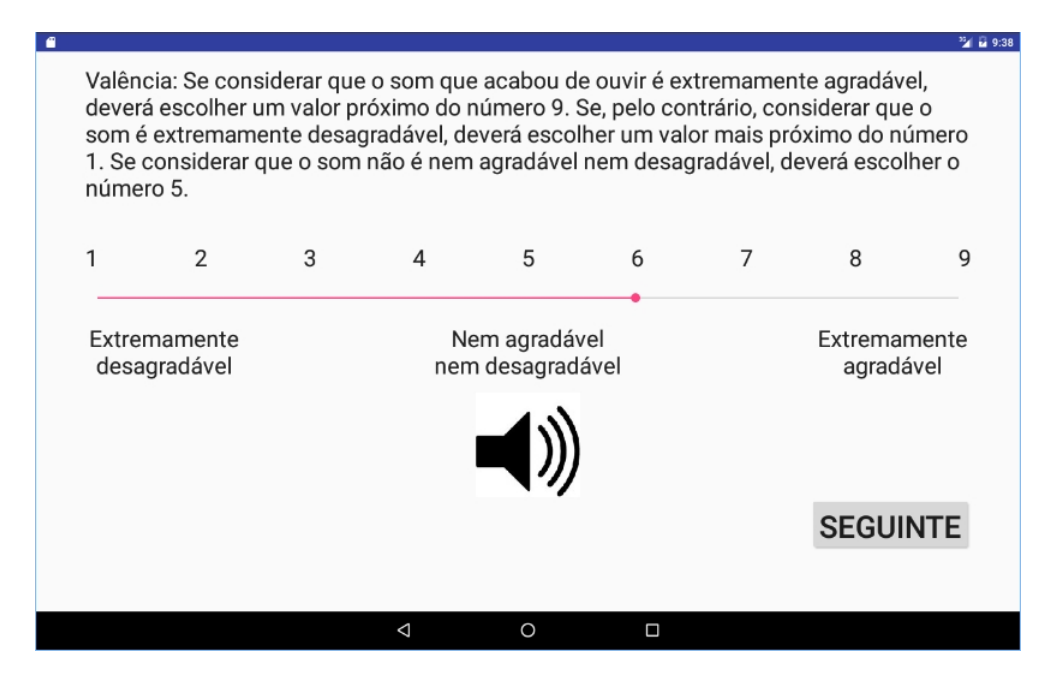

Figura 23: Cliente - Instruções - Explicação escala valência.

O seguinte *layout*, apresentado na figura [24](#page-52-0), é referente à explicação da avaliação do estímulo. Esta avaliação é referente à intensidade do estímulo e a explicação encontra-se na figura [24](#page-52-0).

<span id="page-51-0"></span>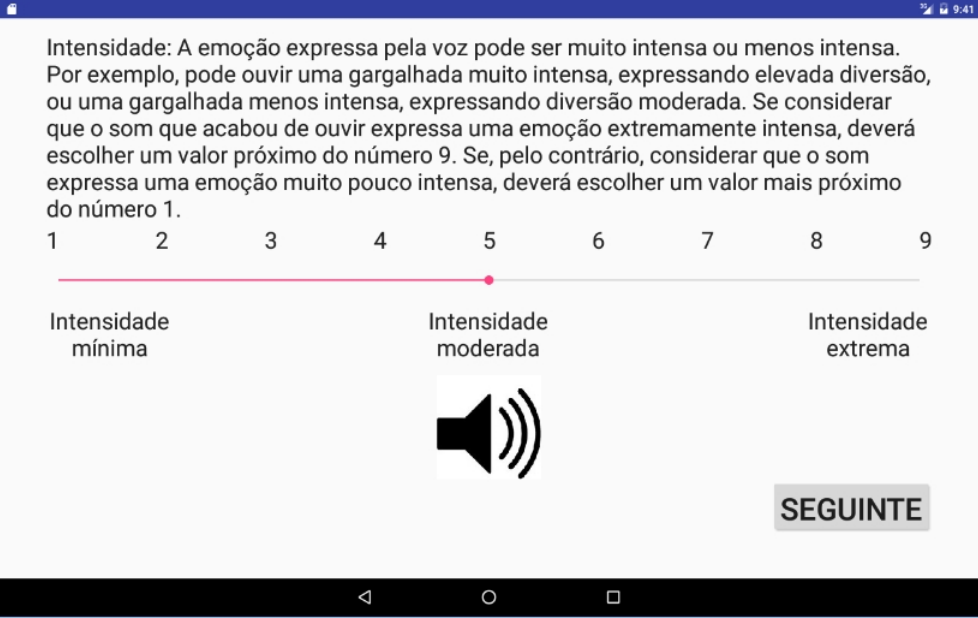

Figura 24: Cliente - Instruções - Explicação escala intensidade.

O seguinte *layout*, apresentado na figura [25](#page-53-0), é referente à explicação da avaliação do estímulo. Esta avaliação é referente à autenticidade do estímulo e a explicação encontra-se na figura [25](#page-53-0).

Aqui o participante poderá repetir a explicação das escalas clicando no botão *Repetir Instruções* ou poderá passar para fase seguinte.

<span id="page-52-0"></span>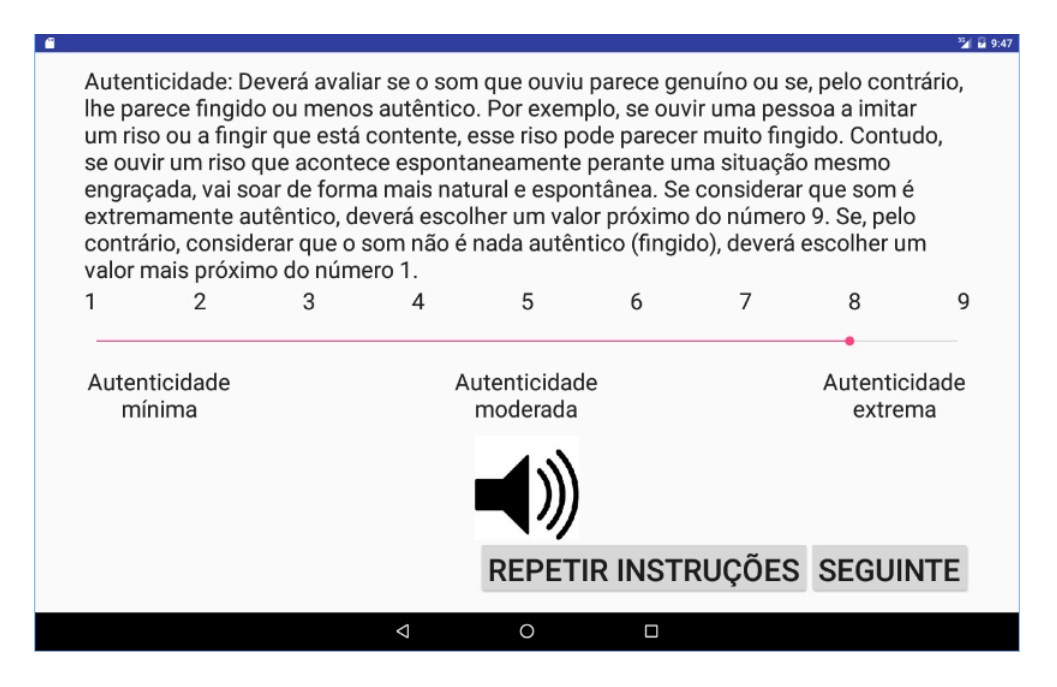

Figura 25: Cliente - Instruções - Explicação escala autenticidade.

# *Teste das escalas*

Esta secção é referente ao teste das escalas. O processo é o mesmo que foi descrito na explicação das escalas. Neste caso é reproduzido automaticamente uma gargalhada como estímulo tal como no teste das emoções. A figura [26](#page-54-0) é referente ao teste da escala valência. De referenciar que durante a escolha do valor das escalas, o participante poderá reproduzir o estímulo sempre que desejar.

<span id="page-53-0"></span>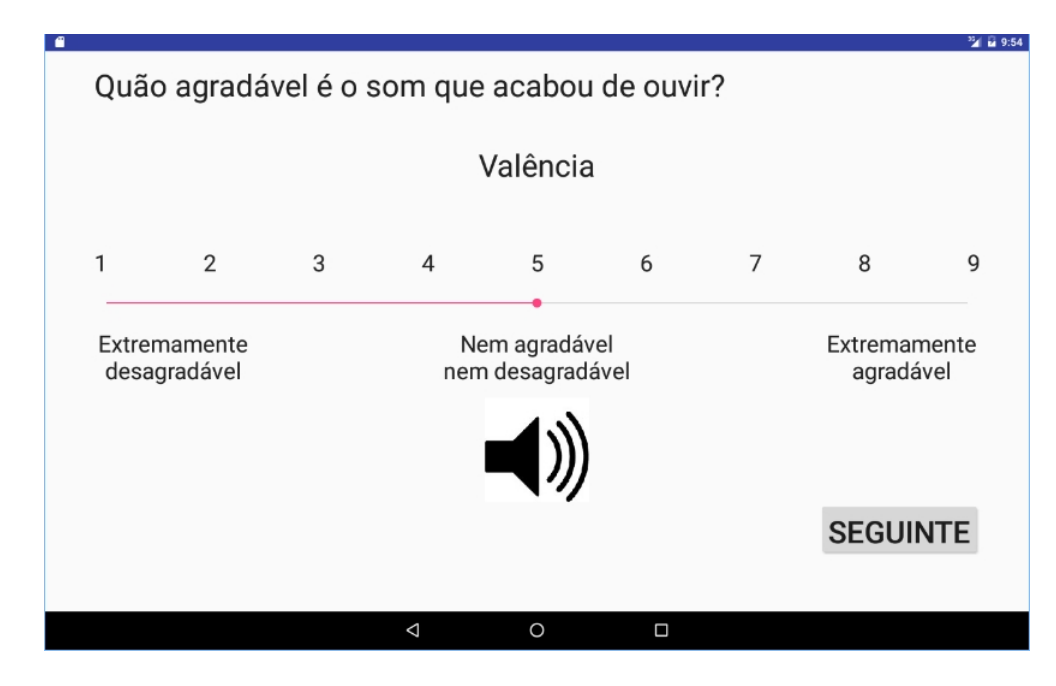

Figura 26: Cliente - Instruções - Teste escala valência.

A figura [27](#page-54-0) é referente ao teste da escala autenticidade.

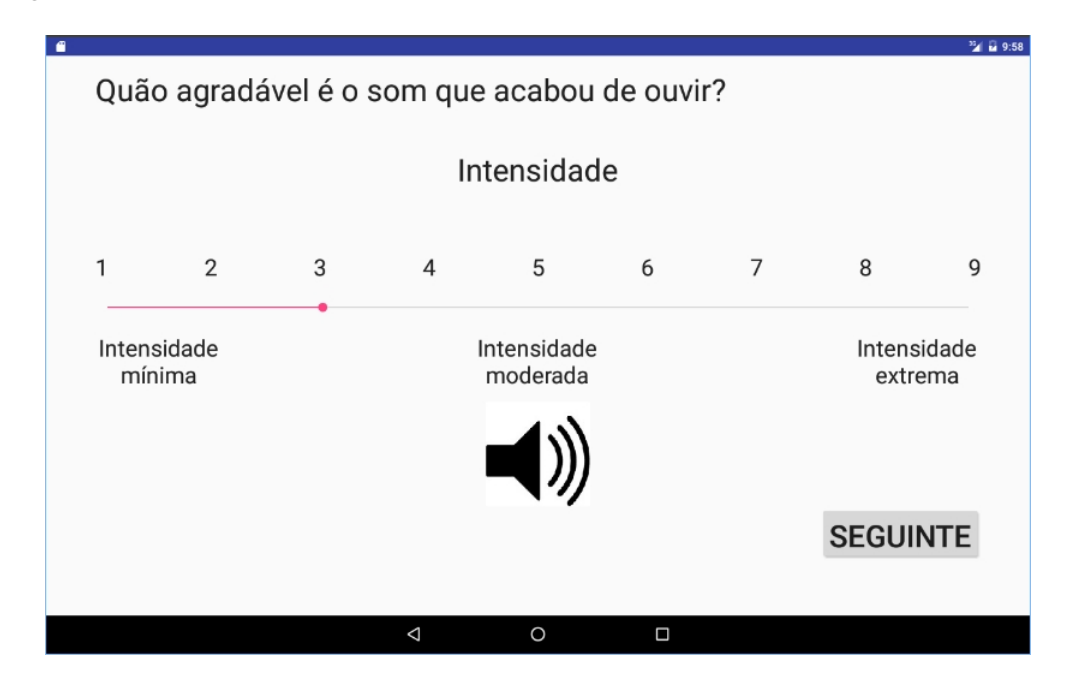

Figura 27: Cliente - Instruções - Teste escala intensidade.

A figura [28](#page-55-0) é referente ao teste da escala autenticidade.

<span id="page-54-0"></span>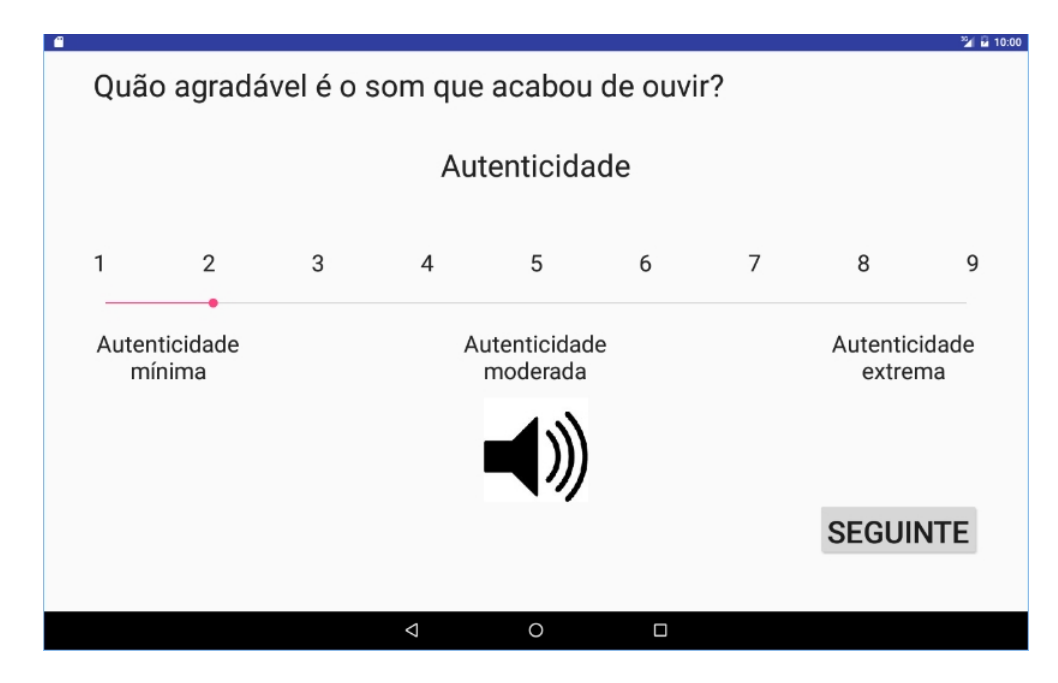

Figura 28: Cliente - Instruções - Teste escala autenticidade.

O diagrama de sequências, apresentado na figura [29](#page-56-0), representa todo o processo relativamente à secção das *Instruções* e o diagrama de sequências, representado na figura [30](#page-57-0), representa o processo relativamente à reprodução dos estímulos.

<span id="page-55-0"></span>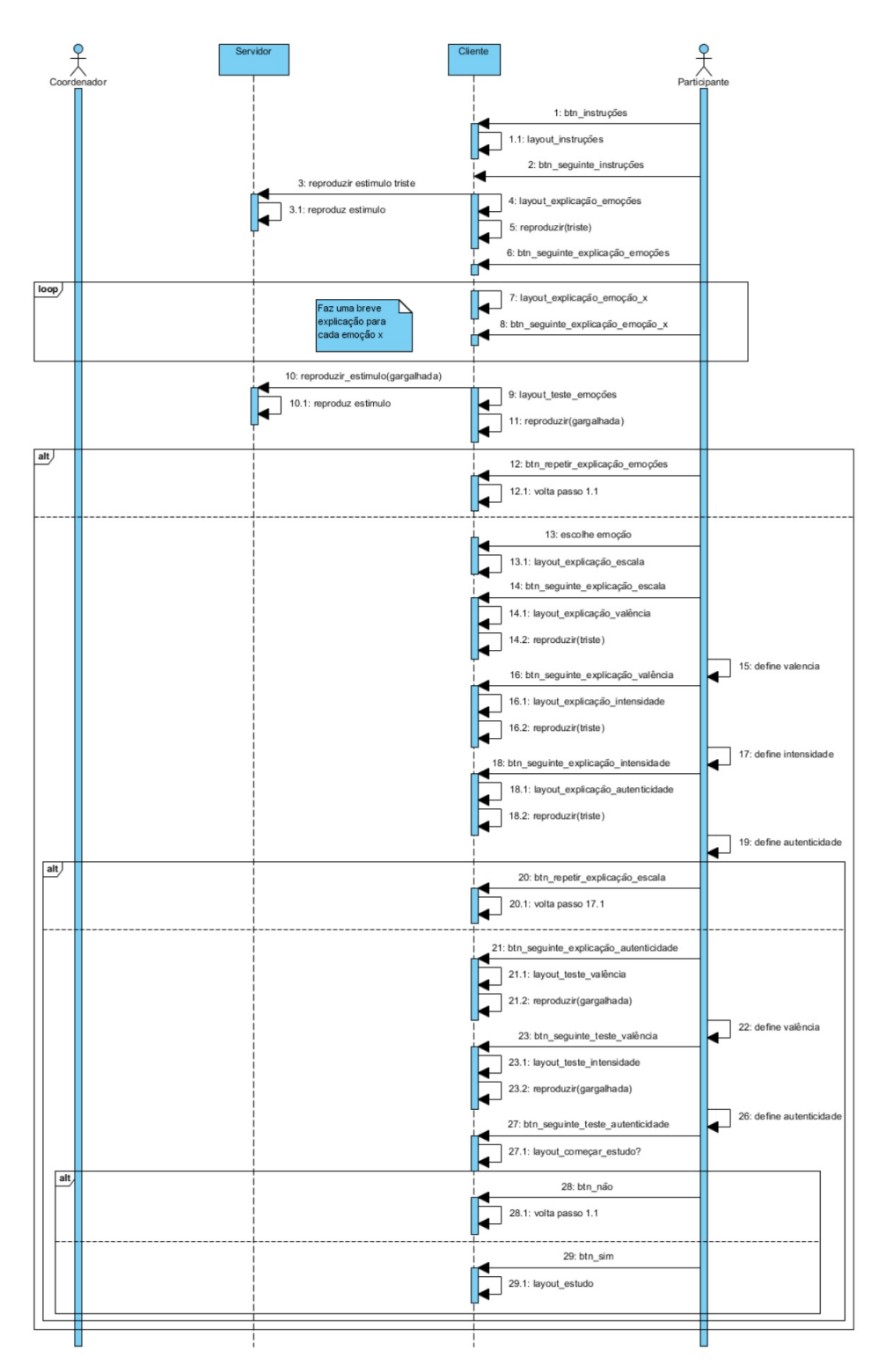

Figura 29: Diagrama de sequência - Instruções.

<span id="page-56-0"></span>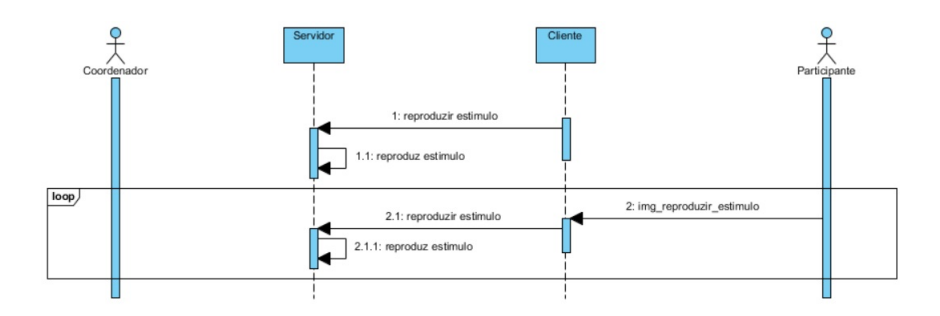

Figura 30: Diagrama de sequência - Reproduzir estímulos.

O último *layout*, representado na figura [31](#page-57-0), pergunta ao participante se se encontra pronto para começar o estudo. Caso o participante selecione o botão *Não (Repetir Instruções)*, será redirecionado para o início das instruções, como refere a figura [18](#page-47-0). Caso selecione o botão *Sim (Começar Estudo)*, será redirecionado para o inicio do estudo, estudo este enviado pelo *Servidor*.

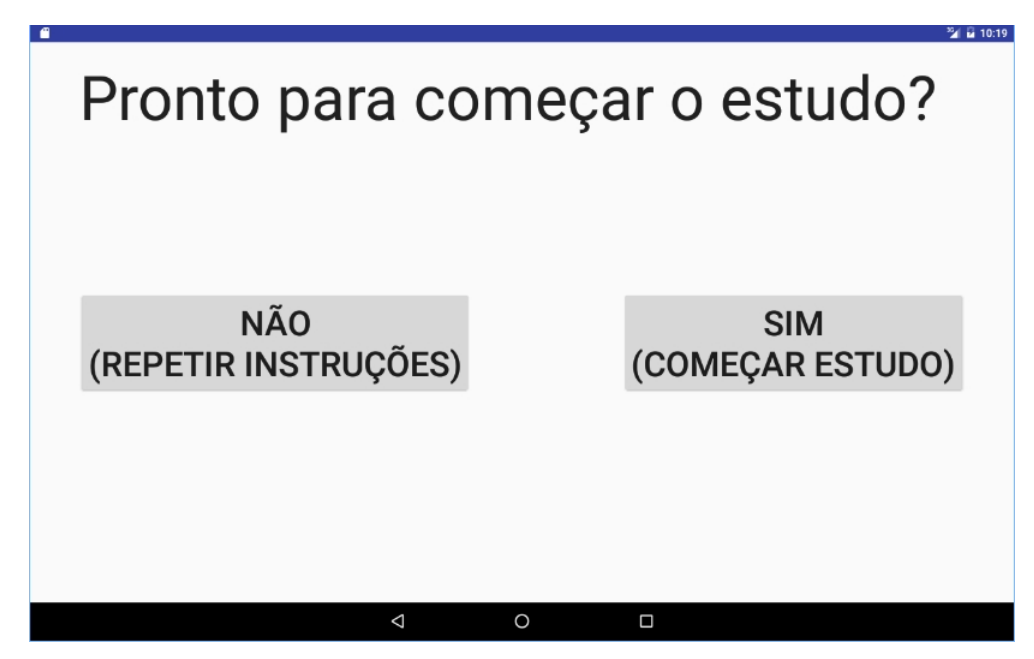

Figura 31: Cliente - Instruções - Fim.

# 3.4.3 *Estudo*

O estudo funciona da mesma forma que o teste das emoções e escalas, ou seja, é reproduzido o primeiro estímulo do estudo e o participante terá que selecionar a emoção à qual lhe parece a mais correta. A figura [32](#page-58-0) representa a escolha do estímulo durante um estudo.

<span id="page-57-0"></span>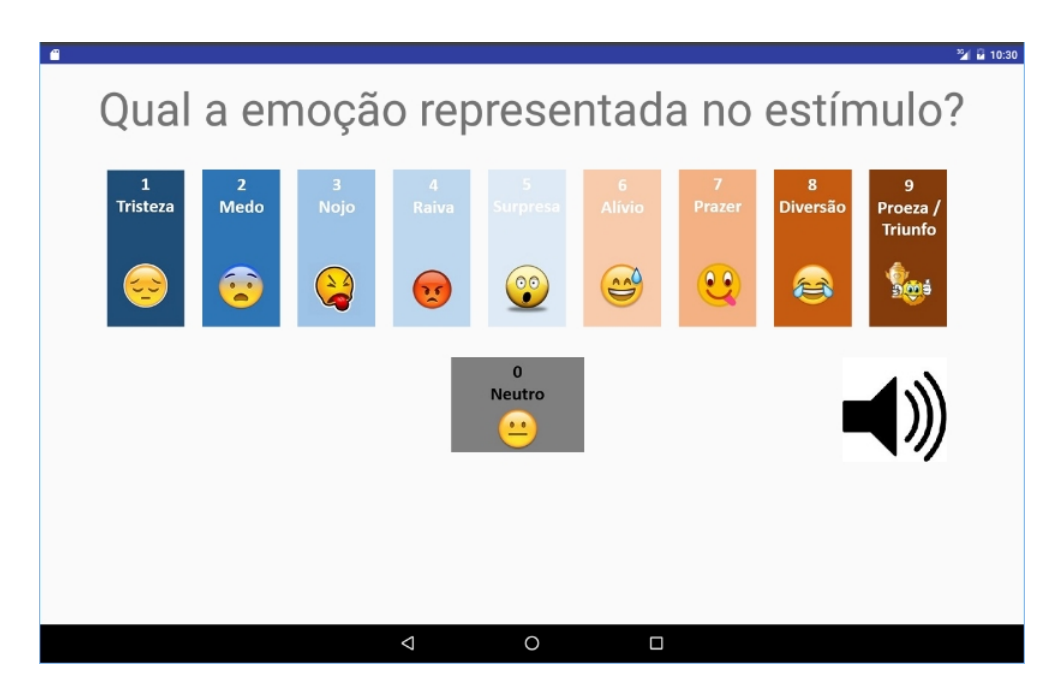

Figura 32: Cliente - Estudo - Escolha da emoção.

De seguida é apresentado o *layout*, representado na figura [33](#page-58-0), referente à valência do estímulo do estudo.

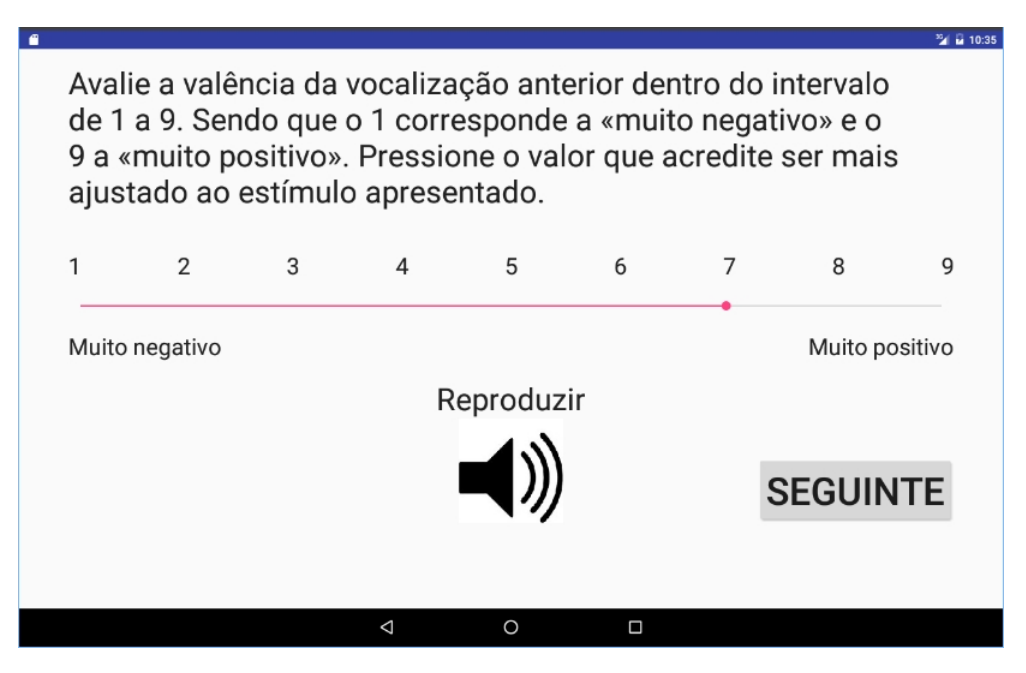

Figura 33: Cliente - Estudo - Escala valência.

O próximo *layout*, apresentado na figura [34](#page-59-0), é referente à intensidade do estímulo do estudo.

<span id="page-58-0"></span>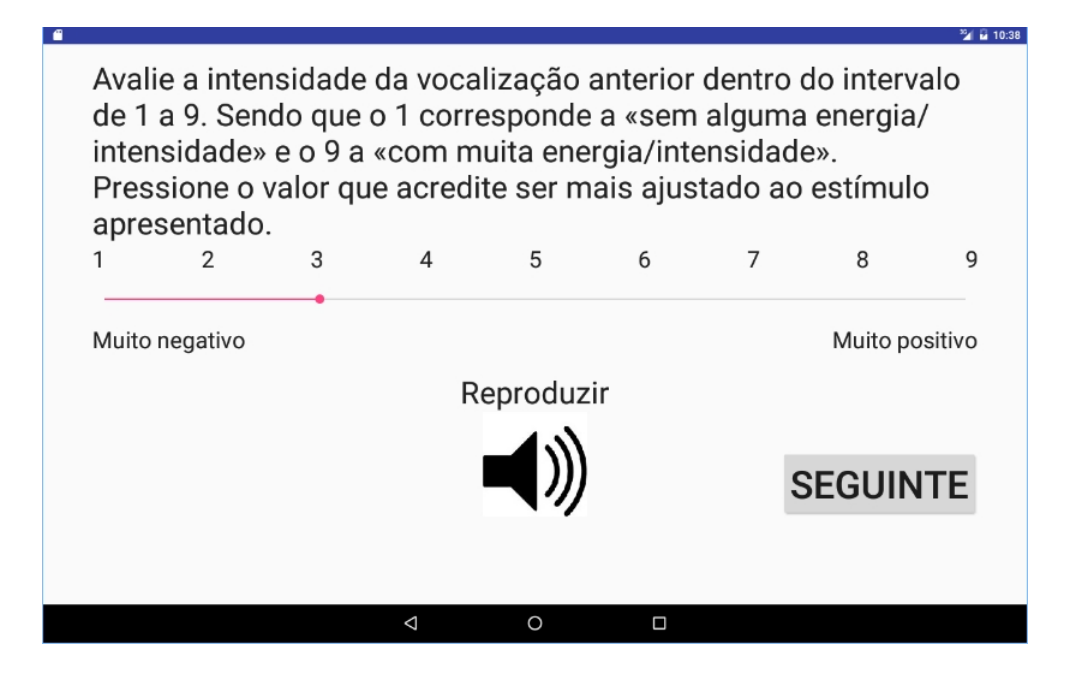

Figura 34: Cliente - Estudo - Escala intensidade.

O próximo *layout*, apresentado na figura [35](#page-60-0), é referente à autenticidade do estímulo do estudo. Ao clicar no botão *Seguinte*, todos os dados referentes ao estudo, incluindo os dados interativos referentes na secção 3.[4](#page-61-0).4, são enviados para o *Servidor*. Desta forma o servidor recebe os dados e procede à exportação dos dados para um ficheiro csv, como é explicado na secção [3](#page-41-0).3.4.

Se houver mais estímulos para avaliar, a aplicação *Cliente* redirecionará o participante para escolha da emoção do novo estímulo, como apresenta a figura 32. Se não houver mais estímulos para avaliar, a aplicação redirecionará para o último *layout*, representado na figura [38](#page-61-0).

<span id="page-59-0"></span>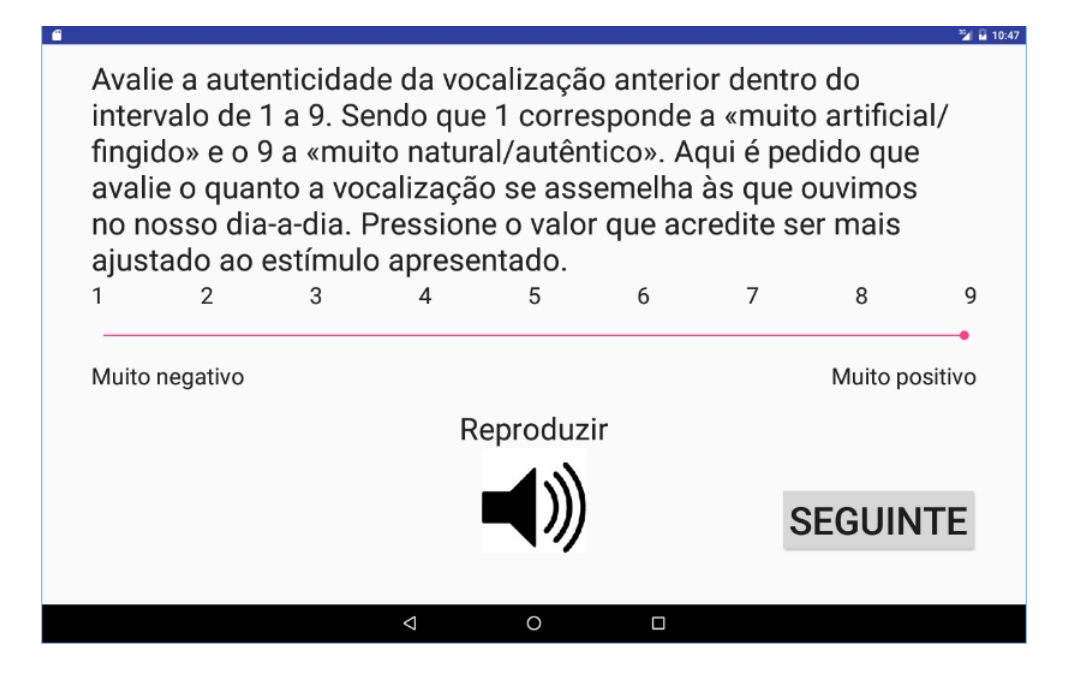

Figura 35: Cliente - Estudo - Escala autenticidade.

O diagrama de sequências, apresentado na figura [36](#page-60-0), representa todo o processo relativamente à realização de um estudo e o diagrama de sequências, representado na figura [37](#page-61-0), representa o processo relativamente à reprodução dos estímulos.

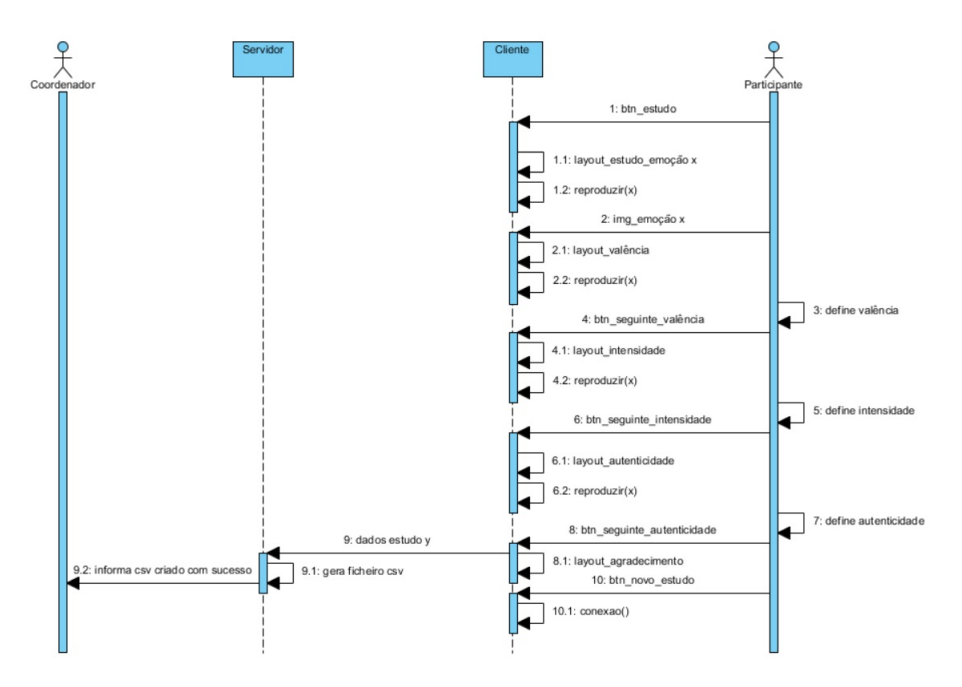

Figura 36: Diagrama de Sequências - Estudo.

<span id="page-60-0"></span>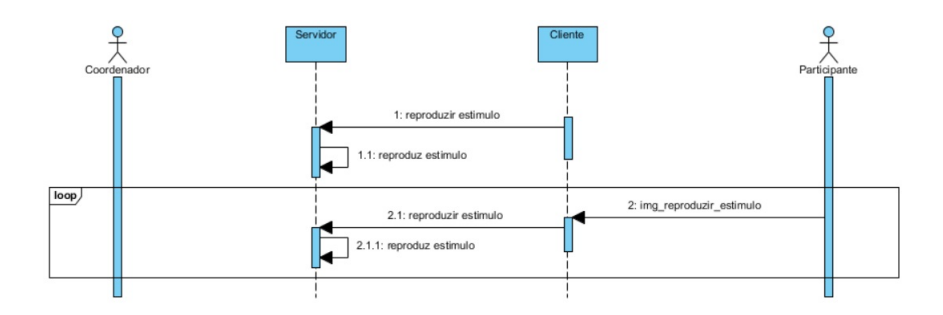

Figura 37: Diagrama de Sequências - Reproduzir estímulos.

O último *layout*, apresentado na figura [38](#page-61-0), é um agradecimento ao participante por ter participado no estudo e dispõe o botão *Novo Estudo* caso o coordenador pretenda enviar outro estudo para o *Cliente*. Este botão redireciona a aplicação para o início da conexão com o *Servidor*, como é explicado na secção [3](#page-42-0).4.1.

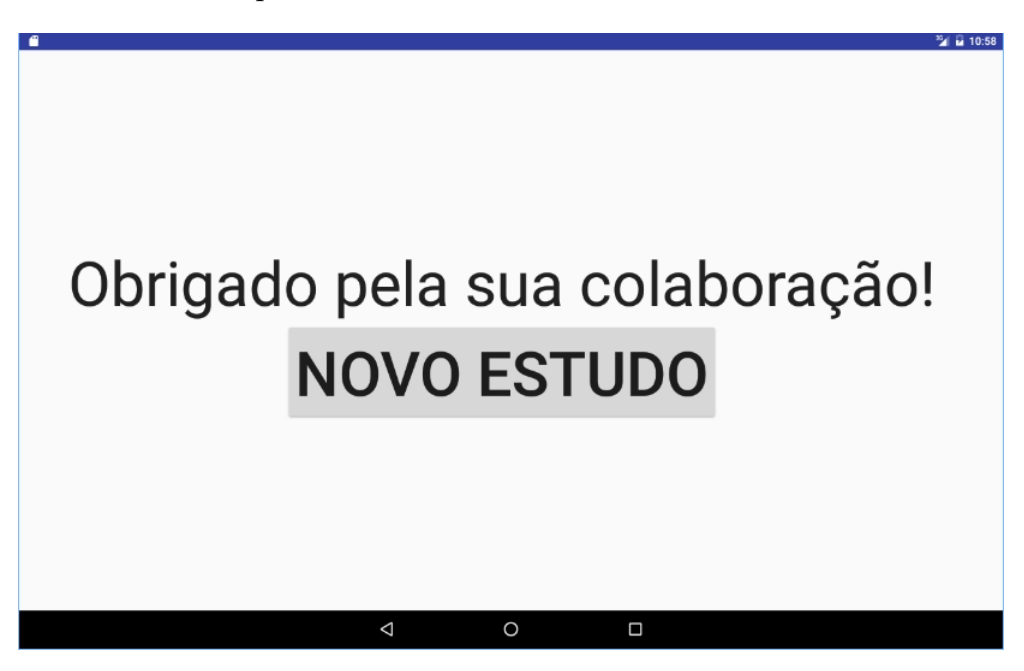

Figura 38: Cliente - Estudo - Novo estudo.

# 3.4.4 *Recolha dos dados Interativos*

Durante a realização de um estudo são recolhidos vários tipos de dados. Dados esses referentes ao estudo como emoções selecionadas, valores de escalas e dados interativos. Foi criado um *TreeMap<Long,Object>* para guardar vários tipos de dados. Este *treemap* tem como chave o tipo de dados *<Long>* onde guarda o tempo em milissegundos para cada registo e tem como valor o tipo de dados *<Object>* para conseguir guardar vários tipos de

<span id="page-61-0"></span>classes dentro do mesmo objeto. Os vários tipos de dados são apresentados nos seguintes pontos:

- **Identificação do participante** este é o registo que contém a informação do participante como: data de nascimento, género, profissão e anos de escolaridade.
- **Toque** este evento é registado sempre que o cliente tocar no ecrã do *tablet* enquanto realiza o estudo. Um movimento com o dedo poderá conter diversos toques, ou seja, é inicializado quando o participante pressiona com o dedo no ecrã do *tablet* e é finalizado quando retira o dedo. Se a posição inicial e final do movimento for a mesma então este é considerado apenas um toque, caso contrário são registados todos os toques desde a posição inicial até à posição final. Cada toque contém a seguinte informação pela seguinte ordem:
	- **– Tempo** corresponde ao tempo em que o toque foi registado, representado em milissegundos. Este tempo é recolhido através do método *java.lang.System.currentTimeMillis()*. Este método retorna a diferença, medida em milissegundos, entre a data atual e a meia-noite de 1 de Janeiro do ano 1970 UTC (Universal Time Coordinated);
	- **– Tipo de registo** corresponde à descrição do tipo de registo;
	- **– Localização do toque** corresponde à descrição do local onde o toque foi efetuado. Por exemplo, se o toque ocorrer na área branca de fundo será descrito como *layout* e se for num botão do tipo *seguinte* será *btn\_seguinte*;
	- **– Coordenada X** corresponde ao valor da coordenada do eixo do X;
	- **– Coordenada Y** corresponde ao valor da coordenada do eixo do Y;
	- **– Pressão** corresponde à pressão que é exercida pelo dedo no ecrã do *tablet*. A pressão geralmente varia entre 0 (sem pressão) a 1 (pressão normal), no entanto valores maiores que 1 podem ser gerados dependendo da calibração do dispositivo de entrada;
	- **– Área** corresponde a uma aproximação da área do ecrã que foi tocada, ou seja, o valor real em pixels correspondente ao toque. Este é normalizado com o intervalo de valores específicos do dispositivo e dimensionado para um valor entre 0 e 1.
- **Acontecimento** este registo apenas identifica o inicio de uma nova fase no estudo. Contém, o tempo em que foi registado o acontecimento em milissegundos e uma breve descrição. Normalmente as fases de um estudo formado por um estímulo incluindo a secção das instruções são as seguintes: bem vindo, instrucoes, explicacao emocoes, teste emocoes, explicacao escala, teste escala e estudo;
- **Estímulo** este registo identifica o estímulo que foi reproduzido, registando o tempo em milissegundos e o nome do estímulo. Cada estímulo contém no nome um conjunto de letras especificas que o carateriza. Segue a seguir os vários tipos de caraterização:
	- **–** 'sad' representa a palavra *sad* que significa triste;
	- **–** 'fea' representa a palavra *fear* que significa medo;
	- **–** 'dis' representa a palavra *disgust* que significa nojo;
	- **–** 'ang' representa a palavra *angry* que significa raiva;
	- **–** 'surp' representa a palavra *surprise* que significa surpresa;
	- **–** 'rel' representa a palavra *relief* que significa alívio;
	- **–** 'ple' representa a palavra *pleasure* que significa prazer;
	- **–** 'enj' representa a palavra *enjoy* que significa diversão;
	- **–** 'ach' representa a palavra *achievement* que significa proeza/triunfo;
	- **–** 'neu' representa a palavra *neutral* que significa neutro.
- **Emoção** este registo contém a seguinte informação relativamente à emoção pela seguinte ordem:
	- **– Tempo** corresponde ao tempo em que o toque foi registado representado em milissegundos;
	- **– Tipo de registo** corresponde à descrição do tipo de registo;
	- **– Emoção** corresponde à descrição da emoção registada;
	- **– Número de repetições** corresponde ao número de repetições, ou seja, o número de vezes que o participante ouviu o estímulo enquanto decidia o valor da escala a ser atribuído.
	- **– Avaliação** corresponde à avaliação da emoção perante um estímulo, ou seja, se o participante acertar na emoção expressa pelo estímulo então é registado com a letra 'c' que corresponde a *certo*. Se não acertar é registado com a letra 'e' que corresponde a *errado*.
- **Escala** este registo contém a seguinte informação relativamente à escala pela seguinte ordem:
	- **– Tempo** corresponde ao tempo em que o toque foi registado representado em milissegundos;
	- **– Tipo de registo** corresponde à descrição do tipo de registo;
	- **– Tipo de escala** corresponde à descrição do tipo de escala;
	- **– Valor** corresponde ao valor da escala atribuído;

**– Número de repetições** - corresponde ao número de repetições, ou seja, o número de vezes que o participante ouviu o estímulo enquanto decidia o valor da escala a ser atribuído.

No final de cada estímulo todos os dados recolhidos são transformados para o formato *JSON*, explicado na secção [3](#page-36-0).3.1, e enviados para o *Servidor* através da conexão previamente estabelecida via sockets, explicado na secção [3](#page-34-0).2. Seguidamente, o *Servidor* irá proceder à exportação dos dados para ficheiro CSV, explicado na secção [3](#page-41-0).3.4.

Como foi mencionado acima nesta secção, todos os dados recolhidos são processados em 6 tipos de categorias. A figura [39](#page-65-0) é um exemplo de um excerto inicial do resultado obtido a partir de um estudo. Neste resultado, a primeira linha, selecionada a vermelho, corresponde ao registo da identificação do participante. A quarta linha, selecionada a azul, corresponde ao registo de um acontecimento, ocorrendo neste caso quando a aplicação *Cliente* dá as boas vindas ao participante, como demonstra a figura [16](#page-45-0). A sétima linha, selecionada a verde, corresponde ao registo do estímulo referente ao primeiro estímulo do estudo. Este estímulo contém o conjunto de letras 'fea' o que representa um estímulo associado ao medo. A nona linha, selecionada a castanho, corresponde ao registo de um toque na imagem que representa a emoção *surpresa*. A décima primeira linha, selecionada a azul claro, corresponde ao registo da emoção *surpresa* sendo que o estímulo referenciado na nona linha foi reproduzido duas vezes. Como o estímulo está associado ao medo e o participante escolheu a emoção *surpresa*, no registo da emoção ficou assinalado como errado. Finalmente, a décima terceira linha selecionada a roxo corresponde ao registo da escala valência na qual o participante avaliou o estímulo com o valor 7, sendo o estímulo reproduzido 0 vezes durante a avaliação desta escala.

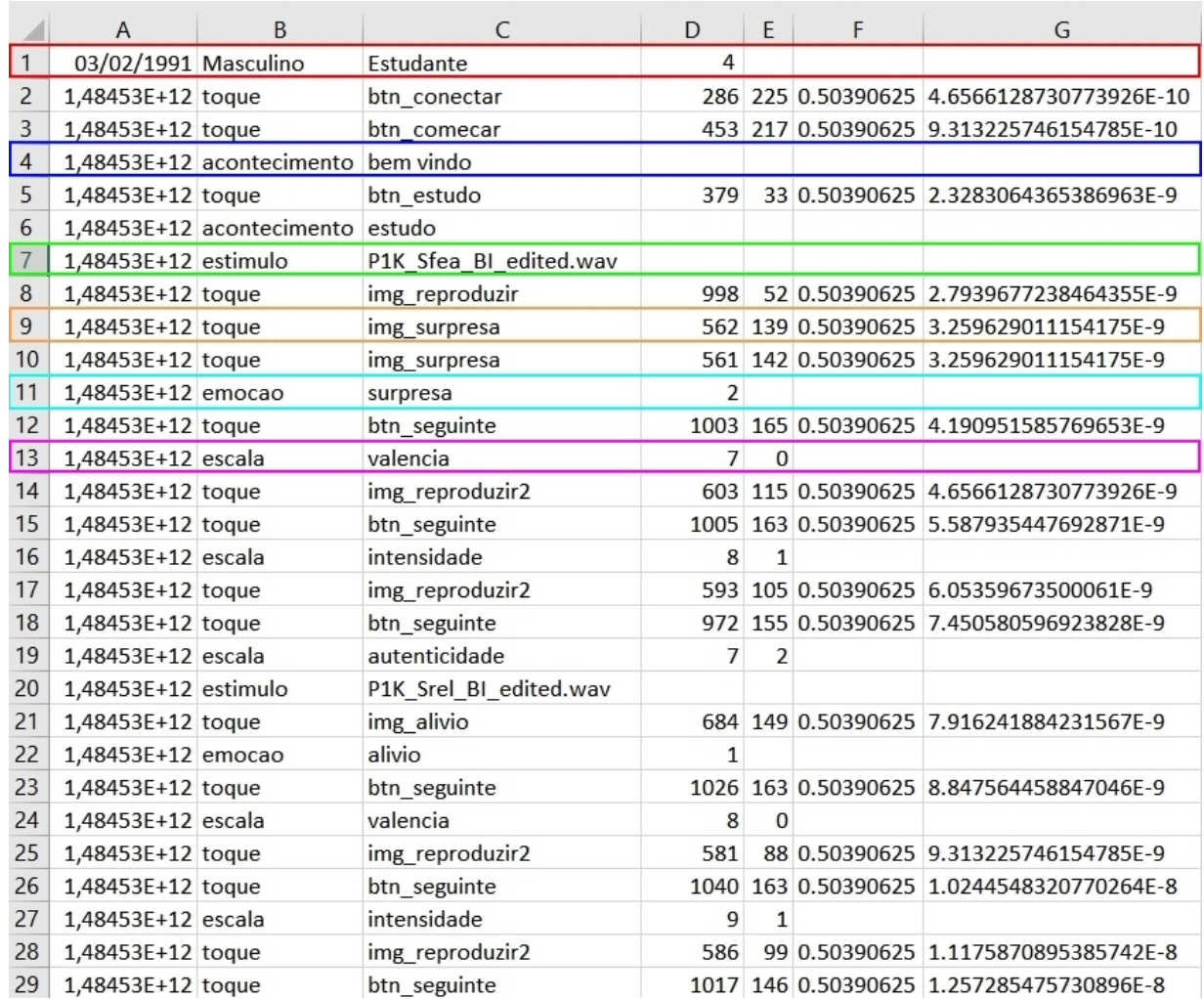

Figura 39: Excerto de um resultado, destacando os vários tipos de registos.

#### <span id="page-65-0"></span>**RESULTADOS**

Esta secção diz respeito ao estudo dos dados recolhidos. Ambas as aplicações descritas na secção [3](#page-32-0) foram utilizadas na Escola de Psicologia para proceder à recolha dos dados. Desta forma a validade dos dados torna-se bem mais precisa uma vez que o grupo de Psicologia já possui estudos estruturados e bem definidos.

Foram realizados 10 estudos estruturados e bem definidos efetuados por 10 participantes(5 homens e 5 mulheres) nas instalações referidas na secção [3](#page-32-0).1. Todos os participantes são estudantes, com uma média de idades de 23 anos e com uma média de anos de escolaridade de 3.4 anos. Desta forma foram recolhidos 10 ficheiros CSV.

Um artigo de investigação, com base no trabalho e nos resultados apresentados nesta dissertação, será submetido à IE'17 *The 13th International Conference on Intelligent Environments*, a maior conferência internacional na área científica dos ambientes inteligentes.

Dito isto, seguem 3 secções que abordam diferentes vertentes. A primeira secção é sobre o toque e suas características como a pressão e área de toque. A segunda secção é sobre a análise da avaliação das emoções e finalmente a terceira secção é sobre a análise da avaliação dos 3 tipos de escala. Dito isto, seguem nas secções seguintes todos os resultados obtidos e as suas devidas conclusões, conclusões essas expressas através de gráficos e tabelas para facilitar a compreensão dos resultados.

#### 4.1 TOQUE

Visto que os gráficos adquiridos dos 10 participantes em relação à pressão e área de toque serem bastante semelhantes, foram divididos os participantes em dois grupos em relação ao género. Desta forma o gráfico de dispersão da figura [40](#page-67-0) representa o padrão toques para o grupo feminino e gráfico de dispersão da figura [41](#page-68-0) representa o padrão toques para o grupo masculino. Ambos os gráficos encontram-se divididos em 5 partes o que corresponde ao registo dos toques de cada participante.

O histograma representado na figura [42](#page-68-0) representa a média da pressão do toque para cada participante. A designação *PM* significa *participante masculino* e *PF* significa *participante* *feminino*. O histograma representado na figura [43](#page-69-0) representa a média da pressão do toque para cada género.

No total foram analisados 2024 toques para o grupo feminino e 2088 toques para o grupo masculino.

Em relação ao grupo feminino, foi extraído uma média de número toques de 404 por participante. De salientar que apenas duas participantes do género feminino não entraram na secção das instruções enquanto que os restantes participantes entraram. Em relação ao grupo masculino, foi extraído uma média de número de toques de 418 por participante.

Analisando os dois gráficos de dispersão, podemos concluir que, para além de serem bastante semelhantes, o grupo feminino apresenta uma média de número de toques ligeiramente inferior em relação ao grupo masculino. Analisando o histograma da figura [43](#page-69-0), podemos concluir de forma mais evidente que o grupo feminino obteve uma pressão de toque ligeiramente inferior em relação ao grupo masculino. Por outras palavras, o grupo feminino exerceu menos pressão nos toques efetuados e realizou menos toques para concluir os estudos propostos, no entanto, duas participantes do género feminino não entraram na secção das instruções.

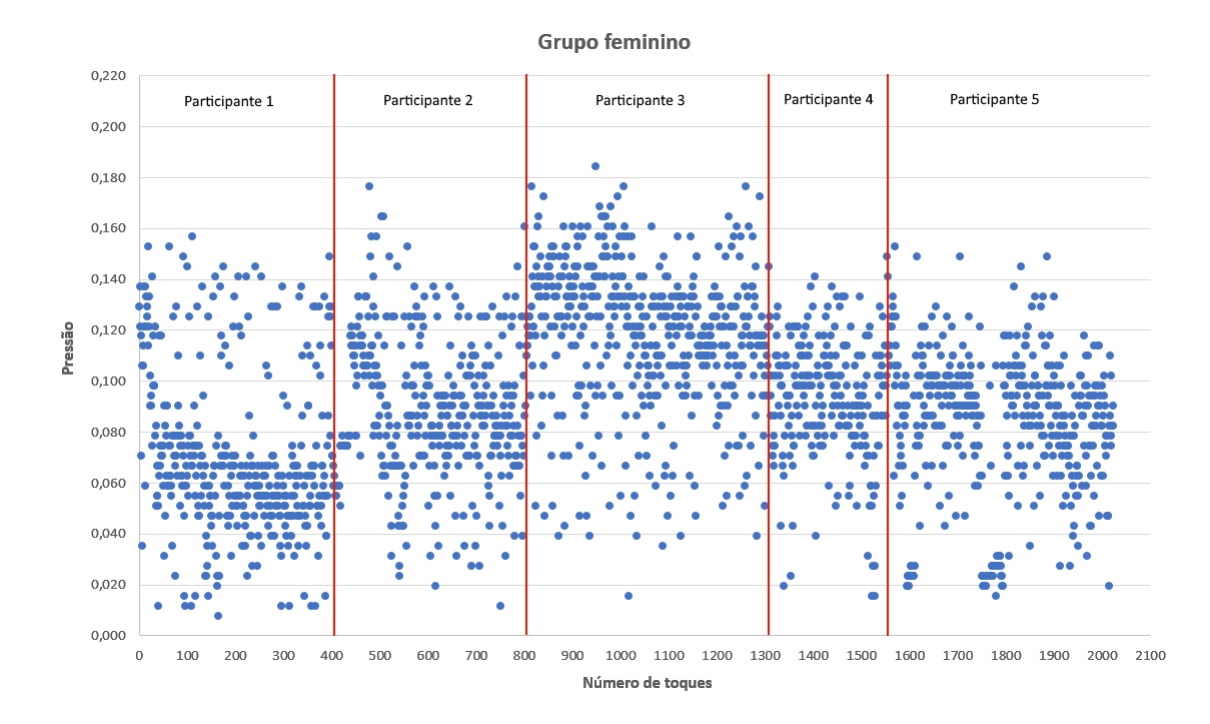

Figura 40: Gráfico disperso - Resultados da pressão de toque dos 5 participantes femininos.

<span id="page-67-0"></span>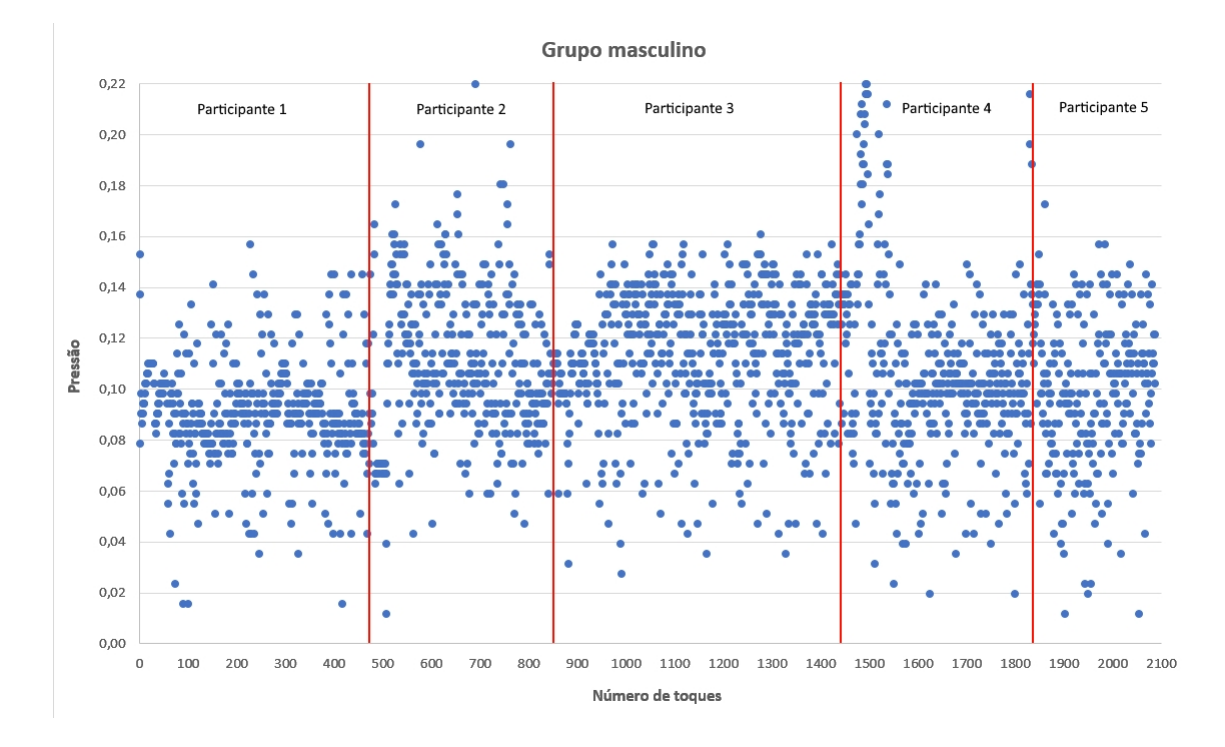

Figura 41: Gráfico disperso - Resultados da pressão de toque dos 5 participantes masculinos.

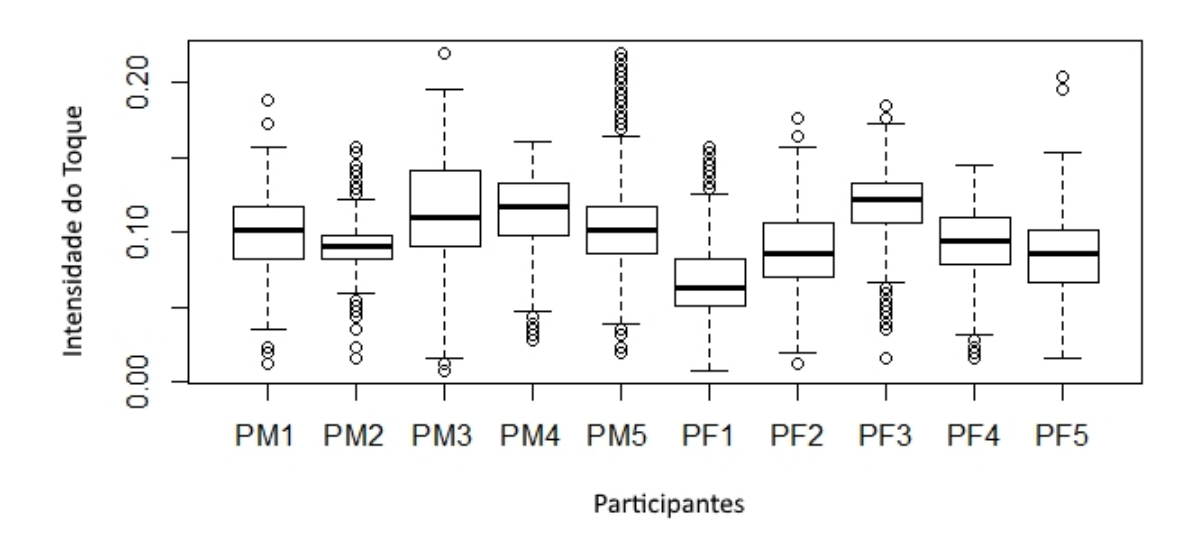

Figura 42: Histograma - Resultados da pressão de toque dos 10 participantes.

<span id="page-68-0"></span>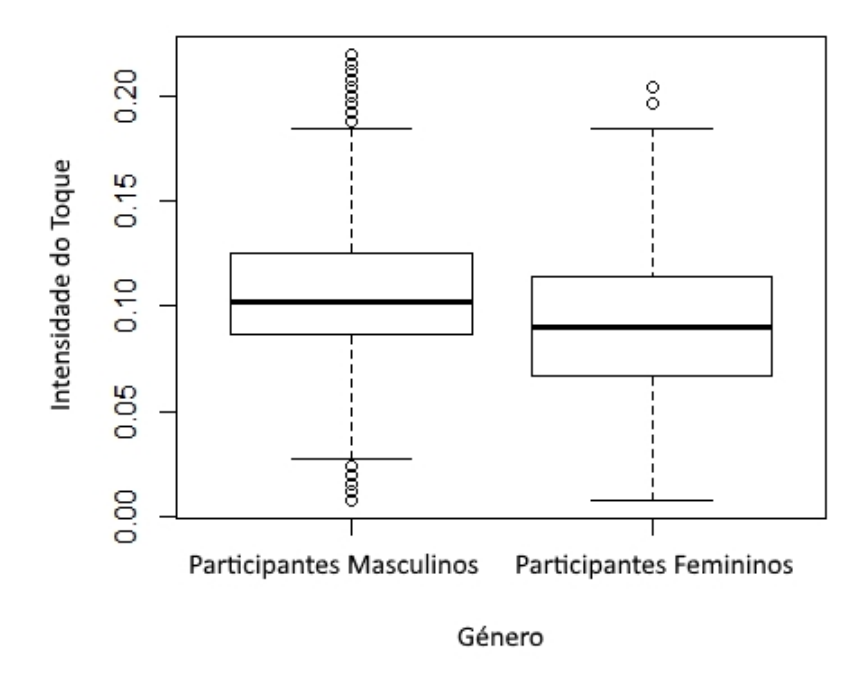

Figura 43: Histograma - Resultados da pressão de toque para cada género.

A Figura [44](#page-69-0) mostra outra possível análise: a intensidade do toque logo após a reprodução do estímulo de um dado tipo. Este é um caso interessante em que o quarto participante masculino pressiona o ecrã com muito menos intensidade quando a emoção induz medo e com muita mais intensidade quando induz alívio.

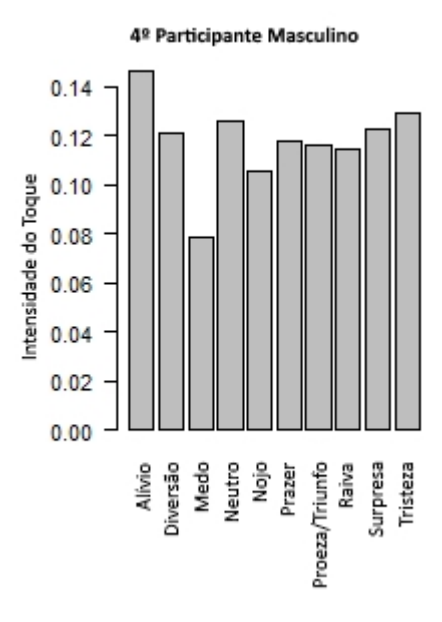

Figura 44: Gráfico de barras - Resultados da pressão de toque do 4<sup>0</sup> participante masculino.

<span id="page-69-0"></span>Em relação à área de toque, os valores recolhidos não variam muito. Desta forma, os seguintes gráficos referentes à área de toque dispersos não apresentam grande variedade de valores. A figura [45](#page-70-0) representa o gráfico de dispersão relativo ao grupo feminino e a figura [46](#page-71-0) representa o gráfico de dispersão relativo ao grupo masculino. Daqui podemos ressaltar que o participante 4 do grupo masculino registou 4 toques com uma área superior a 0.03, sendo 3 toques no início e um toque no fim.

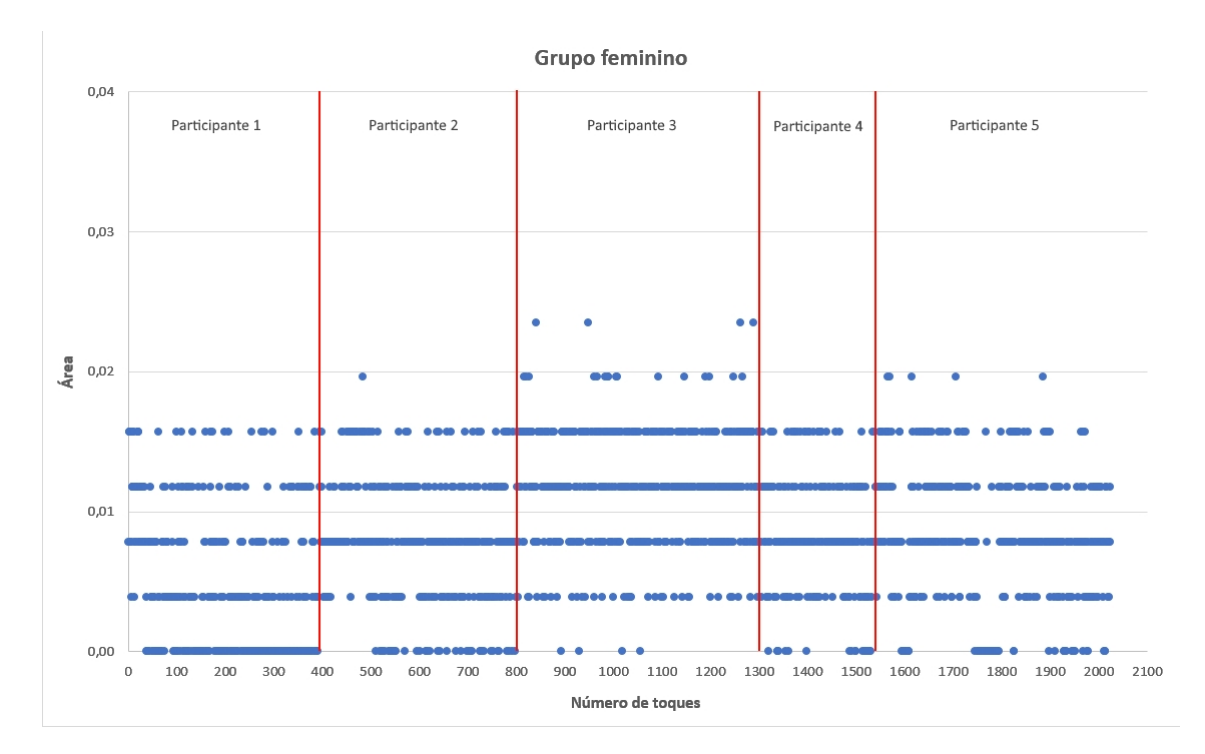

Figura 45: Gráfico disperso - Resultados da área de toque dos 5 participantes femininos.

#### **4.1. Toque 61**

<span id="page-70-0"></span>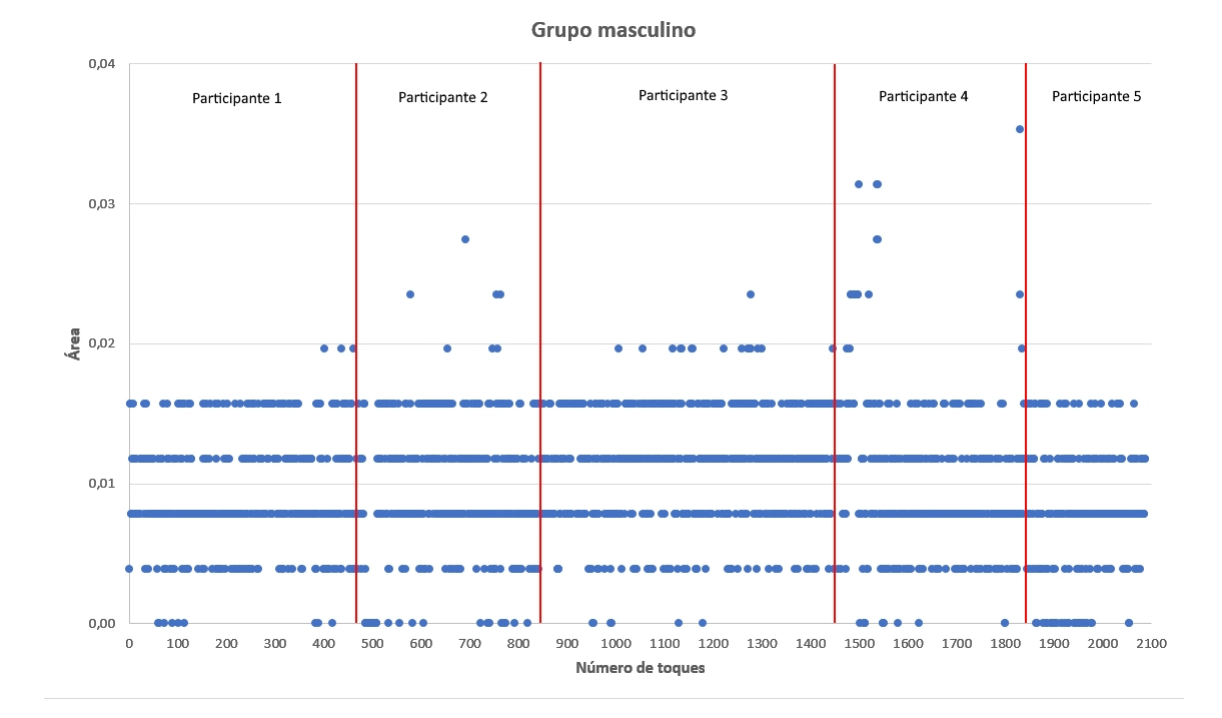

Figura 46: Gráfico disperso - Resultados da área de toque dos 5 participantes masculinos.

Para associar os valores de pressão de toque com os valores da área de toque, foram criados, para cada grupo, dois gráficos que representam a tendência dos participantes consoante a pressão e a área. Para isso, cada gráfico apresenta 5 retas lineares o que corresponde aos 5 participantes de cada grupo.

Analisando primeiro o grupo feminino, o gráfico da figura [47](#page-72-0) representa a tendência em relação à pressão de toque e o gráfico da figura [48](#page-72-0) representa a tendência em relação à área de toque. Aqui podemos constatar que todos os participantes apresentam uma curva negativa, tanto na pressão como na área de toque. Isto significa que ao longo do estudo, estes 5 participantes apresentaram um comportamento mais delicado relativamente à forma como interagiam com o *tablet*.

<span id="page-71-0"></span>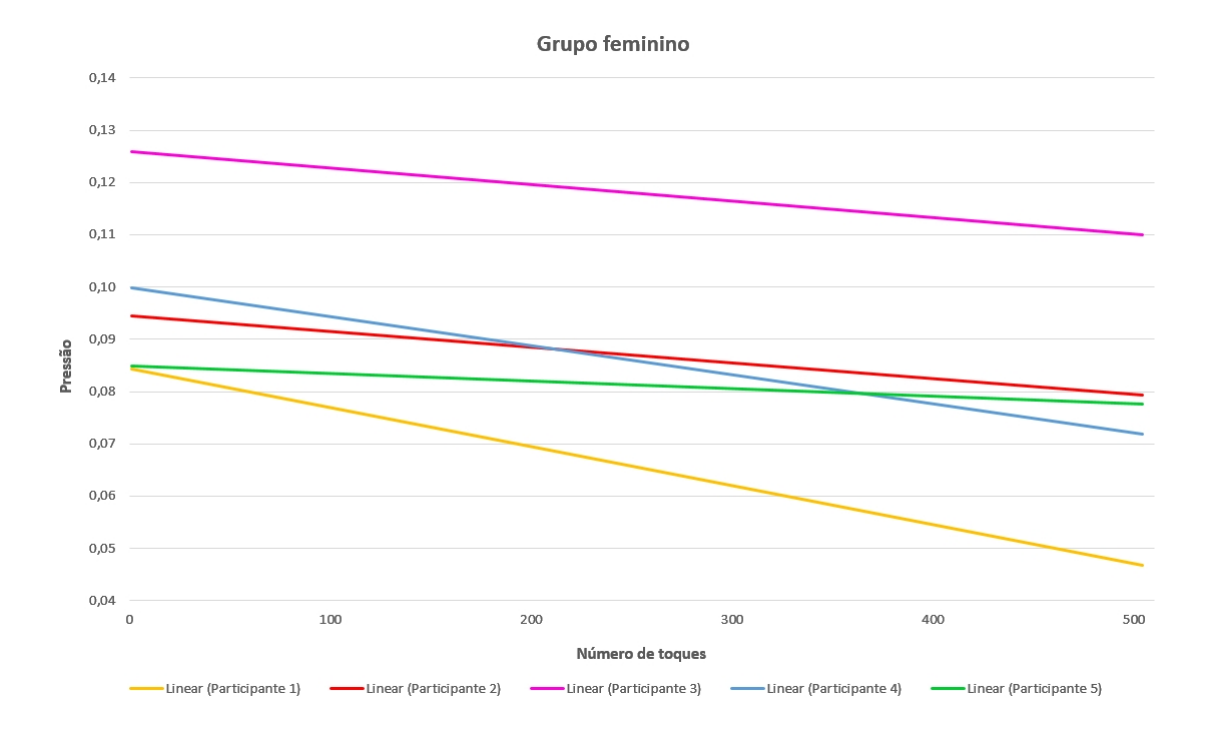

Figura 47: Gráfico linear - Resultados da pressão de toque linear dos 5 participantes femininos.

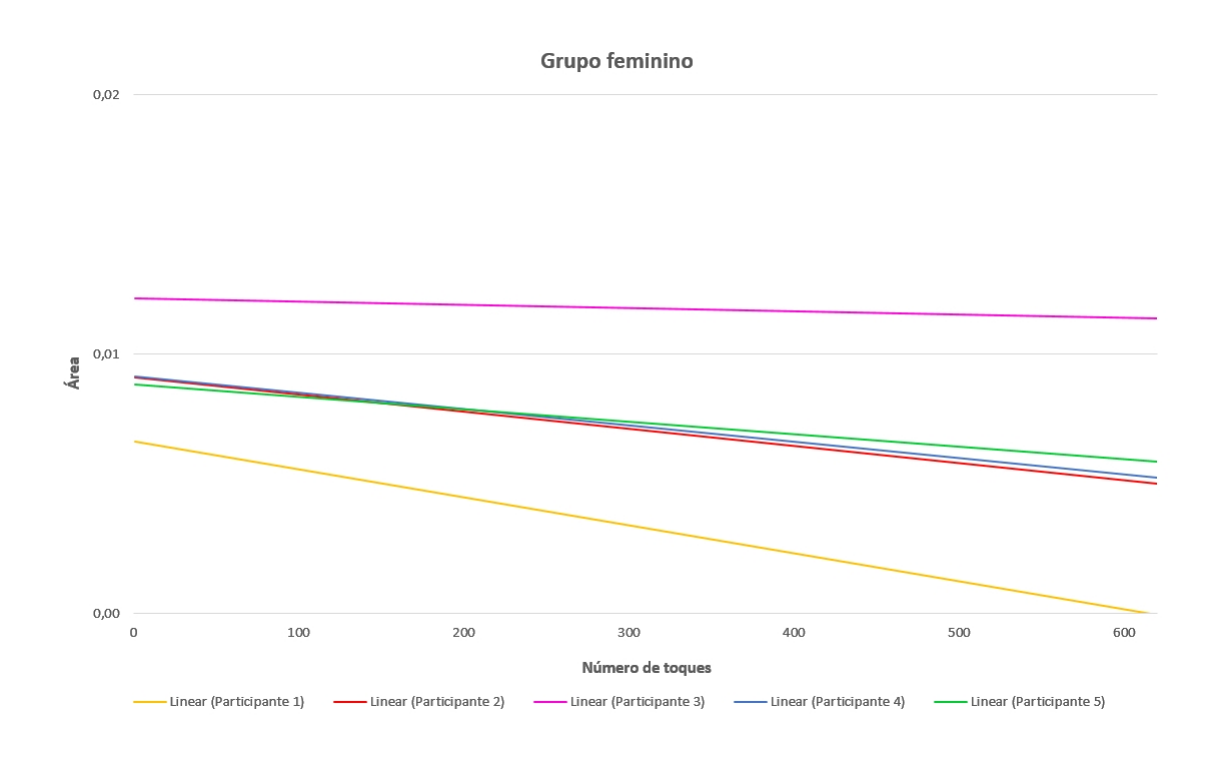

Figura 48: Gráfico linear - Resultados da área de toque linear dos 5 participantes femininos.
Em relação ao grupo masculino, o gráfico da figura [49](#page-73-0) representa a tendência em relação à pressão de toque e o gráfico da figura [50](#page-74-0) representa a tendência em relação à área de toque. Aqui podemos constatar que os participantes 1,2 e 4 apresentam uma curva negativa e os restantes apresentam uma curva positiva relativamente à pressão de toque. Relativamente à área de toque, os participante 4 e 5 apresentam uma curva negativa e os restantes apresentam uma curva positiva. Aqui podemos observar que alguns participantes foram mais delicados relativamente à forma como interagiam com o *tablet* mas por outro lado obtiveram uma área de toque crescente ao longo do estudo.

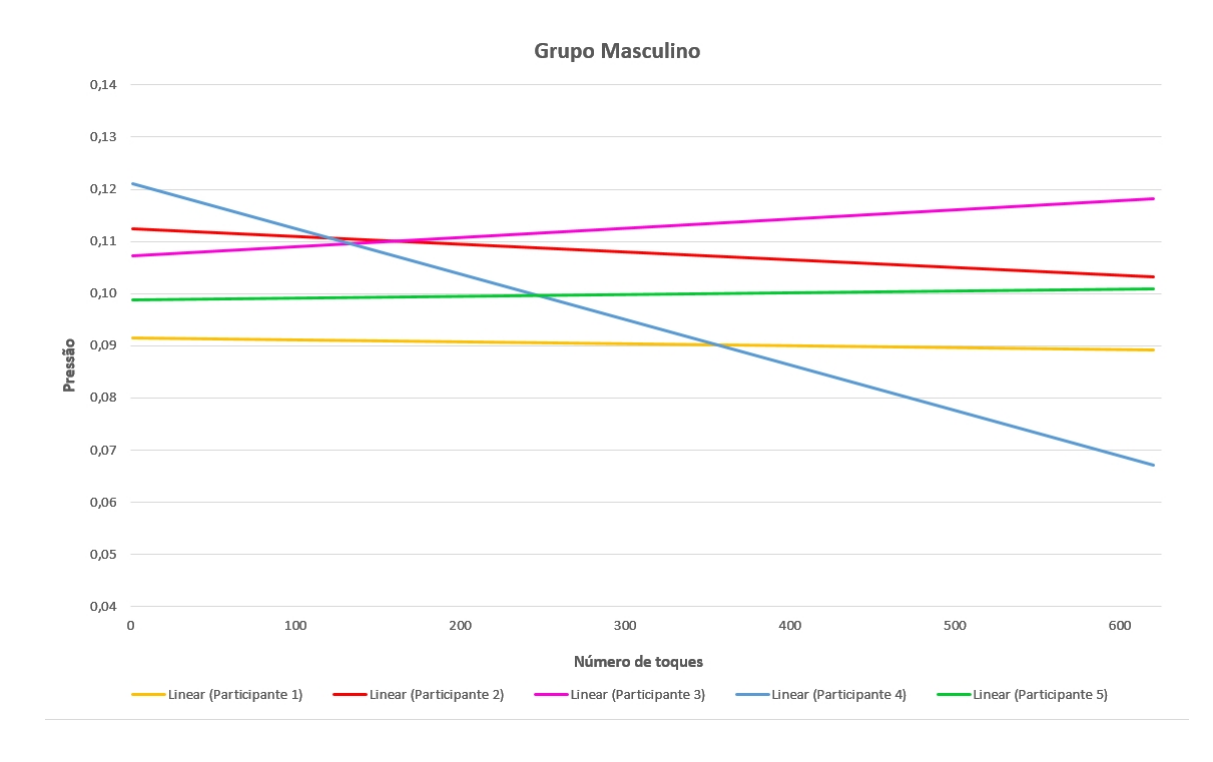

Figura 49: Gráfico linear - Resultados da pressão de toque linear dos 5 participantes masculinos.

<span id="page-73-0"></span>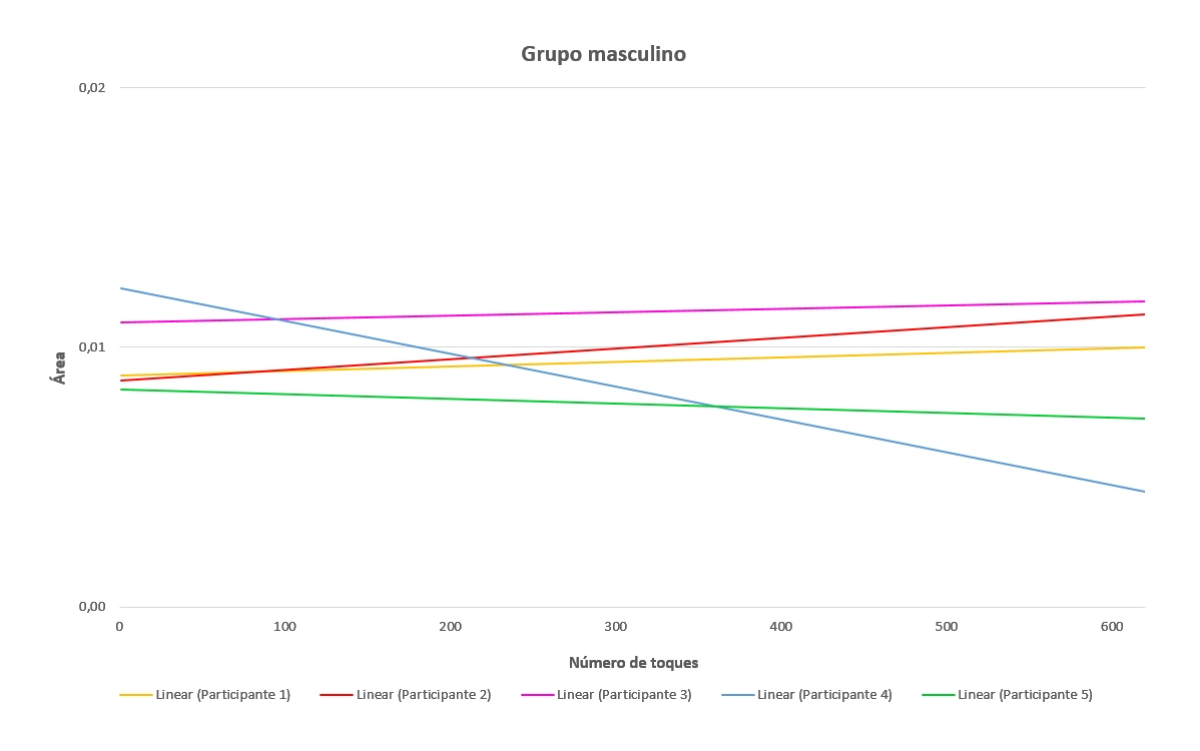

Figura 50: Gráfico linear - Resultados da área de toque linear dos 5 participantes masculinos.

# 4.2 emoção

Em relação à avaliação das emoções, o gráfico de barras da figura [51](#page-75-0) e a tabela [2](#page-75-0) representam as respostas certas e erradas de todos os participantes relativamente aos estímulos propostos nos estudos. Cada participante participou num estudo com, sensivelmente, 50 estímulos, ou seja, no total foram avaliados 493 estímulos. Como podemos observar, as emoções nojo e diversão foram as que mais vezes os participantes acertaram, com 94% e 96% de respostas corretas respetivamente. No entanto, a emoção *medo* foi a que mais vezes os participantes erraram, chegando a atingir 71.43% de respostas erradas. As restantes emoções obtiveram uma percentagem de respostas certas razoavelmente boa, sensivelmente entre os 60% e os 80%.

<span id="page-74-0"></span>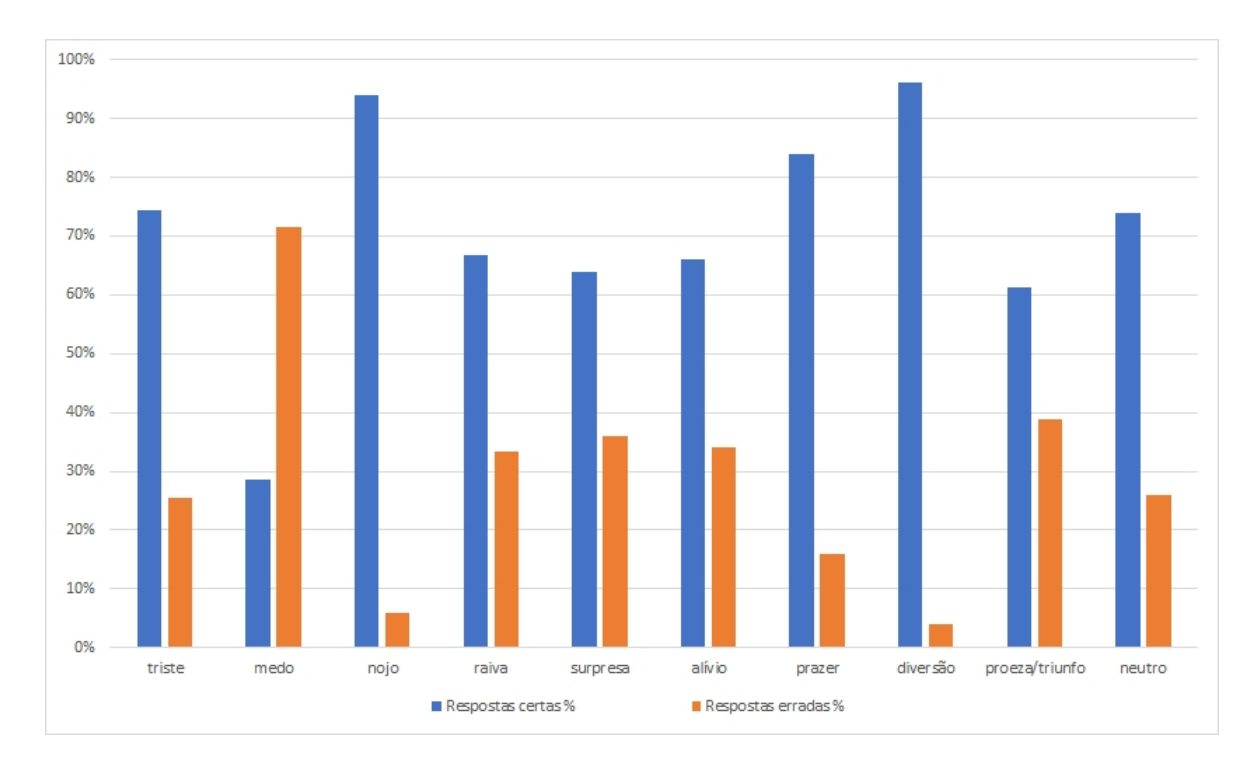

Figura 51: Gráfico de barras - Resultados da avaliação das emoções.

| Emoção/Respostas | <b>Certas</b> | Erradas        | <b>Total</b> | Certas $%$ | Erradas % |
|------------------|---------------|----------------|--------------|------------|-----------|
| <b>Triste</b>    | 35            | 12             | 47           | 74.4       | 25.53     |
| Medo             | 14            | 35             | 49           | 28.57      | 71.43     |
| Nojo             | 47            | 3              | 50           | 94         | 6         |
| Raiva            | 32            | 16             | 48           | 66.67      | 33.33     |
| <b>Surpresa</b>  | 32            | 18             | 50           | 64         | 36        |
| Alívio           | 33            | 17             | 50           | 66         | 34        |
| Prazer           | 42            | 8              | 50           | 84         | 16        |
| Diversão         | 48            | $\overline{2}$ | 50           | 96         | 4         |
| Proeza/Triunfo   | 30            | 19             | 49           | 61.22      | 38.78     |
| <b>Neutro</b>    | 37            | 13             | 50           | 74         | 26        |
| <b>Total</b>     | 350           | 143            | 493          |            |           |

Tabela 2: Resultado da avaliação das emoções.

O histograma representado na figura [52](#page-76-0) mostra a distribuição das reproduções dos estímulos, por género. O grupo masculino, em média, ouviu 80 estímulos e o grupo feminino, em média, ouviu 70 estímulos. Como cada estudo é composto por 50 estímulos e para cada estímulo é reproduzido pelo menos uma vez, significa que grupo masculino repetiu

<span id="page-75-0"></span>a reprodução dos estímulos, em média, 30 vezes enquanto que o grupo feminino repetiu a reprodução dos estímulos, em média, 20 vezes.

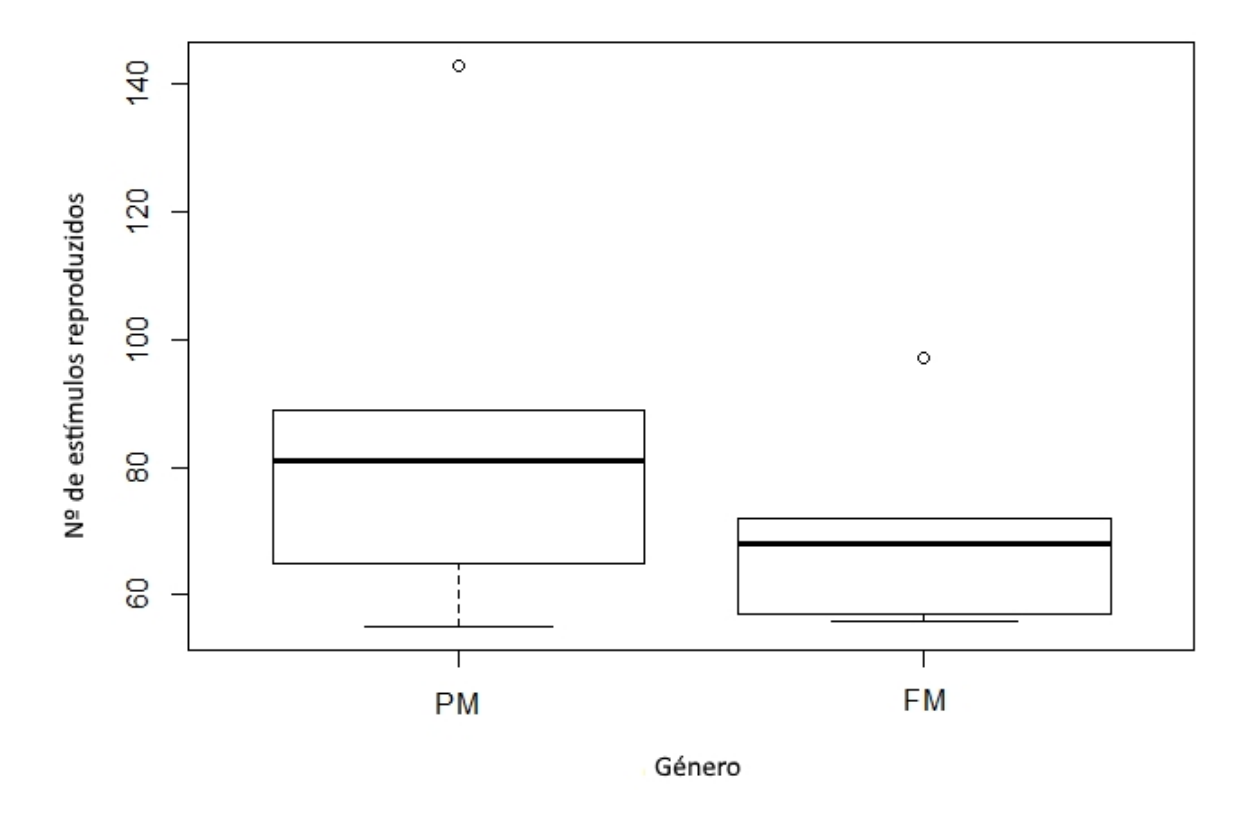

Figura 52: Histograma - Resultados das repetições dos estímulos por género.

## 4.3 escala

Em relação à avaliação das escalas, o gráfico de barras da figura [53](#page-77-0) e a tabela [3](#page-77-0), representam a média das escalas de todos os participantes relativamente aos estímulos propostos nos estudos. Para cada estímulo foram avaliadas 3 escalas: valência, intensidade e autenticidade. Como podemos observar, a emoção *diversão* é a que mais se destaca em relação ás restantes emoções, atingindo uma valência de 7.24 e uma intensidade e autenticidade de 6.96. Destaca-se também uma baixa avaliação na valência para a emoção *triste*, nojo e raiva. As restantes avaliações das escalas são sensivelmente uniformes.

<span id="page-76-0"></span>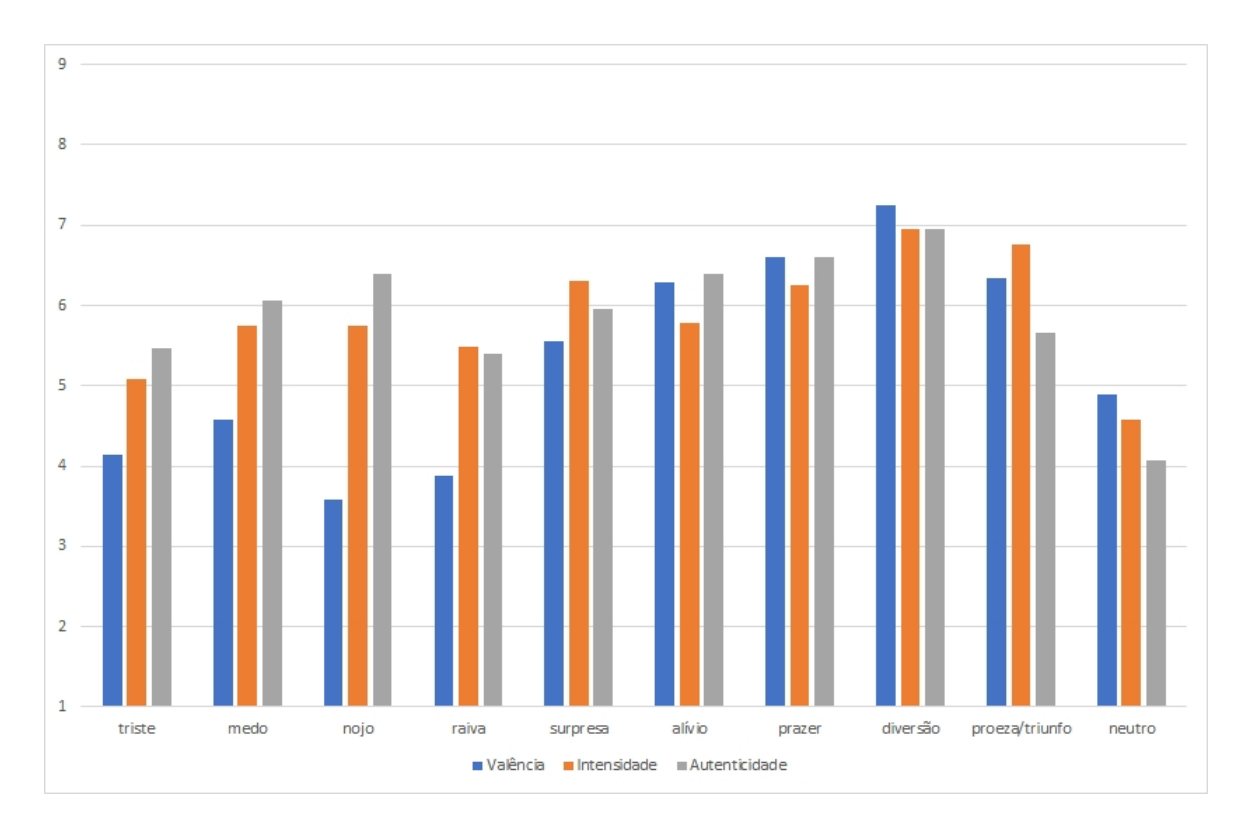

Figura 53: Gráfico de barras - Resultados da avaliação das escalas.

| Emoção/Escala   | Valência | Intensidade | Autenticidade | <b>Total Estímulos</b> |
|-----------------|----------|-------------|---------------|------------------------|
| <b>Triste</b>   | 4.15     | 5.09        | 5.48          | 47                     |
| Medo            | 4.58     | 5.76        | 6.07          | 49                     |
| Nojo            | 3.58     | 5.74        | 6.4           | 50                     |
| Raiva           | 3.89     | 5.49        | 5.41          | 48                     |
| <b>Surpresa</b> | 5.56     | 6.3         | 5.96          | 50                     |
| Alívio          | 6.28     | 5.78        | 6.4           | 50                     |
| Prazer          | 6.6      | 6.26        | 6.6           | 50                     |
| Diversão        | 7.24     | 6.96        | 6.96          | 50                     |
| Proeza/Triunfo  | 6.34     | 6.77        | 5.67          | 49                     |
| <b>Neutro</b>   | 4.9      | 4.58        | 4.08          | 50                     |
| Média           | 5.23     | 5.77        | 6.02          |                        |

Tabela 3: Resultado da avaliação das escalas.

# <span id="page-77-0"></span>CONCLUSÃO

Esta secção tem o objetivo de apresentar um resumo de todo o trabalho que foi realizado até à data atual. Para além disso, serão ainda especificados todos os trabalhos considerados relevantes realizados durante o período desta dissertação, e ainda uma breve abordagem para todo o trabalho futuro a realizar de forma a conseguir obter melhores resultados.

Refiro assim que a Escola de Psicologia já se encontra a utilizar a aplicação para estudos específicos e bem definidos. Desta forma o *feedback* recebido permitiu fazer pequenas afinações e adaptar melhor ambas as aplicações relativamente às suas necessidades.

Em relação às abordagens semelhantes, é de salientar que existem vários aspetos nesta plataforma que se destacam. Os seguintes pontos caraterizam alguns aspetos importantes que esta plataforma possui em relação às abordagens existentes:

- Automatização e flexibilização em todo o processo;
- Recolha de dados simples e automática;
- Diminuição da margem de erro, visto que antes alguém tinha que passar as respostas do participante para o software de tratamento de dados;
- Permite uma vasta recolha de informação que não era recolhida previamente, o que enriquece de forma significativa todo o processo;
- Possibilidade de processar vários estudos em simultâneo, pois com esta abordagem não depende de um operador humano para a recolha dos dados;
- A visualização, criação e envio dos estudos para o *Cliente* é feita de forma intuitiva;
- A recolha e inspeção dos resultados obtidos é feita em tempo real.

#### 5.1 síntese do trabalho

Desde o início ficou bem definido que seria necessário a implementação de um *Servidor* capaz de criar e gerir estudos e um *Cliente* capaz de efetuar os estudos. À medida que fosse

realizado um estudo, seria fundamental recolher, tanto os dados do estudo como os dados interativos do participante, de forma não intrusiva e não invasiva [\(Novais and Carneiro,](#page-83-0) [2016](#page-83-0)).

Esta subsecção destina-se a fazer um resumo de tudo o que foi feito desde o início do projeto até ao seu término. Assim, uma vez definidos os objetivos para esta dissertação, deu-se início ao estudo do estado da arte investigando conceitos sobre emoção, IHC, dispositivos móveis, inteligência ambiente, CCC, reconhecimento emocional auditivo e trabalhos relacionados com este tópico, conforme descritos no capítulo [2](#page-16-0). A partir deste momento começou-se a definir os requisitos necessários para o projeto, de forma a atingir os objetivos propostos.

Depois de concluído o estudo sobre os conceitos referidos, o próximo passo foi planear o desenvolvimento da plataforma. Neste período decidiu-se as tecnologias que iriam fazer parte da plataforma, entre elas:

- A utilização do IDE (Integrated Developer Environment) Netbeans, adotando a linguagem de programação *Java* para o desenvolvimento do *Servidor*;
- A utilização do IDE *Android Studio*, para o desenvolvimento do *Cliente* em *Android*;
- A comunicação entre o *Servidor* e o *Cliente* via *sockets*;
- O formato de representação de dados JSON;
- Guardar os resultados de forma persistente em formato CSV.

De referir que, uma das causas que levou à escolha do formato JSON para a troca de informação entre o *Cliente* e o *Servidor* foi para facilitar a integração deste projeto com uma possível futura implementação de uma base de dados *Mongo*. Esta base de dados não foi implementada porque o grupo de Psicologia sente-se mais confortável em trabalhar apenas com ficheiros de texto, conseguindo deste modo transportar e partilhar mais facilmente os resultados obtidos.

Passando isso, o próximo passo passou por começar a desenvolver uma pequena aplicação em *Java* e outra pequena aplicação em *Android* e, de seguida foi implementado o sistema de comunicação via *sockets*. Consequentemente foram feitas as interfaces iniciais para ambas as aplicações, onde foi implementado o formato de representação de dados *JSON*. Depois de ter uma plataforma capaz de criar um estudo no *Servidor* e efetuar o estudo no *Cliente*, foram feitas algumas reuniões com a Escola de Psicologia para apurar e definir a forma como todo o processo deveria ser implementado até ambas as aplicações chegarem ao estado final.

Posto isto, o último passo passou por testar o projeto nas instalações da Escola de Psicologia, representado na figura [5](#page-34-0), e proceder à análise dos resultados.

De salientar ainda o tempo investido na aprendizagem para o desenvolvimento da aplicação *Cliente*, recorrendo ao *Android Studio*. Este, implicou ainda algum tempo para conhecer e aprender os conceitos envolvidos nas aplicações *Android*. Uma grande aspeto que o *Android Studio* possui é o emulador integrado capaz de executar aplicações *Android* como se uma pessoa estivesse a executar num dispositivo *Android* físico. Este emulador foi fundamental para o desenvolvimento do *Cliente*.

## 5.2 trabalho futuro

Depois de concluído este projeto, ainda há fatores que podem ser adicionados de forma a melhorar a plataforma. Em relação à plataforma desenvolvida, segue as seguintes possíveis funcionalidades para incorporar/melhorar:

- Integração com *MongoDB*, para que os estudos, os estímulos e os resultados sejam guardados de forma mais segura. Esta aplicação possibilita modelar as informações de um modo muito mais natural, pois os dados podem ser agrupados em hierarquias complexas, continuando a ser indexáveis e fáceis de recolher;
- Tradução de ambas as aplicações para inglês, alargando assim o número de potenciais utilizadores;
- Adaptação para outros tipos de estímulo, introduzindo imagens e a combinação de sons com imagens;
- Desenvolvimento de uma aplicação automatizada de tratamento de dados que, dado um conjunto de resultados, devolva estatísticas como:
	- **–** Intensidade média do toque por cada tipo de emoção;
	- **–** Área média do toque por cada tipo de emoção;
	- **–** Número de repetições por cada tipo de emoção;
	- **–** Tempo médio por cada tipo de emoção;
	- **–** Precisão média do toque para cada imagem ou botão;

# B I B L I O G R A F I A

- Analide, C., Novais, P., Machado, J., and Neves, J. (2006). Quality of knowledge in virtual entities. *Encyclopedia of Communities of Practice in Information and Knowledge Management*, pages 436–442.
- Bachorowski, J.-A. (1999). Vocal expression and perception of emotion. *Current directions in psychological science*, 8(2):53–57.
- Baranauskas, M. C. C. and Rocha, H. d. (2003). Design e avaliação de interfaces humanocomputador. *Campinas–SP: Nied/Unicamp*.
- Bolchini, C., Curino, C. A., Quintarelli, E., Schreiber, F. A., and Tanca, L. (2007). A dataoriented survey of context models. *ACM Sigmod Record*, 36(4):19–26.
- Borod, J. C., Alpert, M., Brozgold, A., Martin, C., Welkowitz, J., Diller, L., Peselow, E., Angrist, B., and Lieberman, A. (1989). A preliminary comparison of flat affect schizophrenics and brain-damaged patients on meausres of affective processing. *Journal of communication disorders*, 22(2):93–104.
- Brekke, J., Kay, D. D., Lee, K. S., and Green, M. F. (2005). Biosocial pathways to functional outcome in schizophrenia. *Schizophrenia research*, 80(2):213–225.
- Carneiro, D., Castillo, J. C., Novais, P., Fernández-Caballero, A., and Neves, J. (2012). Multimodal behavioral analysis for non-invasive stress detection. *Expert Systems with Applications*, 39(18):13376–13389.
- Carneiro, D., Costa, R., Novais, P., Neves, J., Machado, J., and Neves, J. (2008). Simulating and monitoring ambient assisted living. In *Proceedings of the ESM*, pages 175–182.
- Carneiro, D., Gomes, M., Novais, P., and Neves, J. (2011). Developing dynamic conflict resolution models based on the interpretation of personal conflict styles. In *Portuguese Conference on Artificial Intelligence*, pages 44–58. Springer.
- Carstensen, L. L., Gross, J. J., and Fung, H. H. (1997). of emotional experience. *Annual Review of Gerontology and Geriatrics, Volume 17, 1997: Focus on Emotion and Adult Development*, page 325.
- Chapman, L. J. and Chapman, J. P. (1978). The measurement of differential deficit. *Journal of psychiatric research*, 14:303–311.
- Chen, G., Kotz, D., et al. (2000). A survey of context-aware mobile computing research. Technical report, Technical Report TR2000-381, Dept. of Computer Science, Dartmouth College.
- Costa, R., Neves, J., Novais, P., Machado, J., Lima, L., and Alberto, C. (2007). Intelligent mixed reality for the creation of ambient assisted living. In *Portuguese Conference on Artificial Intelligence*, pages 323–331. Springer.
- Damásio, A. (2012). *O erro de Descartes: emoção, razão e o cérebro humano*. Editora Companhia das Letras.
- Dey, A. K. (2001). Understanding and using context. *Personal and ubiquitous computing*,  $5(1):4-7.$
- Epp, C., Lippold, M., and Mandryk, R. L. (2011). Identifying emotional states using keystroke dynamics. In *Proceedings of the SIGCHI Conference on Human Factors in Computing Systems*, pages 715–724. ACM.
- Freitas-magalhães, A. (2013). *A psicologia das emoções-O fascínio do rosto humano*. Leya.
- Gold, R., Butler, P., Revheim, N., Leitman, D. I., Hansen, J. A., Gur, R. C., Kantrowitz, J. T., Laukka, P., Juslin, P. N., Silipo, G. S., et al. (2012). Auditory emotion recognition impairments in schizophrenia: relationship to acoustic features and cognition. *American Journal of Psychiatry*.
- Gomes, F. (2012). A ciência das emoções. *Vozes e Diálogo*, 11(1).
- Gross, J. J., Richards, J. M., and John, O. P. (2006). Emotion regulation in everyday life. *Emotion regulation in couples and families: Pathways to dysfunction and health*, 2006:13–35.
- Gur, R. E., McGrath, C., Chan, R. M., Schroeder, L., Turner, T., Turetsky, B. I., Kohler, C., Alsop, D., Maldjian, J., Ragland, J. D., et al. (2002). An fmri study of facial emotion processing in patients with schizophrenia. *American Journal of Psychiatry*, 159(12):1992– 1999.
- Hernandez, J., Paredes, P., Roseway, A., and Czerwinski, M. (2014). Under pressure: sensing stress of computer users. In *Proceedings of the SIGCHI conference on Human factors in computing systems*, pages 51–60. ACM.
- Hooker, C. and Park, S. (2002). Emotion processing and its relationship to social functioning in schizophrenia patients. *Psychiatry research*, 112(1):41–50.
- Isaacowitz, D. M., Löckenhoff, C. E., Lane, R. D., Wright, R., Sechrest, L., Riedel, R., and Costa, P. T. (2007). Age differences in recognition of emotion in lexical stimuli and facial expressions. *Psychology and aging*, 22(1):147.
- Kerr, S. L. and Neale, J. M. (1993). Emotion perception in schizophrenia: specific deficit or further evidence of generalized poor performance? *Journal of abnormal psychology*, 102(2):312.
- Kosmidis, M. H., Bozikas, V. P., Giannakou, M., Anezoulaki, D., Fantie, B. D., and Karavatos, A. (2007). Impaired emotion perception in schizophrenia: a differential deficit. *Psychiatry research*, 149(1):279–284.
- Kucharska-Pietura, K., David, A. S., Dropko, P., and Klimkowski, M. (2002). The perception of emotional chimeric faces in schizophrenia:: Further evidence of right hemisphere dysfunction. *Cognitive and Behavioral Neurology*, 15(2):72–78.
- Leitman, D. I., Foxe, J. J., Butler, P. D., Saperstein, A., Revheim, N., and Javitt, D. C. (2005). Sensory contributions to impaired prosodic processing in schizophrenia. *Biological psychiatry*, 58(1):56–61.
- Mannava, S. (2012). Age-related differences in emotion recognition ability: Visual and auditory modalities. *Vanderbilt Undergraduate Research Journal*, 8.
- Novais, P. and Carneiro, D. (2016). The role of non-intrusive approaches in the development of people-aware systems. *Progress in Artificial Intelligence*, 5(3):215–220.
- Novais, P., Carneiro, D., Gomes, M., and Neves, J. (2012). Non-invasive estimation of stress in conflict resolution environments. In *Advances on Practical Applications of Agents and Multi-Agent Systems*, pages 153–159. Springer.
- Paixão, R., Coelho, L., and Ferreira, J. (2010). Teste de reconhecimento paralinguistico das emocoes. *Psychologica*, (53):423–446.
- Perera, C., Zaslavsky, A., Christen, P., and Georgakopoulos, D. (2014). Context aware computing for the internet of things: A survey. *IEEE Communications Surveys & Tutorials*, 16(1):414–454.
- Phillips, M. L., Drevets, W. C., Rauch, S. L., and Lane, R. (2003). Neurobiology of emotion perception ii: Implications for major psychiatric disorders. *Biological psychiatry*, 54(5):515– 528.
- Picard, R. W. and Picard, R. (1997). *Affective computing*, volume 252. MIT press Cambridge.
- Rodrigues, M., Novais, P., and Santos, M. F. (2005). Future challenges in intelligent tutoring systems: a framework.
- Ruffman, T., Henry, J. D., Livingstone, V., and Phillips, L. H. (2008). A meta-analytic review of emotion recognition and aging: Implications for neuropsychological models of aging. *Neuroscience & Biobehavioral Reviews*, 32(4):863–881.
- <span id="page-83-0"></span>Saha, D. and Mukherjee, A. (2003). Pervasive computing: a paradigm for the 21st century. *Computer*, 36(3):25–31.
- Scarmagnani, A., Madalozzo, M., and Matrakas, M. D. Api swing java.
- Scherer, K. R. (1986). Vocal affect expression: a review and a model for future research. *Psychological bulletin*, 99(2):143.
- Schneider, F., Gur, R. C., Koch, K., Backes, V., Amunts, K., Shah, N. J., Bilker, W., Gur, R. E., and Habel, U. (2006). Impairment in the specificity of emotion processing in schizophrenia. *American Journal of Psychiatry*, 163(3):442–447.
- Vizer, L. M. (2009). Detecting cognitive and physical stress through typing behavior. In *CHI'09 Extended Abstracts on Human Factors in Computing Systems*, pages 3113–3116. ACM.
- Wang, R., Chen, F., Chen, Z., Li, T., Harari, G., Tignor, S., Zhou, X., Ben-Zeev, D., and Campbell, A. T. (2014). Studentlife: assessing mental health, academic performance and behavioral trends of college students using smartphones. In *Proceedings of the 2014 ACM International Joint Conference on Pervasive and Ubiquitous Computing*, pages 3–14. ACM.